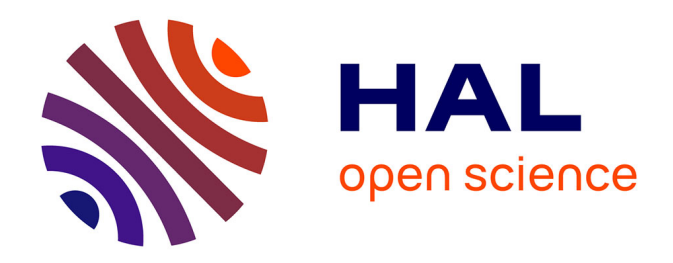

# **Cartographie du projet d'atlas de biodiversité communal du parc naturel régional du Vercors : enjeux et processus d'exploitabilité et de représentation de la donnée à destination du grand public**

Eva Brousset

# **To cite this version:**

Eva Brousset. Cartographie du projet d'atlas de biodiversité communal du parc naturel régional du Vercors : enjeux et processus d'exploitabilité et de représentation de la donnée à destination du grand public. Géographie. 2023. dumas-04226956

# **HAL Id: dumas-04226956 <https://dumas.ccsd.cnrs.fr/dumas-04226956>**

Submitted on 3 Oct 2023

**HAL** is a multi-disciplinary open access archive for the deposit and dissemination of scientific research documents, whether they are published or not. The documents may come from teaching and research institutions in France or abroad, or from public or private research centers.

L'archive ouverte pluridisciplinaire **HAL**, est destinée au dépôt et à la diffusion de documents scientifiques de niveau recherche, publiés ou non, émanant des établissements d'enseignement et de recherche français ou étrangers, des laboratoires publics ou privés.

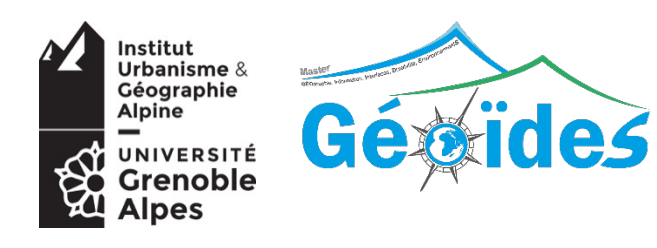

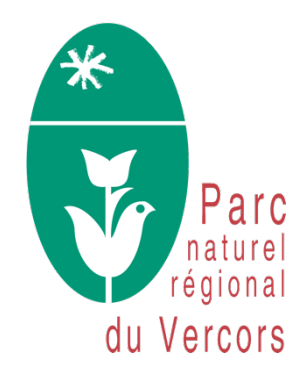

Master 2 domaine : **SHS** (**S**ciences **H**umaines et **S**ociales) Men4on : **GAED** (**G**éographie, **A**ménagement, **E**nvironnement, **D**éveloppement) Parcours : GÉOÏDES (Géographie, Information, Interface, Durabilité, EnvironnementS) Promotion 2022-2023

# **CARTOGRAPHIE DU PROJET D'ATLAS DE BIODIVERSITÉ COMMUNAL DU PARC NATUREL RÉGIONAL DU VERCORS : ENJEUX ET PROCESSUS D'EXPLOITABILITÉ ET DE REPRÉSENTATION DE LA DONNÉE À DESTINATION DU GRAND PUBLIC**

Mémoire conçu à l'issue d'un stage de 6 mois Réalisé au : **Parc Naturel Régional du Vercors**

Avec l'accompagnement éclairé de Madame Chrystelle Caton, chargée de mission et maître de stage

Soutenu le 7 septembre 2023

# Par : **Eva BROUSSET**

Devant un jury constitué de :

Directeur de mémoire : Madame Pauline DUSSEUX (Maître de conférences, IUGA) Examinateur(s) : Monsieur Sylvain BIGOT (Professeur des Universités, IUGA - IGE)

# <span id="page-3-0"></span>**REMERCIEMENTS**

Je remercie en premier lieu Madame Chrystelle Caton, chargée de mission du projet d'ABC au Parc Naturel Régional du Vercors, qui m'a accompagnée en tant que Maître de Stage durant ces 6 mois au sein du Parc. Je salue particulièrement la qualité de son travail et sa grandiose implication dans la gestion de ce projet très ambitieux, et la remercie pour le soutien et la présence dont elle a fait preuve à mon égard, notamment pour la rédaction de ce mémoire.

J'adresse également mes aimables remerciements au Parc Naturel Régional du Vercors pour m'avoir permis d'intégrer la structure, et, surtout, à tous les membres de l'équipe pour leur accueil chaleureux. Ils ont grandement contribué à faire de ce stage une expérience professionnelle et humaine très enrichissante. Je remercie tout particulièrement Messieurs Yann Buthion et Xavier Arbez, géomaticiens du Parc, pour le temps et l'énergie qu'ils ont consacrés à m'aider à résoudre nos multiples soucis de SIG.

J'adresse ensuite mes plus sincères et respectueux remerciements à toute l'équipe pédagogique de l'Institut d'Urbanisme et de Géographie Alpine, et en particulier ma directrice de mémoire, Madame Pauline Dusseux, pour avoir suivi mon stage et apporté une aide précieuse dans la constitution de ce mémoire. Merci à elles et eux tous pour leur soutien durant cette année, et au-delà̀ , durant tout mon cursus universitaire. Merci pour les nombreuses connaissances qu'ils et elles m'ont permis d'acquérir au cours de ces cinq années passionnantes, et surtout, merci pour leur bienveillance sans égal qui m'a offert un cadre d'étude particulièrement serein et humain.

Enfin, je remercie chaleureusement mes collègues de promotion : Tanguy, Marilou et Zouhir, pour leur soutien académique et surtout humain, qui a transformé ces deux années de master en de magnifiques moments de vie. Je les remercie pour les innombrables aides et conseils avisés qu'ils m'ont apportés dans la réalisation de nos nombreux projets d'étude, qu'ils soient collectifs ou personnels. Je remercie tout particulièrement ma fidèle collaboratrice Jasmine, ainsi que mon ami Tanguy, qui m'ont tous deux une fois encore aidée dans la réalisation de ce mémoire par leurs conseils et relectures attentives.

J'adresse pour finir toute ma gratitude et mes plus profonds remerciements à mes très chers proches : ma mère et mon père qui sont de fabuleux parents ; et mes précieux ami.e.s Jasmine, Chloé, Matéo et Esteban. Merci pour leur dévotion, leur affection et leur soutien sans égal, qui me donne la force et les ressources nécessaires pour mener à bien mes projets de vie, et remplissent mon existence de bonheur.

# <span id="page-4-0"></span>**RESUMÉ**

Le présent mémoire détaille les méthodes mobilisées et les résultats produits dans le cadre de la cartographie du projet d'Atlas de Biodiversité Communal, piloté par le Parc Naturel Régional du Vercors, sur 38 communes du massif. Le projet d'ABC a vocation d'accompagner les communes dans diverses démarches visant à mieux connaître et préserver leur patrimoine naturel. La production de cartographies réalisées à la clôture du projet, a ainsi pour objectif de valoriser les connaissances naturalistes communales. La démarche mise en œuvre répond dans un premier temps aux enjeux de mise en exploitabilité des bases de données d'habitats et d'observations d'espèces faunistiques et floristique, afin d'aboutir à la génération de jeux de cartes, qui seront intégrés dans les livrets d'information vulgarisée et d'aide à la décision à destination des communes.

# <span id="page-4-1"></span>**TERMES ET NOTIONS CLEFS**

Aide à la décision, aménagement du territoire, arbres remarquables, Atlas de Biodiversité Communal, biodiversité, cartographie, chiroptère, données participatives, exploitabilité des données, génération automatisée de jeux de cartes, gestion de base de données, gestion de projet, habitat, haies, observations d'espèces faune/flore, Parc Naturel Régional du Vercors, sensibilisation, typologie de classification des habitats Eunis, zones humides

# <span id="page-4-2"></span>**TABLE DES SIGLES ET ACRONYMES**

**ABC** : Atlas de Biodiversité Communal

**CARMEN** : CARtographie du Ministère de l'Environnement

CarHab : programme national de modélisation cartographique des habitats naturels et semi-naturels de France

**CBNA :** Conservatoire Botanique National Alpin

**EUNIS** : European Nature Information System — Typologie de classification des habitats

**FNE :** France Nature Environnement

**IGN** : Institut national de l'information géographique et forestière

**LPO** : Ligue de Protection des Oiseaux

**ML :** Terme utilisé pour désigner la couche SIG d'habitats réalisée par Maï-Lan Rouillon, stagiaire au parc en

2022, ayant travaillé sur la cartographie des habitats pour les besoins du projet d'ABC

**OFB** : Office Français de la Biodiversité

**PNR** : Parc Naturel Régional

**PNRV** : Parc Naturel Régional du Vercors

**RNNHPV** : Réserve Naturelle Nationale des Hauts Plateaux du Vercors

**SIG** : Système d'Information Géographique

**SINP1 :** Système d'Information sur la Nature et les Paysages

**SQL :** Structured Query Language – Langage de communication avec une base de données

**TVB :** Trame Verte et Bleue

# <span id="page-5-0"></span>**SOMMAIRE**

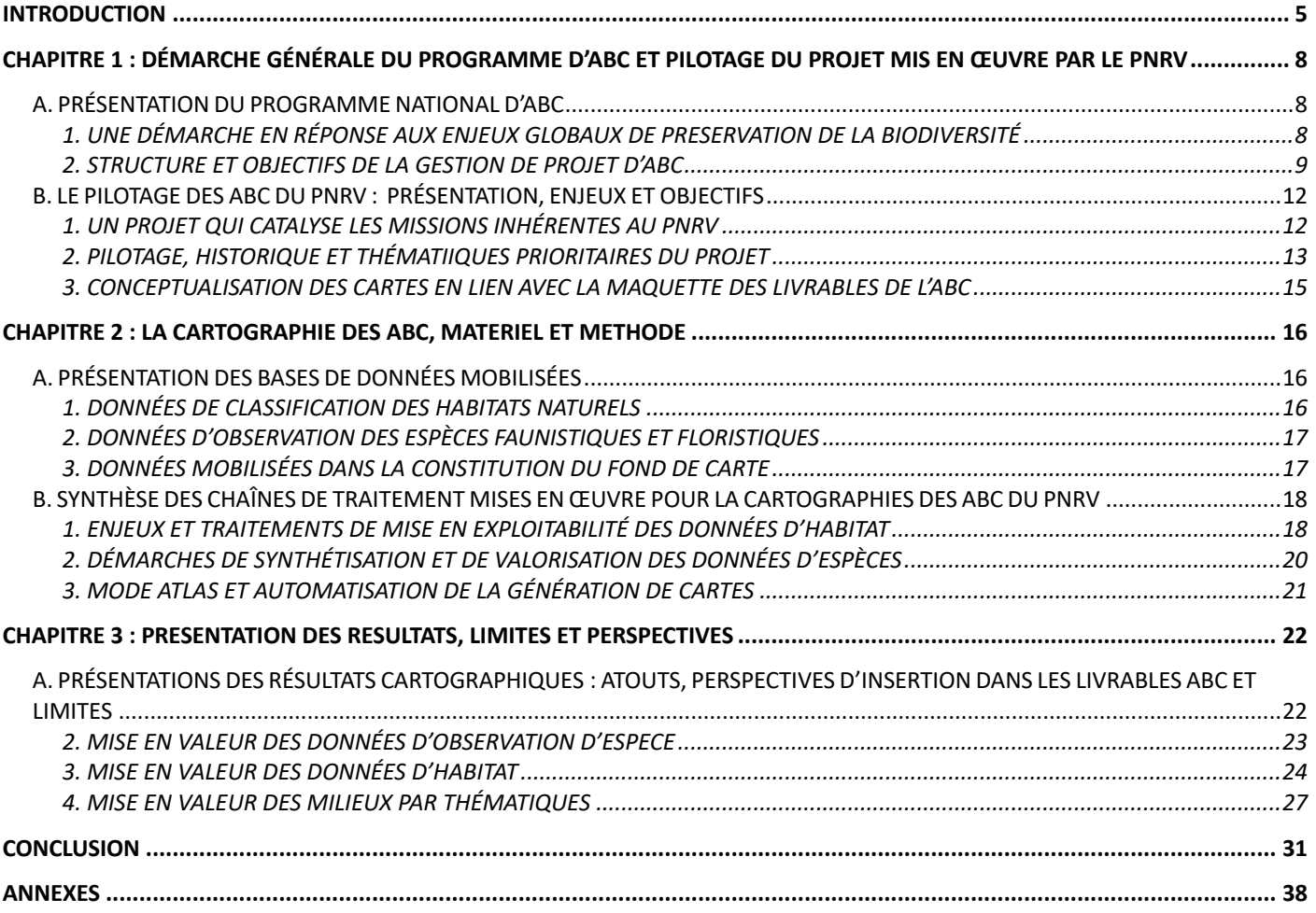

# **INTRODUCTION**

# <span id="page-6-1"></span><span id="page-6-0"></span>*L'ATLAS DE BIODIVERSITÉ COMMUNAL, SENSIBILISATION ET PRODUCTION DE CONNAISSANCES*

Les Atlas de Biodiversité Communaux (ABC) sont un programme piloté par l'OFB (Office Français de la Biodiversité), visant à offrir des outils qui permettent de produire des connaissances et de mobiliser les acteurs d'un territoire local autour des enjeux de biodiversité qui le concerne. Les objectifs de la démarche sont fondamentalement transversaux :

Citoyen et éducatif d'une part, car il s'agit de faire converger des acteurs particulièrement variés dans la coconstruction de la démarche ; et d'organiser de multiples animations pour favoriser l'information et la sensibilisation aux enjeux de biodiversité.

Scientifique et écologique d'autre part, car la finalité de la démarche vise à accroitre le niveau de connaissance naturalistes, via le double prisme habitats / espèces vivantes. Cet objectif passe par la réalisation d'inventaires scientifiques et participatifs, qui mobilisent à la fois spécialistes et citoyens.

À l'issue du projet, un diagnostic approfondi du territoire communal est ainsi dressé ; il doit notamment aboutir à une hiérarchisation de la connaissance en qualifiant les espaces selon les enjeux de biodiversité qui les structurent. La démarche a *in fine* pour vocation de produire des livrables synthétiques qui constitueront de précieux outils d'information, de vulgarisation, et d'aide à la décision en matière d'aménagement du territoire. Ces livrables doivent entre autres intégrer une spatialisation de la connaissance, via la production de cartographies détaillant les résultats produits à l'issue du projet.

# <span id="page-6-2"></span>*LE PARC NATUREL REGIONAL DU VERCORS, GESTION D'UN VASTE MASSIF AUX PAYSAGES RICHES*

Si une structure est particulièrement adaptée pour piloter des ABC, il s'agit bien des Parc Naturels Régionaux (PNR), dont les missions et modes de fonctionnement cristallisent les objectifs qui gravitent autour des ABC.

L'institution des PNR est décrétée en 1967 sous Charles de Gaulle. Implantés sur des milieux naturels sensibles qui présentent une richesse patrimoniale emblématique, ils s'inscrivent à la croisée des enjeux sociaux, économiques, et écologiques *(FPNR, Présentation)*.

Institutions de préservation, de développement et de recherche, leurs politiques sont définies et essentiellement financées par un syndicat mixte de collectivités territoriales. Ils fixent ensemble la Charte du Parc, qui contractualise les orientations et les mesures adoptées pour la mise en œuvre de leurs objectifs, sur une durée de 15 ans. Si les élus notamment communaux sont au cœur des décisions, de nombreux partenaires locaux sont également inclus dans la concertation et la mise en œuvre des actions. Ce sont enfin les équipes permanentes du Parc, pilotées par leur directeur, qui assurent la mise en place des programmes sur le territoire *(FPNR, Gouvernance).*

Les PNR s'étendent ainsi sur 19.1% du territoire national et plus de 4 900 communes. On y retrouve les surfaces de 26% du réseau Natura 2000 et de 43% des réserves naturelles, dont ils sont souvent gestionnaires. Leur importance ne cesse d'être soulignée : ils jouent un rôle essentiel dans la protection du patrimoine, notamment dans le cadre de la transition écologique et solidaire. *(FPNR, Présentation)* 

Fondé en octobre 1970, le Parc Naturel Régional du Vercors (PNRV) est situé en région Auvergne-Rhône-Alpes. Il s'étend sur une vaste superficie de 206 208 hectares, et regroupe 83 communes des départements isérois et drômois, où vivent environ 53 000 habitants *(PNRV, Présentation).* 

La mise en place de ses actions sur le territoire est assurée par une équipe permanente d'environ 50 salariés ponctuellement appuyés d'équipes intermittentes, et repartis en 6 services (Biodiversité, tourisme, agriculture, culture, aménagement, communication). Le PNRV répond ainsi via de multiples programmes aux cinq missions principales des PNR, juridiquement définies à la fin des années 1980 par l'article R333-1 du code de l'environnement *(FPNR, Histoire)* : fonction d'accueil du public, d'éducation et d'information ; participation à l'aménagement du territoire ; promotion d'un développement économique et social valorisant et respectant l'environnement ; mise en place de projet d'expérimentation et d'innovation ; et enfin, participation à la gestion des patrimoines culturels et naturels.

Le PNRV est ainsi implanté au cœur du Vercors, qui constitue le plus vaste massif des Préalpes françaises : il s'agit, en somme, d'un imposant bastion calcaire de 1500 km carrés(figure 1). Son altitude s'étend de 180 mètres sur ses piémonts, et culmine à 2 453 mètres au Rocher Rond, dans le § département de la Drôme. De part sa taille  $\frac{2}{3}$ imposante et sa situation géographique, le massif regroupe ainsi une diversité époustouflante de milieux et de paysages. Marqué par ses abruptes falaises calcaires qui cisaillent le paysage régional, le plateau du Vercors surplombe les vallées de la Drome et de l'Isère.

On y retrouve des formations géomorphologiques impressionnantes telles que des gorges, grottes, lapiaz,  $\frac{3}{4}$ éboulis, falaises vertigineuses, ainsi qu'un vaste réseau karstique souterrain où se jouent la majorité des écoulements hydriques du plateau. À ces milieux rocheux se superposent des milieux humides de surface, rares et d'autant plus fragiles et précieux, qui se concentrent  $\sqrt[6]{\phantom{1}}$ 

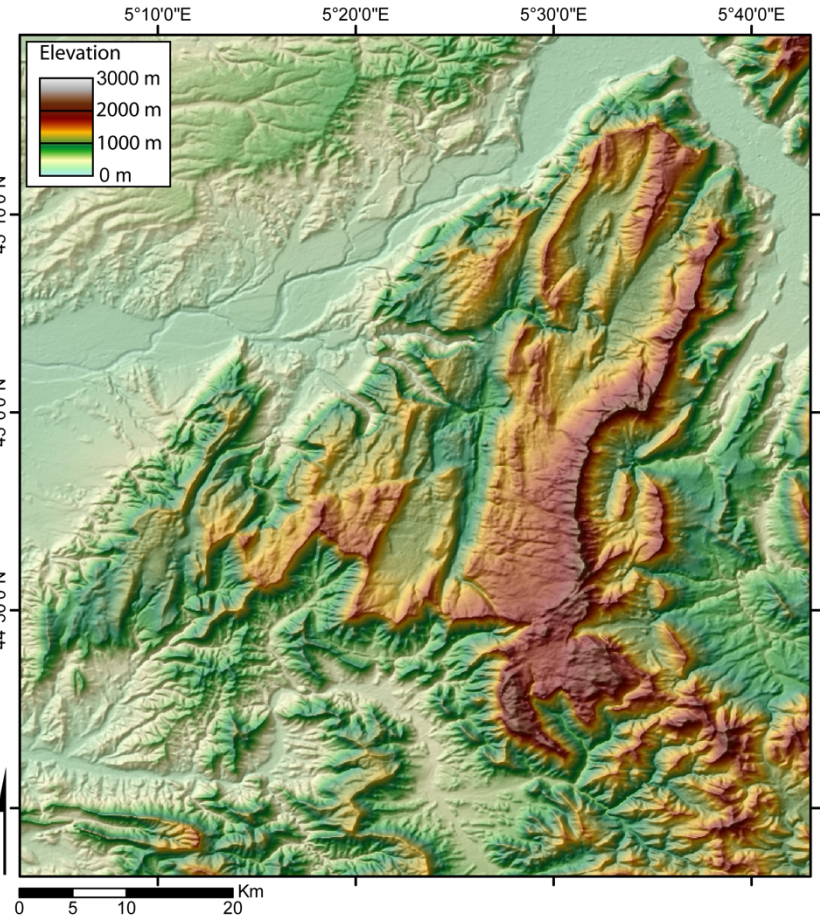

*Figure 1 : Modèle Numérique de Terrain du Plateau du Vercors (Wikipedia)*

surtout dans quelques fonds de vallées du plateau. Les milieux forestiers du Vercors, marquées par les influences climatiques liées à l'altitude, allient des formations végétales allant de l'étage collinéen, à montagnard, et subalpin sur les hauteurs. Enfin, les milieux ouverts, largement liés à l'agriculture et l'élevage, offrent une diversité de milieux comprenant prairies bocagères sur les parties basses, prés de fauche et pâturages en moyenne altitude, et pelouses alpines et alpages de montagnes à partir de 1900 mètres d'altitude. *(RIBARD, 2009)*

Cette multiplicité de milieux constitue des habitats privilégiés pour une très grande diversités d'espèces vivantes, qui favorisent le développement et le maintien d'une biodiversité riche et emblématique : Une faune spécifique de montagne, de falaise, mais également des espèces reliques glaciaires (tétras-lyre, lagopède alpin) s'y épanouissent. On retrouve ainsi sur le Vercors 72 espèces de mammifères dont 29 chiroptères sur les 36 répertoriées en France Métropolitaine, 140 espèces d'oiseaux nicheurs, ainsi que 25 espèces de reptiles et amphibiens. La diversité floristique est tout aussi impressionnante, allant d'espèces typiques montagnardes à méditerranéennes : 1800 espèces végétales y sont déjà recensées, dont 79 orchidées et 85 espèces protégées, telles que la Tulipe Sauvage, emblème du logo du PNRV. *(PNRV, Territoire).* 

De nombreux espaces du massif sont ainsi concernés par des zonages de protection : on retrouve 18 Espaces Naturels Sensibles, 8 sites Natura 2000 dont 7 qui sont gérés par le Parc ; et enfin sa figure de proue : La Réserve Naturelle Nationale des Hauts Plateaux du Vercors (RNNHPV). Plus grande réserve de France métropolitaine, elle protège depuis 1985 environ 8% du territoire du Parc, soit plus de 17000 hectares, avec la vocation principale de veiller à la préservation de son emblématique et riche biodiversité. *(PNRV, Institution*)

# <span id="page-8-0"></span>*LA CARTOGRAPHIE DES ABC, ENJEUX ET QUESTIONNEMENT*

Fort de sa richesse patrimoniale et écologique, le PNRV a ainsi entrepris le pilotage de son premier projet d'ABC en 2021, accompagnant 38 communes du territoire dans la mise en œuvre de la démarche. À l'amorce de son ultime phase, un stage de cartographie de la biodiversité des communes partenaires a ainsi été réalisé en vue de la publication des résultats, prévue pour la clôture du projet en octobre 2023.

L'enjeu de la démarche est de produire des documents à la fois synthétiques et intelligibles, dans une logique de vulgarisation de l'information ; mais également riches et précis, afin de valoriser les connaissances scientifiques et participatives ayant été recueillies sur le territoire. Ces cartographies qui ont vocation à être diffusées à destination du grand public et des élus, constituerons à terme un outil précieux de sensibilisation et d'aide à la décision.

La mise en œuvre de cet objectif a nécessité la mobilisation de lourdes et multiples bases de données d'habitats et d'espèces faunistiques et floristiques, et prévoit d'aboutir à la production de cartographies précises et différenciées pour chacune des communes du projet.

Il convient ainsi de se questionner sur les processus et outils nécessaires à la mise en exploitabilité et la valorisation des données, dans le cadre d'une production de jeu cartographiques à destination du grand public, ainsi que les potentiels freins pouvant complexifier la mise en œuvre de la démarche.

Ce mémoire apporte des éléments de réponse à ce questionnement, en synthétisant les démarches ayant été mises en œuvre dans le cadre de la cartographie des ABC du PNRV.

Une présentation du contexte général du projet sera proposée dans une première partie. Seront ainsi détaillées les raisons d'être et la structuration du programme d'ABC, suivi d'une présentation du projet piloté par le PNRV, incluant un historique et ses objectifs cartographiques.

Le matériel et les méthodes mobilisés dans le cadre de la cartographie du projet seront ensuite synthétisés dans une seconde partie. Après une présentation des bases de données utilisées, trois sous-parties expliciteront les traitements ayant été appliqués pour la mise en exploitabilité des données d'habitats, puis pour la synthétisation et la valorisation des données d'espèces faunistiques et floristiques, et enfin pour l'automatisation de la génération de jeux de cartes.

Les résultats obtenus seront enfin exposés dans une troisième partie, en apportant un regard critique sur leurs atouts, les limites de la démarche, et sur la validité scientifique des documents produits.

# <span id="page-9-0"></span>**CHAPITRE 1 : DÉMARCHE GÉNÉRALE DU PROGRAMME D'ABC ET PILOTAGE DU PROJET MIS EN ŒUVRE PAR LE PNRV**

# A. PRÉSENTATION DU PROGRAMME NATIONAL D'ABC

# <span id="page-9-2"></span><span id="page-9-1"></span>**1.** UNE DÉMARCHE EN RÉPONSE AUX ENJEUX GLOBAUX DE PRESERVATION DE LA BIODIVERSITÉ

La biodiversité, notion centrale des ABC, désigne toutes les formes du vivant et les dynamiques qui structurent leurs interactions, entre elles, et avec leur milieu naturel. La notion est définie comme « la *variabilité́des organismes vivants de toute origine (…) et les complexes écologiques dont ils font par1e ; cela comprend la diversité́ au sein des espèces et entre espèces ainsi que celle des écosystèmes. » (CLAP & MORAL, 2010 ; d'après Edward 0. Wilson, 1988.)* La biodiversité doit ainsi être considérée à toute les échelles, des plus locales aux plus globales. Elle est régulièrement qualifiée selon le prisme de la rareté des espèces qui la compose, bien qu'elles soient toutes interconnectées et méritent le même niveau d'attention *(CLAP & MORAL, 2010).*

Modifiée et menacée par une pression anthropique généralisée, le constat de l'érosion de la biodiversité fait dorénavant consensus : le 21ème siècle est ainsi marqué par l'entrée dans la sixième grande extinction de masse, et les récents diagnostics écologiques dessinent de macabres tableaux (figures 2 et 3) *(CLAP & MORAL, 2010)*

En 2019, le rapport de la plate-forme intergouvernementale sur la biodiversité et les services écosystémiques (IPBES) synthétise les cinq principales causes identifiée comme étant à l'origine de cete érosion : un fort changement d'usage des espaces aboutissant à la destruction et la fragmentation des habitats ; la surexploitation des ressources produites par les écosystèmes ; la généralisation des pollutions de diverses origines sur l'air, l'eau et les sols; le changement climatique qui bouleverse le cycle de vie des organismes ; et enfin l'introduction et le développement des espèces exotiques envahissantes qui déstabilisent et fragilisent les écosystèmes. La crise actuelle de la biodiversité est donc largement imputable aux activités anthropiques.(SINP, 2005)

Et paradoxalement, l'humanité dépend de son maintien pour répondre à ses besoins vitaux. La notion de service écosystémique a ainsi été développée pour traduire l'importance du maintien des écosystèmes. La biodiversité apparait comme capitale dans les services fondamentaux, dits de supports (approvisionnement, régulation, culturels). *(CLAP & MORAL, 2010)* 

Avec cette notion, les écosystèmes sont considérés à travers un prisme de mise en fonctionnalité questionnable ; mais dans une société où les enjeux économiques priment, la notion permet de traduire la relation de dépendance des êtres humains face aux milieux, et de sensibiliser à la nécessaire convergence des actions pour les préserver.

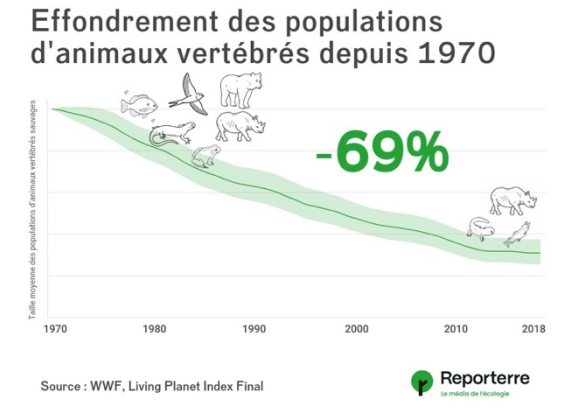

*Figure 2 : graphique illustrant l'effondrement des populaDons d'animaux vertébrés depuis 1970 (Reporterre, d'après WWF, Living Planet Index Final)*

41 000 espèces menacées d'extinction

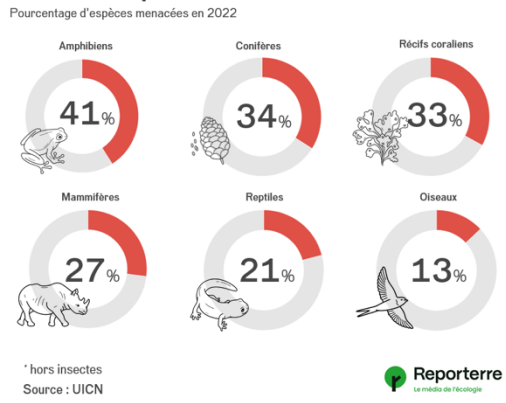

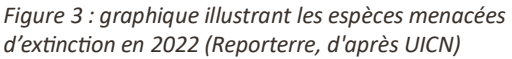

Car en effet, sans un changement rapide et important des activités anthropiques vers des modes de productions et de consommation plus durables, la pression sur les écosystèmes ne peux que tendre à s'intensifier, prometant des dégâts probablement irréversibles dans une occurrence très courte. La mise en place d'une gestion des territoires raisonnée et cohérente à différentes échelles devient donc déterminante pour protéger la biodiversité de cete érosion ; encore faut-il pour cela, bien connaître le territoire en question.

Face à ces constats globaux alarmants, la France a une responsabilité majeure et un rôle déterminant à jouer dans la lutte contre l'érosion de la biodiversité : elle est notamment classée huitième pays hébergeant le plus grand nombre d'espèces animales et végétales menacées d'extinction au niveau mondial *(CLAP & MORAL, 2010).*

La France est par ailleurs engagée internationalement sur la question, notamment via la ratification de la convention de Rio en 1992, qui reconnaît ainsi la conservation de la biodiversité comme une préoccupation majeure et commune de l'humanité. Cet engagement se concrétise sur le territoire via des stratégies nationales et plusieurs programmes et politiques de protection du patrimoine naturel. (PAQUIN et al., 2014)

Le programme d'ABC découle entre autres de ces politiques nationales. Ce sont d'ailleurs les PNR, tel que celui de Lorraine, qui ont participé dès les années 1990 à lancer le mouvement de développement du programme à l'échelle nationale, en coconstruisant des expérimentations réussies avec des associations fortement volontaires. *(PAQUIN et al., 2014).*

Le programme de soutien à la constitution d'ABC est finalement lancé officiellement en 2010, à l'initiative du ministère de l'Écologie. Sa gestion est confiée à l'OFB en 2017, qui soutien et finance depuis lors les nombreuses collectivités qui souhaitent prendre part à la démarche, via l'ouverture d'un appel à projet annuel. *(OFB, 2022)*

Avec 890 projets et plus de 3455 communes concernées depuis le lancement du programme en 2010, les ABC se sont imposés sur tout le territoire national, en Métropole et Outre-mer.

Ces projets constituent ainsi des outils particulièrement adaptés pour répondre aux objectifs identifiés à l'échelle globale, car ils soutiennent une pluralité d'éléments essentiels à la mise en place efficace des actions de protection, qui doivent nécessairement être déclinées localement pour influer sur les tendances globales énoncées. Ces objectifs se retranscrivent dans les différentes étapes de structuration de la démarche de gestion de projet d'ABC.

## <span id="page-10-1"></span><span id="page-10-0"></span>2. STRUCTURE ET OBJECTIFS DE LA GESTION DE PROJET D'ABC

# 2.1 Préparer et définir les objectifs du projet

La première étape consiste à *réaliser un état de l'art le plus large et exhaustif possible* des informations existantes sur le territoire du projet. Il est ainsi recommandé de consulter les documents d'urbanisme, les bases de données naturalistes publiques et issus de sollicitation d'organismes locaux, ainsi que prendre connaissance des actions en lien avec la biodiversité déjà en œuvre. La compilation de données cartographiques d'occupation du sol et de thématiques environnementales est également capitale. Il est enfin conseillé d'étendre les recherches à différentes échelles extra-communale, et de s'intéresser à l'histoire et au patrimoine culturel du territoire. Cette étape est essentielle pour saisir la diversité de réalités et d'enjeux qui structurent le territoire, afin de formaliser aux mieux les objectifs de l'ABC.

La deuxième étape consiste alors à *établir un plan de prospection à partir des priorités identifiées*, c'est-àdire déterminer les types, lieux, périodes et durées des inventaires naturalistes qui seront programmés sur le terrain, en composant avec les moyens humains et financiers mobilisables. Il s'agit alors d'identifier les groupes taxonomiques ou les secteurs communaux à inventorier en priorité. *(LESCROART & BOULAIRE, 2022)*

### *2.2 Concré6ser la mobilisa6on collec6ve et le diagnos6c naturaliste sur le terrain*

<span id="page-11-0"></span>Après avoir déterminé les objectifs précis et identifié les thématiques ou espaces prioritaires, les actions se concrétisent sur le territoire : La troisième étape a ainsi vocation à *mobiliser une diversité d'acteurs locaux dans la mise en œuvre du projet*. Une implication privilégiée du public scolaire est ainsi recherchée, mais également des élus et collectivités, des associations, des acteurs socio-économiques, et des habitants de la commune.

Les ABC sont en effet une démarche intrinsèquement collective, qui vise à mobiliser un public le plus large possible. L'objectif est de diffuser les connaissances sur la biodiversité à un maximum de personnes et de milieux sociaux, car un public informé est plus à même d'agir. La démarche cherche également à tisser des liens entre des acteurs variés, afin d'initier ou renforcer le faire-ensembles.

La constitution de ces groupes locaux passe par l'organisation de diverses manifestations, activités et ateliers tel que des sorties nature, des projections-débats, ou la création d'aménagements. Les acteurs sont également encouragés à s'impliquer dans les inventaires naturalistes via l'utilisation de portails d'observation participatives sur la faune et la flore.

Car en effet, le cœur même de l'aboutissement de l'ABC vise à *établir un diagnostic naturaliste communal* ; il convient alors de réaliser différents inventaires pour compléter les connaissances existantes. Pour cette quatrième étape du projet, il est recommandé de mettre en place des protocoles de collectes les plus standardisés possibles, afin de produire des analyses précises et favoriser la cohésion des données à l'échelle nationale.

Il est préconisé de concentrer la première partie des diagnostics autour de la notion d'habitat naturels, que l'OFB impose comme base pour les cartographies produites à l'issue du projet. Des prospections faune / flore doivent être menées dans un second temps, idéalement établies en lien avec les enjeux des habitats préalablement identifiés. Il s'agit alors de collecter des informations sur l'état de conservation des habitats et des espèces, tout en mettant en évidence les dynamiques d'évolution des paysages et activités anthropique, afin de mieux comprendre le territoire et d'orienter les actions menées au cours du projet ou préconisées à son issue.

La démarche doit également inclure les connaissances de la Trame Verte et Bleue (TVB) : un « *outil d'aménagement du territoire visant à préserver et à remettre en bon état un réseau écologique cohérent à toutes les échelles territoriales* » *(LESCROART & BOULAIRE, 2022)*. On cherche ainsi à identifier le plus précisément possible les réservoirs de biodiversité et les corridors qui les relient, ainsi que les éléments de rupture de la continuité écologique.

Le protocole d'inventaire doit être pensée de sorte à produire le matériel nécessaire à l'identification et la hiérarchisation des zones à enjeux de la commune. Pour cette cinquième étape du projet, il est recommandé de croiser les données d'habitats et d'espèces ayant un intérêt particulier ; leur état de dégradation ou de menace ; et les zonages existants sur la commune. Cette étape doit permettre de localiser et hiérarchiser les secteurs à enjeux communaux, c'est-à-dire les zones abritant des habitats et des espèces menacés ou patrimoniaux.

Les espèces et habitats à enjeux supra-communaux sont généralement priorisés, afin d'intégrer localement les actions nécessaires à la coordination des efforts de préservation à plus grande échelle, dans une logique de continuité écologique. Il convient cependant de ne pas invisibiliser les enjeux locaux spécifiques à la commune, qui peuvent présenter des patrimonialités et fragilités considérables. *(LESCROART & BOULAIRE, 2022)*

### *2.3 Valoriser les résultats et produire les livrables finaux*

<span id="page-12-0"></span>Ces diagnostics doivent résulter, *in fine*, à l'acquisition d'une connaissance fine de la biodiversité communale et de ses enjeux, qu'il convient de formaliser et restituer dans un document synthétique et pédagogique à destination du grand public.

Les livrables doivent inclure une synthèse des connaissances naturalistes, avec des données chiffrées sur la diversité des habitats et des espèces recensées, et des informations explicatives complémentaires à propos de leur statut de patrimonialité et de leur état de conservation.

Il est également judicieux d'illustrer les apports de l'ABC pour valoriser le travail fourni et encourager sa poursuite. L'OFB préconise ainsi de produire des chiffres clés sur la diversité des recensements menés, et de qualifier la pression d'observation, idéalement croisée avec les types d'habitats, groupes d'espèces ou secteurs communaux. Ces informations permettent de remettre en perspective la finesse et l'exhaustivité des résultats, et pourront être mobilisées pour calibrer d'ultérieures prospections.

Il est par ailleurs essentiel de spatialiser les résultats du diagnostic communal. Afin de constituer un tronc commun entre tous les ABC, l'OFB impose de produire *a minima* une cartographie des habitats selon la typologie Eunis (European Nature Information System) de niveau 3, et une cartographie de synthèse des enjeux de biodiversité locaux et supra-locaux iden4fiés sur la commune.

Selon les moyens disponibles, d'autres cartographies pourront être produites pour synthétiser des informations à propos des espèces patrimoniales, des continuités écologiques, des espèces exotiques envahissante, ou encore des zonages de protection et des enjeux supra-communaux.

Une attention particulière doit être attachée à produire des cartographies intelligibles et visuellement soignées et pertinentes. À l'issue de cette étape de valorisation, les livrables de l'ABC se destinent à devenir des outils d'aide à la décision et à la gestion des espaces, afin d'inciter à la prise en compte des enjeux de biodiversité dans les politiques publiques locales. *(PAQUIN et al., 2014)*

## *2.4 Accompagner la pérennisa6on du projet et le partage des connaissances*

<span id="page-12-1"></span>Pour clôturer l'ABC, des plans d'actions sont finalement coconstruit en concertation avec tous les acteurs gravitant autour du projet. L'objectif est d'accompagner la poursuite des dynamiques initiées, ou *a minima*, pérenniser les effets bénéfiques des actions menées au cours du projet.

Il s'agit alors de poursuivre les diagnostics naturalistes et les actions de sensibilisation, mais aussi et surtout de formuler des préconisations encourageant des actions précises d'aménagement du territoire pour favoriser la valorisation, protection, conservation ou restauration de la biodiversité communale.

La réussite de la mise en œuvre de ces plans d'action dépendra énormément de la capacité du projet d'ABC à avoir initié et consolider des dynamiques locales permettant de réunir les acteurs du territoire autour d'une volonté d'action commune. *(LESCROART & BOULAIRE, 2022)*

Il est également nécessaire de rendre publique les données et les résultats produits à l'issue du projet.

Leur diffusion est définie dans le cadre du Système d'Information sur la Nature et les Paysages (SINP1). Il s'agit d'un dispositif partenarial en réseau, qui définit des règles visant à favoriser une synergie entre les acteurs autour de la production, la gestion et la diffusion de données environnementales spatiales et standardisées. *(OFB, 2022)*

Des obligations règlementaires légifèrent en effet la diffusion des données environnementales dans l'objectif de faciliter l'accès du public à l'information, afin d'encourager la production de cartographies et la valorisation des patrimoines. Les cartographies et données produites dans le cadre de l'ABC doivent ainsi être partagées sur la plateforme CARMEN ('CARtographie du Ministère de l'Environnement'), ou toute autre plateforme web de cartographie dynamique compatible avec le SINP ; tel que Geonature, un outil dit expert et recommandé par le SINP, dont le PNRV est équipé. Le site de l'INPN permet *in fine* de consulter l'ensembles des données déposées à l'échelle nationale. *(ROUVEYROL, 2022)*

# <span id="page-13-1"></span><span id="page-13-0"></span>B. LE PILOTAGE DES ABC DU PNRV : PRÉSENTATION, ENJEUX ET OBJECTIFS 1. UN PROJET QUI CATALYSE LES MISSIONS INHÉRENTES AU PNRV

Considérant les enjeux associés à la démarche d'ABC, les PNR s'imposent comme des porteurs de projets particulièrement adaptés. Leurs cinq délégations (définies à l'échelle nationale) cristallisent en effet l'ensemble des objectifs des ABC. Leur mise en œuvre, profondément transversale, prend alors tout son sens dans une structure comme celle des PNR qui dispose déjà de tous les champs de compétences et d'outils nécessaire au pilotage d'ABC. Considérer des projets d'ABC qui regroupent plusieurs communes comme peuvent le faire les PNR permet par ailleurs de mutualiser les moyens, et surtout de répondre aux recommandations de l'OFB de prendre en considération les enjeux supra-communaux.

Cette cohérence des objectifs PNR / ABC s'est notamment illustré au sein du PNRV via les nombreuses actions qui ont été mises en place au cours du pilotage de son projet d'ABC.

En tant qu'institutions représentant des milieux emblématiques, les parcs assurent notamment des fonctions d'accueil du public, d'éducation et d'information, dans un souci de sensibilisation aux enjeux naturels, et de favorisation de la mixité sociale *(RIBARD, 2009).* Cette même démarche est profondément inhérente aux projets d'ABC, qui visent à informer et sensibiliser une diversité d'acteurs du territoire vers une meilleure connaissance de la biodiversité. Cette mission est menée au cours du projet avec l'organisation des animations, et à son issue, avec la production de livrables de vulgarisation.

Depuis leur création, les PNR participent par ailleurs activement à l'aménagement des territoires, ce qui constitue la mission capitale de l'aboutissement des projets d'ABC, qui ont pour vocation de se constituer outil d'aide à la décision pour une meilleure prise en compte de la biodiversité et des enjeux concernant les milieux et espèces sensibles dans les politiques publiques. Le PNRV a su tirer profit de sa position de consultant déjà bien instaurée au sein des communes du massif, et a d'ores et déjà contribué à l'orientation de nombreux projets avant même la finalisation de son ABC : On peut par exemple citer les conseils ayant permis d'orienter des rénovations de charpentes à la prise en compte des espèces de chiroptères, qui y élisent domicile.

Les parcs s'attellent par ailleurs à assurer un développement économique et social respectueux de l'environnement, qui valorise les ressources naturelles et humaines de son territoire. *(RIBARD, 2009).* Cette mission est largement portée par les ABC, avec la vocation de réunir des acteurs et des thématiques variées autour de projets transversaux.

Cette transversalité est par ailleurs fondamentalement expérimentale, ce qui rejoint la quatrième mission inhérente aux PNR, puisque les ABC, par la convergence qu'ils génèrent, participent grandement à créer des liens innovants au sein des communes. De nombreux projets ont ainsi vu le jour sur le PNRV, par exemple à Méaudre, avec l'organisation d'une plantation de haies ayant réunie scolaires et agriculteurs. Les ABC, tout comme les PNR, testent ainsi des démarches novatrices qui permettent d'initier de nouvelles façons de faireensemble.

Enfin, la figure de proue des missions attribuées aux PNR est conjointe à l'objectif central de la démarche d'ABC : la protection et la gestion des patrimoines. Culturels premièrement, avec de nombreuses actions visant à le dynamiser et le mettre en valeur, comme ça a notamment été le cas lors de l'ABC du PNRV avec, entre autres, l'organisation des fêtes de la biodiversité ou la considération du bâti patrimonial en lien avec la thématique des chiroptères.

Mais c'est surtout le patrimoine naturel qui est à l'honneur et sur lequel converge une majeure partie de l'attention. Au PNRV, cette mission s'inscrit dans les innombrables travaux menés autour de la biodiversité : notamment par la gestion directe d'espaces tels que la Réserve (RNNHPV) et les sites Natura 2000. Le PNRV réalise également d'importantes démarches de suivis, veilles et action de gestion pour la préservation d'espèces protégées (Aigle royal, Lagopède alpin, Tulipe Sauvage…), et s'est également attelé à la conception, l'organisation et la mise en place de plans de réintroduction qui ont permis de célébrer de grands retours d'espèces montagnardes emblématiques qui avaient disparues du massif (Marmotte, Bouquetin, Vautour fauve, et depuis 2010, Gypaète Barbu). Le PNRV participe enfin à l'amélioration de la connaissance notamment via la mise en place d'un Observatoire de Biodiversité Participatif, et surtout via la compilation et la diffusion de données naturalistes. (PNRV, Biodiversité) Les objectifs des PNR en termes de patrimoine naturel sont donc conjoints avec ceux de l'ABC. On retrouve une double vocation à participer à l'augmentation des connaissances, objectif phare de la démarche d'ABC, qui se traduit tout comme dans les PNR par la stimulation des relevés scientifiques et participatifs. Et surtout, la volonté de metre en place des outils de gestion des espaces naturels raisonnés et adaptés aux particularités des milieux, ambition à laquelle se destinent l'aboutissement des projets d'ABC.

### <span id="page-14-0"></span>2. PILOTAGE, HISTORIQUE ET THÉMATIIQUES PRIORITAIRES DU PROJET

Au sein du PNRV, le pilotage du projet a donc été mené auprès de 38 communes, divisées en 4 secteurs, tel que représenté en figure 4. Le programme est géré par une équipe rattachée au pôle Biodiversité, composée de madame Chrystelle Caton, chargée de mission, ainsi que 4 services civiques répartis sur les 4 territoires. Ensemble, ils assurent le relai à l'organisation et la mise en place des animations réalisées dans les communes.

Le projet a par ailleurs mobilisé de nombreux collaborateurs investis dans la mise en œuvre de la démarche : habitants, mais également de multiples partenaires directs issus du tissus naturaliste et associatif local tels que la LPO (Ligue de Protection des Oiseaux) Drôme et Isère, Flavia APE, ou encore Gentiana, pour ne citer que les principaux. (PNRV, ABC)

Le programme s'est étendu sur trois ans. Il naît au cours de l'été 2021 avec la préparation du projet auprès des communes et le recensement de l'état initial des connaissances. Quatre

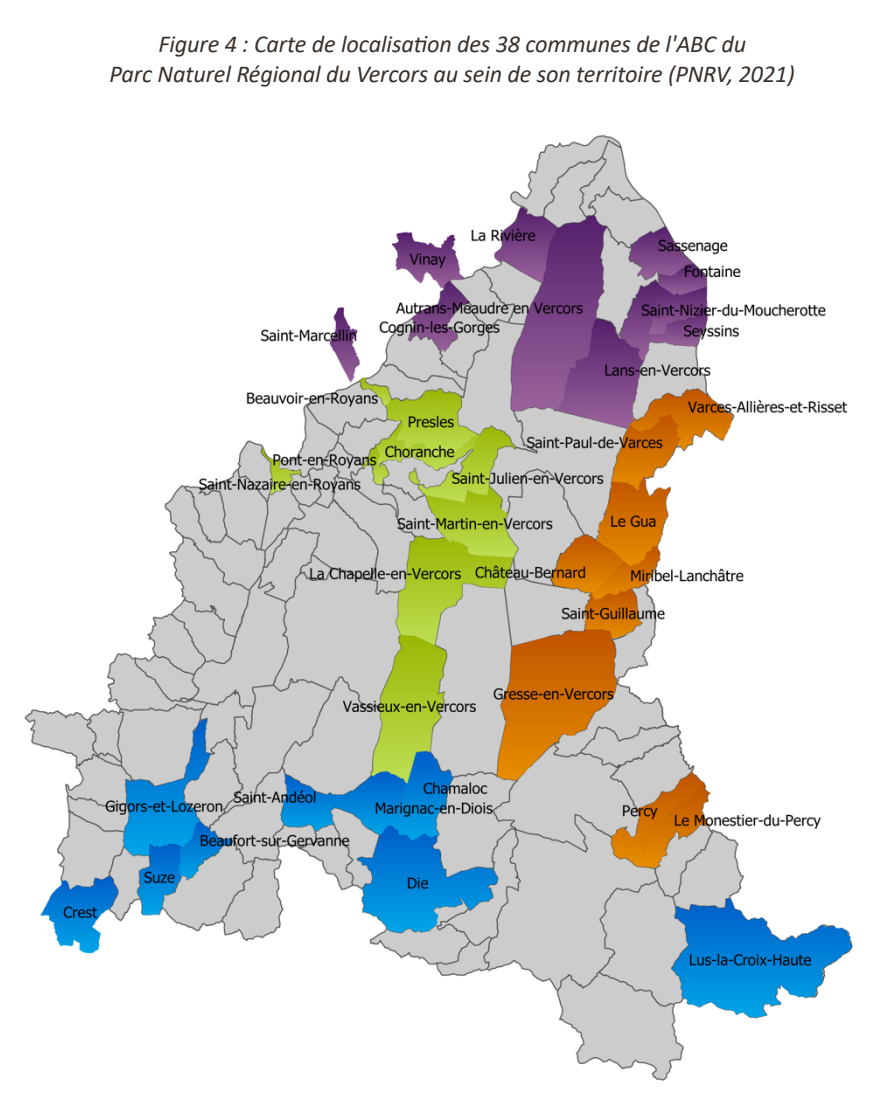

thématiques sont alors identifiées comme prioritaires au vue des enjeux prépondérants qu'elles représentent sur le massif du Vercors. Elles cristalliseront une bonne partie de l'attention en termes d'animation et des programmes spécifiques d'observations participatives leur seront dédiés.

Deux types d'habitats sont ainsi retenus :

- Les **haies**, auxquelles sont rattachées les **arbres remarquables**, qui constituent des micro-habitats précieux et nécessaires au développement et au maintien d'une riche biodiversité d'espèces d'oiseaux, d'insectes, de petits mammifères mais également de champignons et de végétaux. Les arbres remarquables présentent quant à eux une valeur patrimoniale singulière. Imposants, ils sont caractérisés par une taille et un diamètre important, et la présence de nombreuses cavités. D'âge vénérable, et de forme atypique, ils représentent par ailleurs une valeur historique, culturelle et esthétique particulière. Le projet d'ABC incite ainsi à leur observation, afin de les localiser, les photographier et d'identifier leur essence et leur valeur. *(PNRV, 2023)*
- Les **zones humides,** regroupant les mares, prairies humides, tourbières et roselières sont également placées au cœur des considérations. Particulièrement menacées par l'urbanisation, les pratiques agricoles et le changement climatique, elles revêtent par ailleurs des fonctions essentielles en termes hydrologiques (réservoir d'eau, rechargement de nappes, rétention des sédiments, rôle d'éponge...), mais également biochimiques (séquestration du carbone, filtre de l'eau, rétention des intrants...) et écologiques (réservoir de biodiversité, habitat spécifique, fonction de corridors aquatique...)

L'ABC incite alors à les localiser, photographier, et répertorier leur type. *(PNRV, 2023)*

Deux taxons d'espèces faunistiques sont également retenus ;

• Les **chiroptères**, famille de petits mammifères nocturnes insectivores, dont l'habitat varie au cours des saisons entre le bâti, les forêts et les grottes. Ils sont particulièrement menacés par les dérangements de nature anthropiques liés à l'agriculture, aux rénovations de bâti et à l'éclairage nocturne qui impacte leur cycle biologique. Le Vercors leur offre une diversité d'habitat privilégiés, et on retrouve ainsi sur le massif 29 des 36 espèces recensées en France.

L'ABC incite à les localiser, les dénombrer en cas de découverte de colonies, et les photographier en prenant garde à ne pas utiliser de flash. Espèces protégées au niveau national, elles jouent en effet des rôles essentiels, notamment dans le cadre de lutte biologique face à différents nuisibles dont elles régulent les populations, ce qui leur confère une valeur écologique et agronomique certaine. Ces espèces animales sont toutefois encore très diabolisée dans l'imaginaire collectif, et une attention particulière est donc vouée dans le cadre de l'ABC à informer et sensibiliser la population à leur propos.

• Les insectes pollinisateurs, qui jouent un rôle primordial en assurant la reproduction sexuée des végétaux, sont également ciblés. Les espèces associées sont de quatre ordre : Hyménoptères (Abeilles, bourdon, guêpes ...) ; Diptères (Mouches, moustiques...) ; Lépidoptères (papillons) et Coléoptères (Coccinelles, scarabées, cétoine…) La démarche mise en avant pour leur observation dans le cadre de l'ABC consiste à choisir une plante en fleur et photographier le maximum d'insectes, en caractérisant les conditions d'observations, puis

procéder à l'identification de l'espèce

En 2022, après la phase de préparation et de définition des objectifs du projet, les premières animations et les inventaires scientifiques et participatifs débutent et se poursuivrons jusqu'au début de l'été 2023. Au début du printemps 2023 l'équipe amorce alors la phase finale de valorisation des résultats en vue de la clôture du programme, prévue en octobre 2023.

### <span id="page-16-0"></span>3. CONCEPTUALISATION DES CARTES EN LIEN AVEC LA MAQUETTE DES LIVRABLES DE L'ABC

Après deux ans et demi d'investissement accru de la part de tous les acteurs du projet, la cartographie des ABC se place comme l'une des ultimes étapes vers la valorisation des connaissances acquises, et comme outil déterminant pour accompagner la pérennisation de la prise en compte de la biodiversité au sein des communes. À destination grand public, l'enjeu est de rendre compte de la connaissance sur la biodiversité, dans un cadre de vulgarisation scientifique, qui nécessite une réflexion importante sur l'intelligibilité des données. Il s'agit donc de produire des documents cartographiques à la fois visuellement attractifs, synthétiques, mais également précis et riches en information.

Pour que leur pertinence soit maximale, une fine collaboration entre la personne chargée de leur réalisation et le chargé de mission est nécessaire. Il convient de conceptualiser leur agencement et leur contenu en coconstruction avec la maquette générale de l'articulation des livrables.

Cette réflexion est menée à partir des comptes-rendus des Comités de Pilotage, co-réalisés entre le PNRV, les communes, et divers acteurs citoyens et partenaires gravitants autour du projet. Les cartes doivent par ailleurs se conformer aux impératifs énoncés par l'OFB : produire une cartographie des habitats classifiés selon la typologie Eunis 3, présenter des informations naturalistes et d'informations sur les observations, et rendre compte de l'apport du projet d'ABC sur l'augmentation de la connaissance. Plusieurs livrables réalisés dans d'autres projets d'ABC seront également consultés comme source d'inspiration (ABC de la commune Dissay et du PNR des Vosges du Nord notamment)

A l'issue de cette réflexion, un cahier des charges de contenu des livrables est fixé (Annexe 1). L'objectif en terme cartographique est alors de réaliser 9 jeux de cartes, pour chacune des 38 communes du projet — soit 342 cartes au total — selon le contenu et l'agencement synthétique détaillé en figure 5.

Quelques cartes additionnelles seront également éditées pour rendre compte d'informations globales à l'échelle des 38 communes, ceci afin d'illustrer le document de synthèse livré à l'OFB en fin de projet.

| Nom de la carte        | Synthèse du contenu                                                                          |
|------------------------|----------------------------------------------------------------------------------------------|
| Localisation           | EPCI, limites du PNRV, autres communes participant au projet d'ABC avec mise en valeur       |
|                        | de la commune en question                                                                    |
| Pression               | Rendant compte de la répartition des observations sur la commune, mais également de          |
| d'observation          | leur proportion, et de l'apport de l'ABC sur leur augmentation                               |
| Document de            | Nombre d'espèces recensées au total et par famille d'espèces, apports de l'ABC, nombre       |
| synthèse espèces       | et liste des espèces protégées et/ou menacées par commune                                    |
| <b>Habitat</b>         | Classifié selon la typologie Eunis 3, afin de représenter les différents milieux selon le    |
|                        | prisme biodiversité                                                                          |
| <b>Milieux humides</b> | Synthèse des habitats de type aquatique, tourbière et prairies humides ; données             |
|                        | participatives d'observation des zones humides ; recensement des tuffières                   |
| Milieux ouverts        | Synthèse des habitats de type prairies, fourrés et sans végétation ; données participatives  |
|                        | de vérification de la présence de haies                                                      |
| Milieux boisés         | Habitats de types boisés ; et données participatives d'observation d'arbres remarquables     |
| Milieux à forte        | Habitats de type bâti, agricoles, sites d'extractions miniers ; données participatives       |
| activité               | d'observation des chiroptères                                                                |
| anthropique            |                                                                                              |
| Zones à enjeux         | Hiérarchisation des parcelles cadastrales selon l'importance des enjeux de biodiversité,     |
|                        | identifiés à partir de la sensibilité des habitats et des espèces qu'ils hébergent. La base  |
|                        | cadastrale est utilisée afin de faciliter l'usage de la carte à destination de l'aménagement |
|                        | du territoire.                                                                               |

<span id="page-16-1"></span>Figure 5 : Tableau du cahier des charge d'objectifs cartographiques de l'ABC du PNRV (E.Brousset, 2023)

# <span id="page-17-0"></span>**CHAPITRE 2 : LA CARTOGRAPHIE DES ABC, MATERIEL ET METHODE**

# A. PRÉSENTATION DES BASES DE DONNÉES MOBILISÉES

# <span id="page-17-2"></span><span id="page-17-1"></span>1. DONNÉES DE CLASSIFICATION DES HABITATS NATURELS

Dans le cadre des projets d'ABC, la commande de l'OFB impose une cartographie des habitats livrée dans la typologie Eunis de niveau 3. Il s'agit d'un système de catégorisation des habitats développée dès 1995, qui s'est rapidement imposée comme référence à l'échelle européenne, permettant d'apporter une cohérence et un cadre d'identification commun. Le codage couramment utilisé aujourd'hui, et mobilisé dans le cadre de l'ABC du PNRV, correspond à la typologie Eunis révisée en 2008.

La notion centrale, les types d'habitats*,* est défini dans le cadre d'Eunis comme un *« Espace où des animaux ou plantes vivent, caractérisé premièrement par ses particularités physiques (typologie, physionomie des plantes ou animaux, caractéristiques du sol, climat, qualité de l'eau, etc.) et secondairement par les espèces de plantes et d'animaux qui y vivent ». (LOUVEL et al., 2013)*

Dans un souci d'exhaustivité, cette classification prend en compte tous les habitats, qu'ils soient naturels ou très artificialisés, terrestres ou aquatiques, ainsi que les milieux qui n'abritent pas ou peu d'espèces vivantes tels que les glaciers ou dalles rocheuses. Cette classification permet ainsi de catégoriser tous les types d'espaces et de créer des cartographies exhaustive des milieux. *(LOUVEL et al., 2013)*

Dans la pratique, cette classification propose des clés d'identification basées sur les critères physionomiques, physiques et floristiques des milieux. Ces clés permettent de classer les habitats dans des catégories organisées selon une structure hiérarchique, fondée sur une combinaison de lettres et de chiffres, tel qu'illustré en figure 6.

> *Figure 6 : Schématisation du concept de hiérarchisaDon des types d'habitats EUNIS (E.Brousset, 2023)*

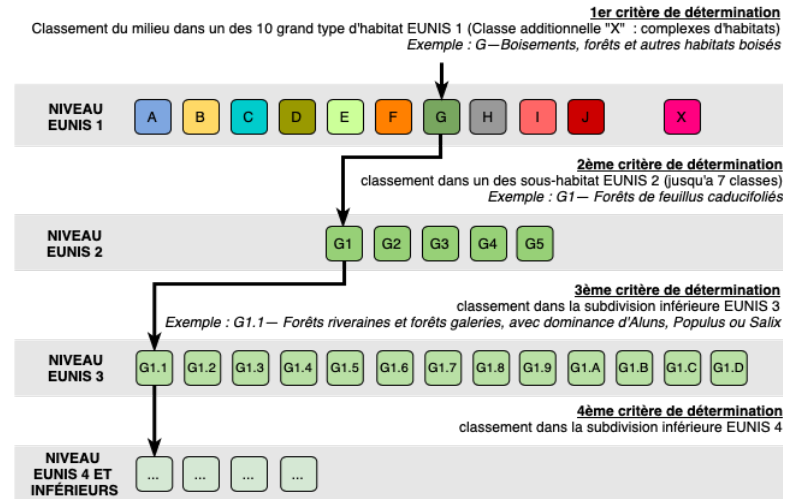

Plus on descend dans les niveaux Eunis, plus le

milieu est qualifié avec précision. Au total, la classification compte 5281 unités distinctes, parmi lesquelles on estime que 2694 sont retrouvées en France. *(LOUVEL et al., 2013).* La schématisation des classes retrouvées sur les communes de l'ABC, avec leurs libellés et les critères d'identification associés jusqu'au niveau Eunis 2, sont consultables dans l'annexe 2. *In fine*, les données mobilisées pour la cartographie des habitats de l'ABC du PNRV seront issues de 4 couches distinctes telles que rapportées en figure 7.

Figure 7 : Caractéristiques des données habitats mobilisées (E.Brousset, 2023)

<span id="page-17-3"></span>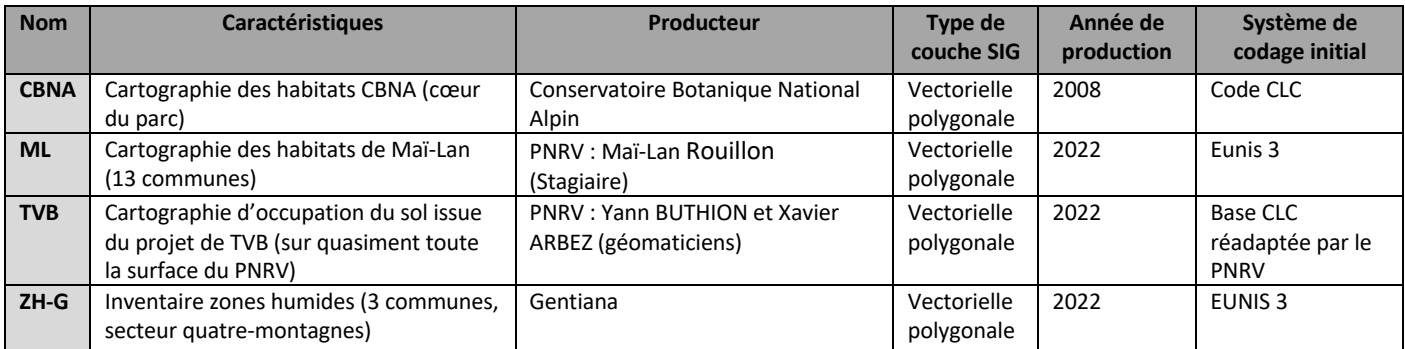

# <span id="page-18-0"></span>2. DONNÉES D'OBSERVATION DES ESPÈCES FAUNISTIQUES ET FLORISTIQUES

Les données d'observations d'espèces mobilisées sont détaillées en figure 8.

Elles proviennent essentiellement de l'extraction du service Géonature du PNRV : un outil de saisie et de base de données des observations naturalistes validées scientifiquement. Compatible avec le SINP, son usage facilite le partage des données qui devra être effectué à l'issue du projet. Effectuée en juillet 2023, l'extraction comprend les observations produites par le PNRV, et inclues toutes celles de BiodivAura Expert (l'observatoire des données faune et flore de la Région Auvergne Rhône-Alpes), ainsi que des ajouts de dernières minutes envoyés directement par les partenaires du projet. De nombreux contributeurs ont donc participé à la production de ces données, notamment des associations naturalistes, dont la LPO, Flavia APE, et France Nature Environnement (FNE).

Certaines données interne de FNE sont incluses au projet de cartographie via des couches distinctes car elles nécessitaient une formalisation avant l'inclusion dans la base de données Géonature.

Les données extraites de l'Observatoire Participatif de la Biodiversité du Vercors, un service géré par le PNRV, ont également été mobilisées. Elles sont issues des observations effectuées par des agents du Parc (notamment l'équipe ABC lors des animations nature), mais également de nombreux contributeurs citoyens, et n'ont pas été toutes validées scientifiquement. Elles font cependant état d'une grosse partie du travail d'acquisition des connaissances réalisé dans le cadre du projet ABC.

Enfin, une couche de haies constituée par l'Institut national de l'information géographique et forestière (IGN) à partir de méthodes de télédétection a également été mobilisée afin d'initier le recensement des haies sur les communes de l'ABC.

<span id="page-18-2"></span>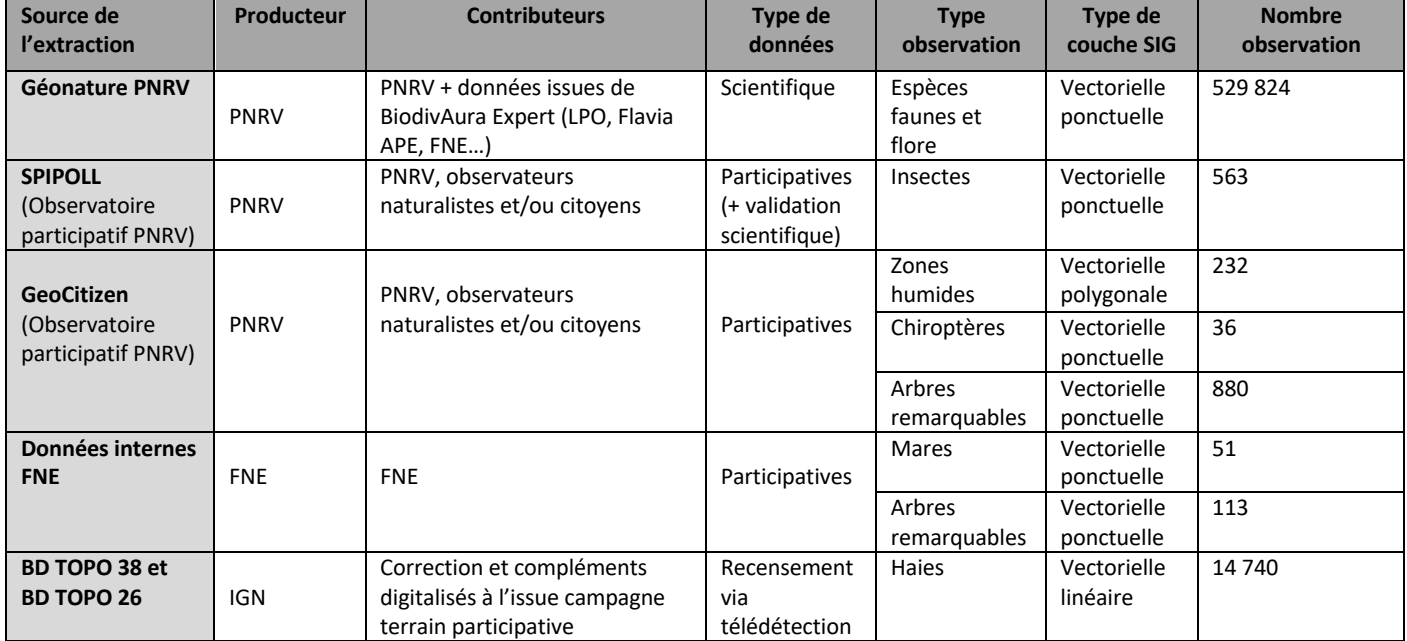

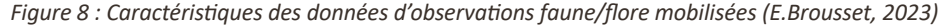

## <span id="page-18-1"></span>3. DONNÉES MOBILISÉES DANS LA CONSTITUTION DU FOND DE CARTE

Diverses données, telles que détaillées en figure 9 ont également été mobilisées pour constituer un fond de carte le plus fiable possible.

*Figure 9 : Caractéristiques des données mobilisées pour la constitution du fond de carte (E.Brousset, 2023)* 

<span id="page-18-3"></span>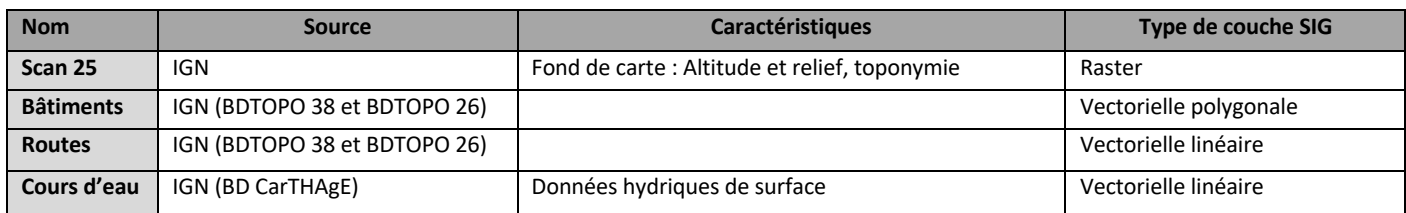

# B. SYNTHÈSE DES CHAÎNES DE TRAITEMENT MISES EN ŒUVRE POUR LA CARTOGRAPHIES DES ABC DU PNRV

## <span id="page-19-2"></span><span id="page-19-1"></span><span id="page-19-0"></span>1. ENJEUX ET TRAITEMENTS DE MISE EN EXPLOITABILITÉ DES DONNÉES D'HABITAT

### 1.1 De nombreux frein limitants pour la mobilisation des données

La constitution de données d'habitat exploitables et lissées sur les 38 communes du projet a représenté le principal frein technique de la mission de cartographie des ABC. Leur mise en exploitabilité a imposé des traitements sous Système d'Information Géographique (SIG) imprévus, qui ont fortement retardé le calendrier prévisionnel de la mission.

Initialement, les données ML devaient être mobilisées pour les 13 communes qui n'étaient pas cartographiées par le CBNA. Bien qu'issues d'un travail de cartographie titanesque et minutieux, elles comportaient des erreurs topologiques, les rendant inexploitables sur le plan SIG et trop chronophages à corriger. Les données du projet TVB du PNRV se sont alors imposées comme la base la plus exploitable pour répondre aux besoins du projet. Les cartes qui en résultent sont toutefois biaisées, notamment car il s'agit de données d'occupation du sol et non d'habitat. Pour les données du CBNA et de la TVB, toutes deux codées en Corine Land Cover (CLC), il sera nécessaire de procéder à un recodage vers la typologie Eunis. La couche ML ne sera mobilisée que pour 3 communes, pour lesquelles il n'existe aucune autre source de données.

### *1.2 Démarche et enjeux autour des opéra6ons de recodage vers la typologie Eunis*

<span id="page-19-3"></span>Les données TVB et CBNA ne sont pas rattachées à la même typologie, donc deux tables de correspondances vers l'Eunis sont éditées. Des corrections une-a-une doivent être faites lorsque les correspondances ne sont pas directes pour attribuer un habitat Eunis à chaque zone.

Le recodage en Eunis 3 implique trop de choix incertains ou arbitraires, et l'Eunis 2 est préférable pour ne pas donner de fausses informations, d'autant que les vérificationssont complexes aux vues du grand nombre d'entités rattachées à chaque code d'habitat.

Pour les recodages trop incertains, il faut choisir entre une priorisation du code ou du libellé. Le code est choisi car il constitue un référentiel plus viable, et assure la traçabilité de l'information, même si les libellés qui résulteront sur les cartes peuvent alors être trompeur. Ce choix de méthode implique de prioriser un des objectifs de l'ABC sur l'autre, mais les biais de décisions sont inévitables, et ce choix permettra de pouvoir réexploiter les données.

### *1.3 Priorisa6on des habitats dominants*

<span id="page-19-4"></span>La couche du CBNA est constituée de sorte que pour un même espace, plusieurs habitats sont souvent identifiés ; sous SIG cela se traduit par la notion de *partpoly*, comme schématisé en figure 10. La solution de représentation la plus viable implique de se baser sur les habitats dominants : Il convient donc d'ordonner les *idpoly* selon le champ *partpoly*, et de ne représenter sur les cartes finales uniquement les habitats qui présentent la plus grande proportion, afin de garantir le résultat le plus fiable possible.

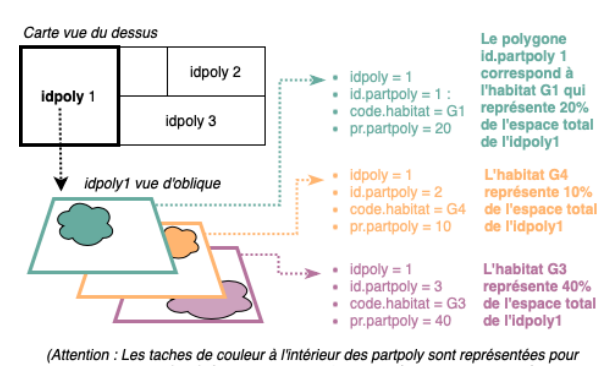

illustrer le concept. Sur SIG, rien ne permet de savoir où ni comment sont réparti les différents habitat de chaque partpoly à l'intérieur de son emprise idpoly)

### *1.4 Créa6on d'une symbologie de couleurs adaptées*

<span id="page-19-5"></span>Il est d'abord souhaité de se baser sur une symbologie standardisée afin d'assurer la continuité scientifique avec d'autres projets se basant sur la typologie EUNIS ; mais aucune symbologie complete n'est trouvée dans les ressources bibliographiques. Une symbologie est donc crée, en se basant sur le faciès de couleur de la

*Figure 10 : Schématisation du concept de partpoly (E.Brousset, 2023)* 

classe d'habitat, pour que la lecture soit plus instinctive. Pour ne pas surcharger la cartographie, les polygones sont représentés par un remplissage simple ou hachuré en cas de mosaïque, et les couleurs choisies doivent etre bien différenciables. La symbologie crée est consultable dans l'annexe 5, et la figure 11 ci-dessous schématise les chaines de traitements SIG appliqués sur les données habitats.

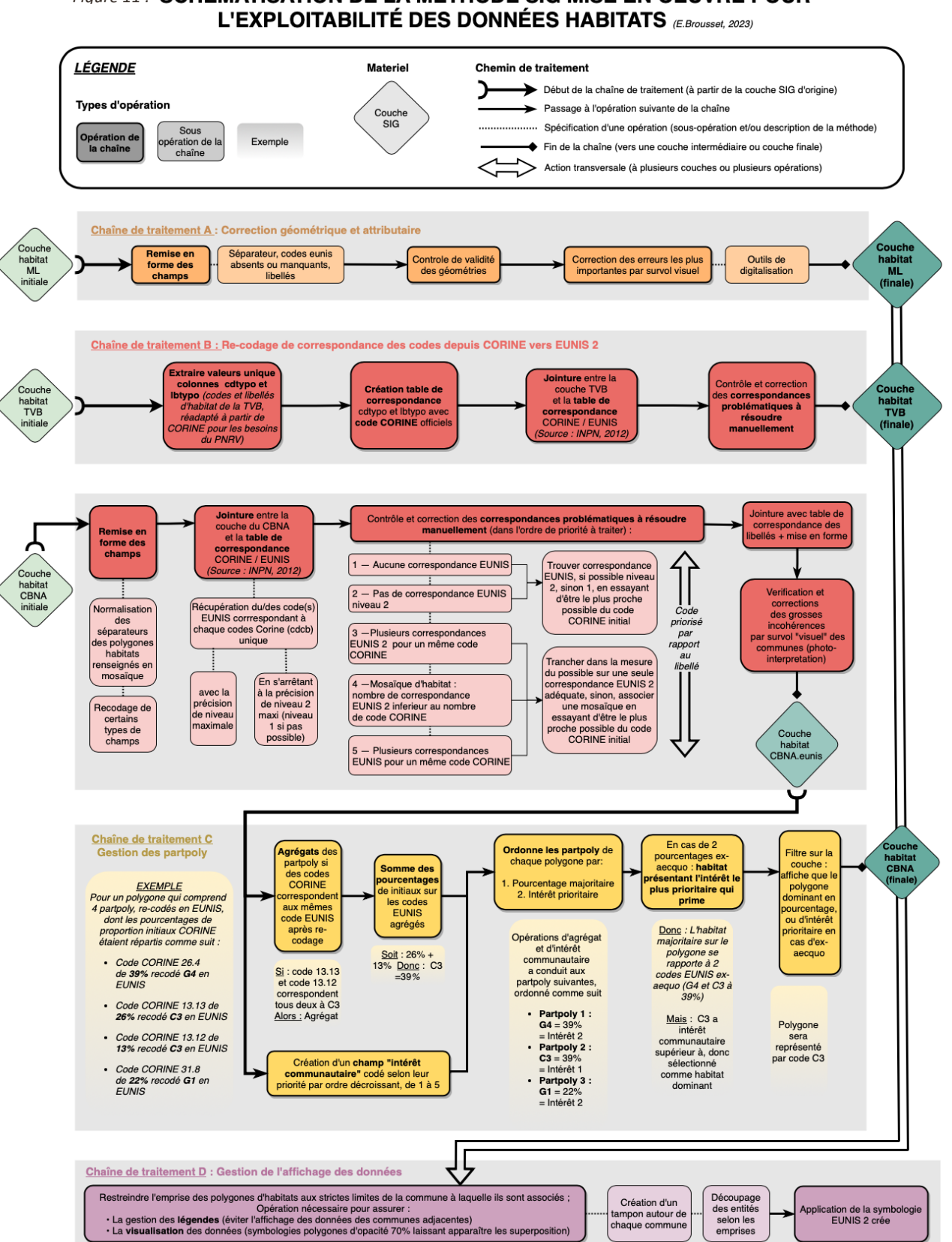

# *Figure 11* : **SCHÉMATISATION DE LA MÉTHODE SIG MISE EN OEUVRE POUR<br>L'EXPLOITABILITÉ DES DONNÉES HABITATS (E Droussel, 2023)**

chaque commune

### <span id="page-21-0"></span>2. DÉMARCHES DE SYNTHÉTISATION ET DE VALORISATION DES DONNÉES D'ESPÈCES

Les traitements suivants ont permis de calculer diverses informations chiffées sur les données d'espèces, et ne seront appliqués qu'à la base de données Géonature, les données participatives n'étant pas standardisées avec celles de Géonature, leur exploitation dans ce cadre serait très chronophage et un traitement indifférencié ne permettrait pas de valoriser le cadre participatif du projet. Ces données seront donc représentées uniquement sur les cartes thématiques.

Avec plus de 500 000 observations, la base de données Géonature est de grande ampleur. L'objectif de cette étape est donc de rendre abordables et intelligible des données lourdes et complexes. De nombreuses opérations ont été mises en œuvre dans cette perspective. Elles se basent essentiellement sur de l'interrogation de base de données via SQL, afin de produire et mettre en valeur des informations clés, synthétiques et pertinentes, à destination du grand public. Deux prismes principaux sont utilisés : la mise en valeur d'information quant à l'abondance des observations ; et la mise en valeur d'informations quant à la diversité spécifique, sur l'ensemble des espèces, puis sur les espèces protégées. La figure12 ci-dessous présente une synthèse des démarches mises en œuvre.

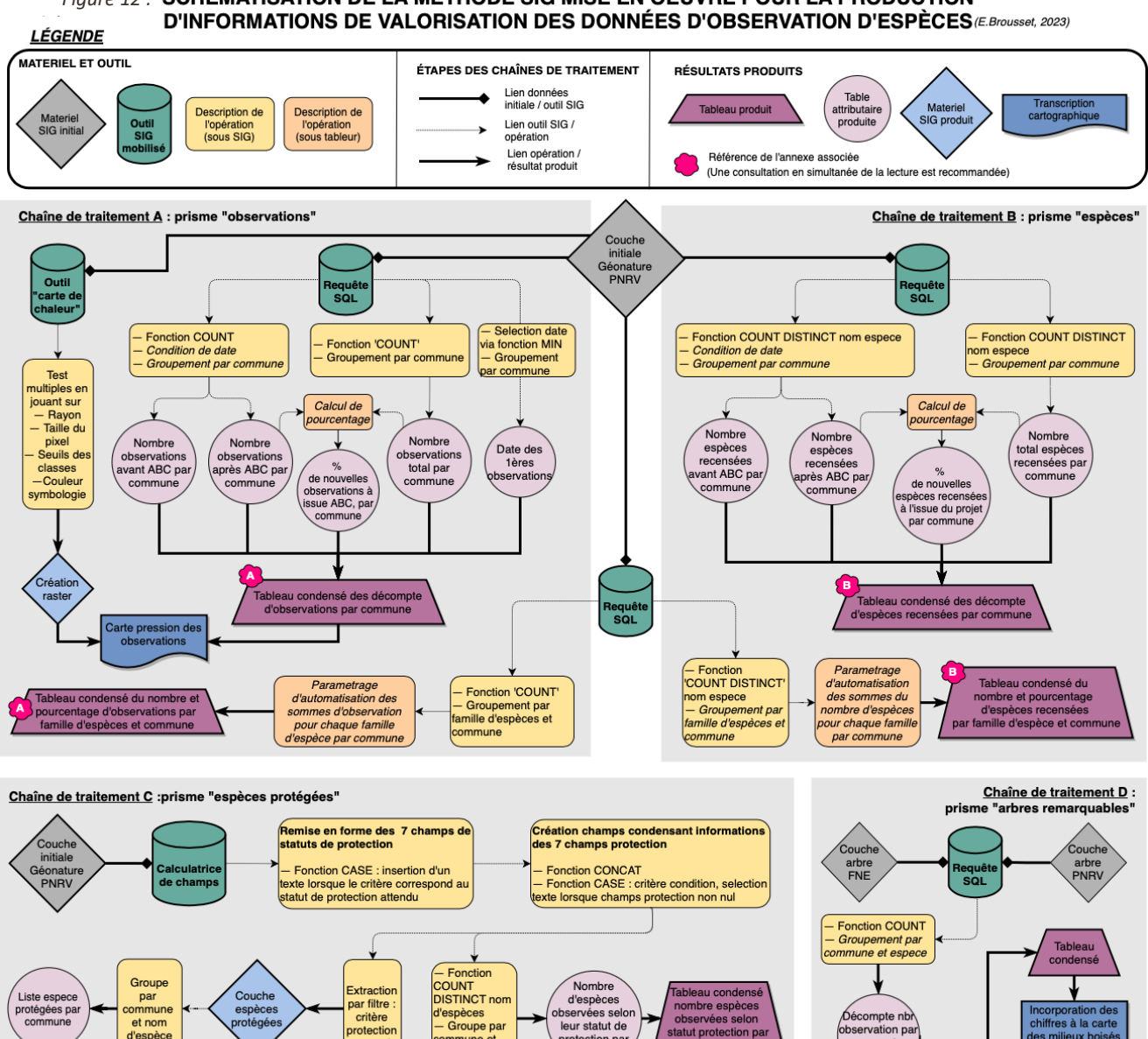

# **Figure 12: SCHÉMATISATION DE LA MÉTHODE SIG MISE EN OEUVRE POUR LA PRODUCTION**

protection pa

ssence et pa

commune

non nul

,u.....<br>statuts

protectio

d'espèce

### <span id="page-22-0"></span>3. MODE ATLAS ET AUTOMATISATION DE LA GÉNÉRATION DE CARTES

Le cahier des charges implique de produire 9 jeux de cartes des 38 communes, ce qui nécessite une génération automatisée, via le mode atlas. La mise en page produite par défaut est strictement similaire sur tout le jeu, des expressions différenciées via codage en Structured Query Langage (SQL) sont donc utilisées pour faire varier le comportement des éléments selon la commune.

Les communes étant de forme et de taille très différentes, on adapte la vue de la carte et l'habillage pour gagner en lisibilité et éviter les superpositions, afin de permettre une lecture fluide et assurer la qualité visuelle. Les informations intrinsèques à chaque communes, tels que les données chiffrées calculées sur les bases de données, ou encore les sources, doivent aussi être strictement et exhaustivement adaptés à chaque commune. La démarche SIG est explicitée en figure X.

#### *Figure 13 : SchémaDsaD* **DES CARTES VIA LE MODE ATLAS**

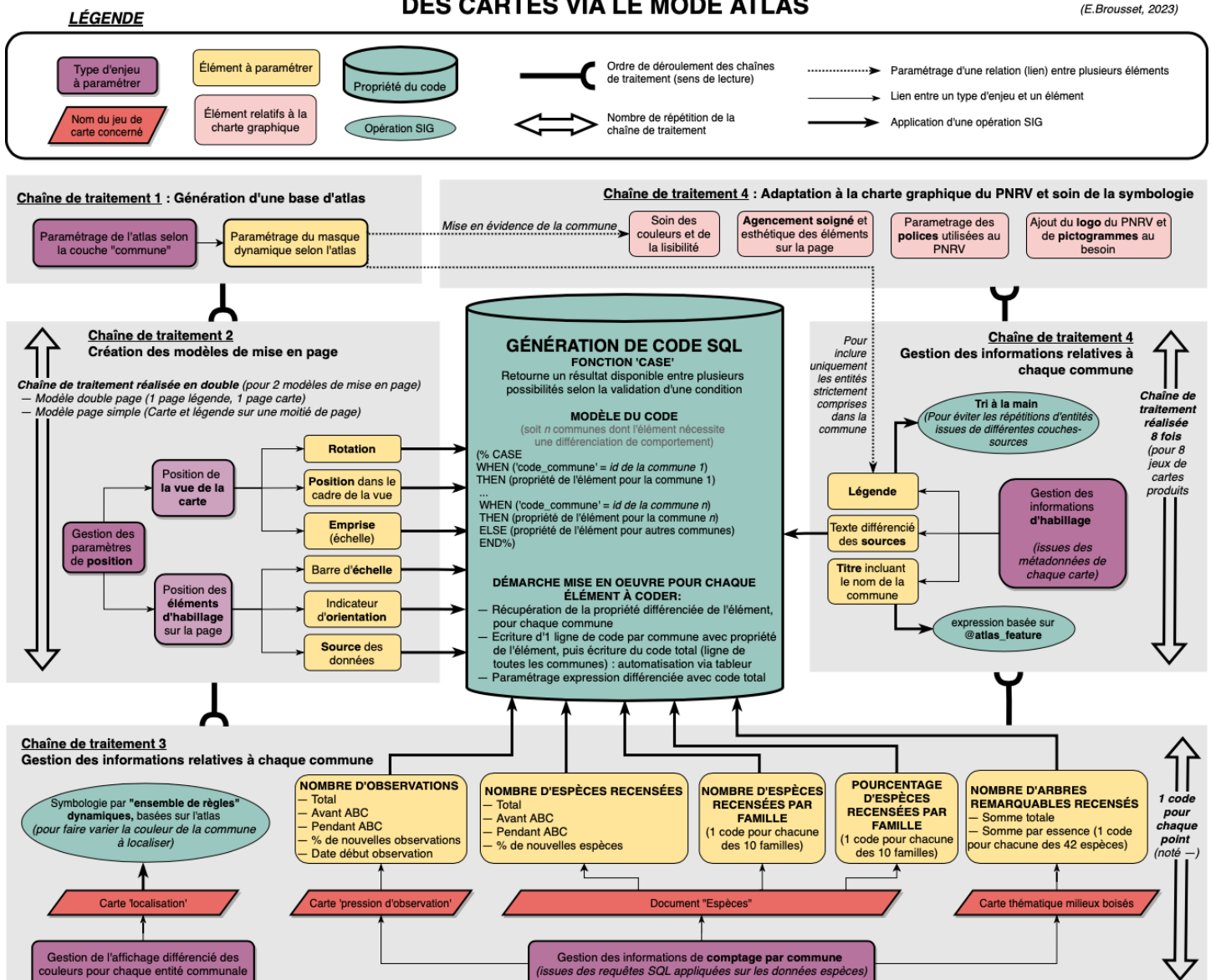

# <span id="page-23-0"></span>**CHAPITRE 3 : PRESENTATION DES RESULTATS, LIMITES ET PERSPECTIVES**

# A. PRÉSENTATIONS DES RÉSULTATS CARTOGRAPHIQUES : ATOUTS, PERSPECTIVES D'INSERTION DANS LES LIVRABLES ABC ET LIMITES

<span id="page-23-1"></span>À l'issue des démarches SIG mises en œuvre, 7 jeux de 38 cartes ont été produits, complétés par de nombreux résumés statistiques effectués sur les données. Une présentation de ces documents est ici proposée, afin de mettre en avant leurs principaux atouts au regard de leur mobilisation dans les livrables de l'ABC, ainsi que leurs limites. Pour chaque type de carte, un exemple visuel d'une commune est donné.

## *1.1 Jeu de carte 'localisa6on des communes'*

<span id="page-23-2"></span>En introduction des livrables de l'ABC, une présentation générale du territoire est prévue, associée à une carte de localisation tel que visualisable en figure 14. Elles permettent de visualiser l'emprise du Parc sur les départements Isère et Drôme, l'emprise des EPCI, toutes les communes partenaires du projet, et enfin la localisation précise de la commune en question, avec une vue rapprochée qui inclue son bâti et ses routes. La commune de chaque carte de l'atlas est mise en valeur par un changement de couleur pour chacune des cartes de l'atlas. La symbologie est pensée en cohésion avec la charte graphique du PNRV, les couleurs des communes étant basées sur celles du logo.

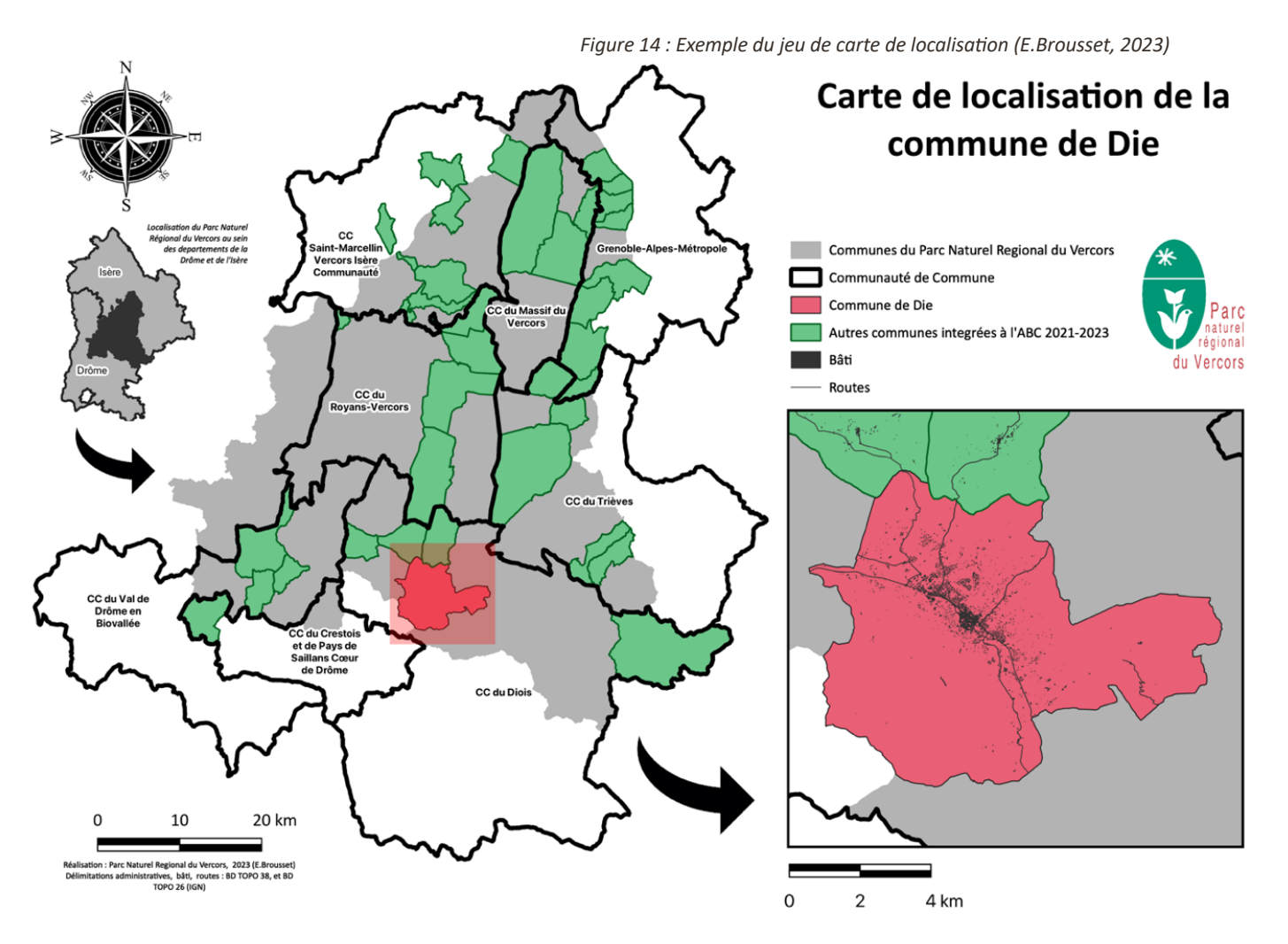

## <span id="page-24-1"></span><span id="page-24-0"></span>2. MISE EN VALEUR DES DONNÉES D'OBSERVATION D'ESPECE

### *2.1 Jeu de carte des 'pressions d'observa6ons'*

Afin de valoriser l'investissement de collecte de données naturaliste fourni sur chaque commune, un jeu de cartes de pression d'observations a été réalisé. Pour chacune des 38 communes, une représentation de la proportion d'observation sous forme de carte de chaleur est proposée, et les 4 chiffres de résumé des observations recensées varient. Un exemple de carte est visualisable en figure 15.

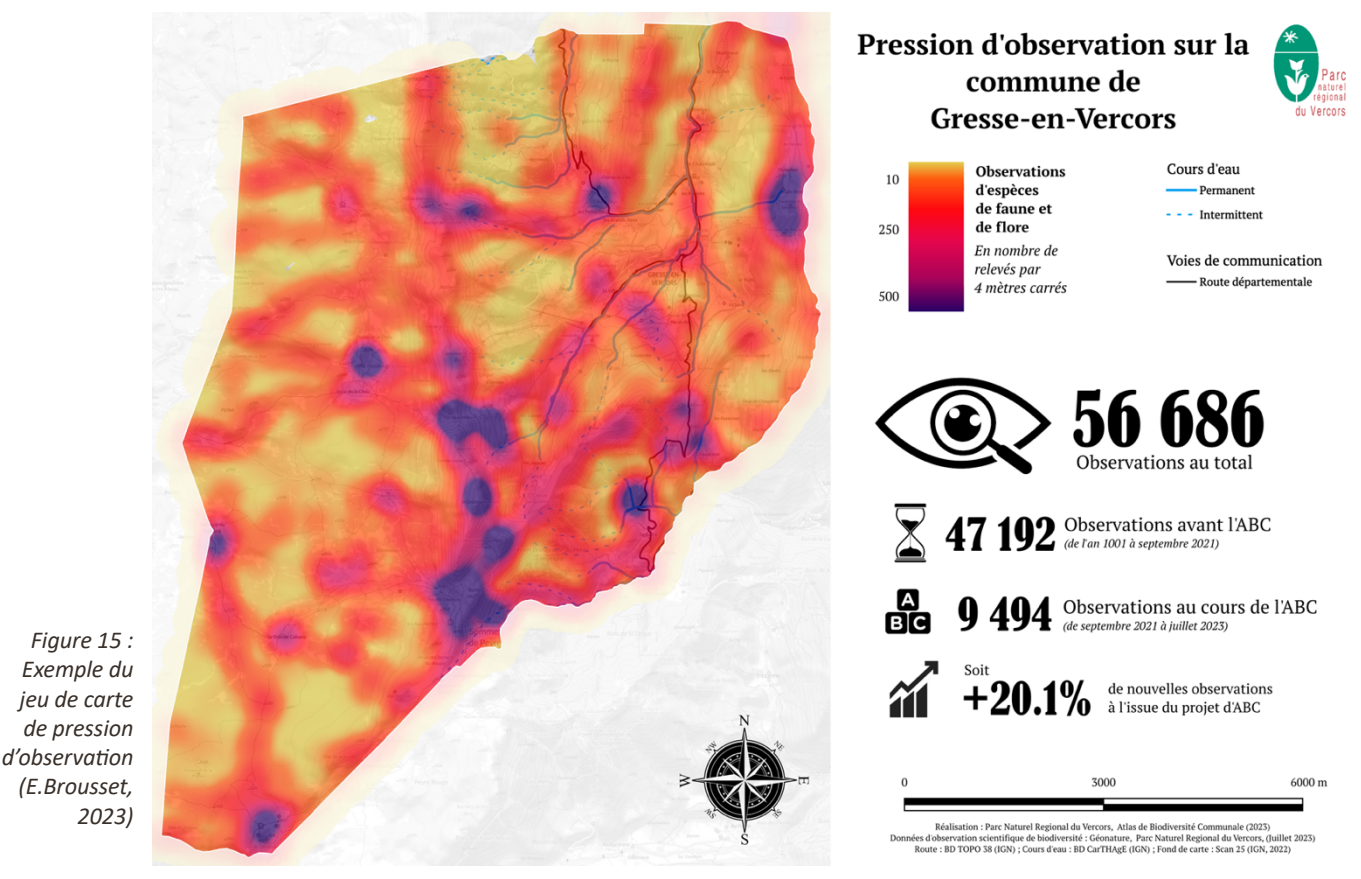

Ces cartes mettent en valeur les points chauds et froids d'observations réalisées sur la commune, basés sur des inventaires qui ne peuvent par définition être exausthif, Dans un contexte de vulgarisation, ce point est a expliciter dans les livrables pour ne pas risquer de confsion entre 'observations' et 'richesse des espaces en termes de biodiversité'. Ces cartes apportent par ailleurs quatre chiffres-clés de la proportion d'observations réalisées sur la commune.

Ce jeu de carte, intégré dans la partie introductive des livrables de l'ABC pour présenter le projet, propose toutefois des informations cruciales : il dresse un état des lieux de la proportion des connaissances naturalistes actuelles et illustre l'apport du projet d'ABC sur leur augmentation. On sait ainsi quels espaces ont été les plus étudiés, et quels espaces doivent être privilégiés pour une poursuite des observations. Ces cartes peuvent ainsi constituer un outil pertinent pour encourager et spatialiser les éventuels relevés de terrain futurs.

## 2.2 *Tableau de synthèses des données d'observations faune/flore*

<span id="page-25-1"></span>Les traitements appliqués sur les données d'observations d'espèces ont été grandement limités par le peu de temps disponibles à l'issue de l'étape de mise en exploitabilité des données habitats. Les résultats produits sont donc encore en cours de valorisation, en vue de produire un document graphique synthétisant les principales informations relevées sur chaque commune, via différents diagrammes et annonce de chiffre. Une partie des résultats d'ores et déjà disponibles sont toutefois visualisables dans les annexes A et B sous forme de tableau condensés.

Si le temps a constitué un facteur fortement limitant, les possibilités d'analyses sont par ailleurs limitées par la structure des données : elles ne sont donc pas issues de protocoles standardisés en terme méthodologique, spatial et temporel, et il est donc difficile de proposer des analyses autres que des statistiques descriptives sur la série. Beaucoup de traitements, comme par exemple des analyses d'abondance / présence, ou des comparaisons temporelle et spatiale sont donc inenvisageables.

Ces chiffres constituent toutefois des sources d'informations utiles pour les communes. Ils permettent de comptabiliser les espèces, mais également d'illustrer l'impact du projet d'ABC en termes d'apport de connaissances, notament grace avec pourcentages de nouvelles espèces recensées par communes.

Les moyennes à l'échelle du projet sont peu pertinentes de par la disparité de surfaces entre les communes qui les rend difficilement comparables. On peut toutefois noter que au cours des 3 années du projet d'ABC, c'est en moyenne 17% de nouvelles espèces qui ont été recensées par commune. Bien que ces observations n'ai pas toute été réalisées dans le cadre du projet d'ABC, ces chiffres mettent en valeur le travail titanesque ayant été réalisé en terme d'observations naturalistes. Sur quelques dizaines de mois.

Lorsque l'on s'intéresse aux décomptes par famille d'espèce, on constate a quel point la flore concentre l'attention, que cela soit en nombre d'observations ou en nombre d'espèces recensées. Les oiseaux suivent ensuite, en seconde place des familles les plus observées par commune, et en troisième position du plus grand nombre d'espèces recensés. Les insectes sont en position inversés, deuxième famille où l'on retrouve le plus d'espèces, et troisième famille la plus observée.

Ces tendances sont toutefois très diversifiées d'une commune à l'autre, d'où l'importance de mettre en avant les particularités de chacune dans les livrables, afin, éventuellement, d'orienter de futures campagnes de relevés vers les classes d'habitats qui sont les plus faibles sur chaque commune.

# <span id="page-25-2"></span><span id="page-25-0"></span>3. MISE EN VALEUR DES DONNÉES D'HABITAT

## *3.1 Jeu de carte des 'habitats généraux'*

La mobilisation des couches d'habitats s'est heurtée à de lourdes difficultés de mise en exploitabilité des données, inhérentes à la constitution du matériel SIG disponible. Les multiples traitements appliqués ont finalement permis d'obtenir des données exploitables, comme visualisable sur l'exemple de la commune de Lans-en-Vercors en figure 16.

Cependant, le jeu cartographique comporte nombreux biais, qui limitent sa pertinence.

Il est en effet délicat de mobiliser et de comparer des données issues de sources diverses, qui impliquent nécessairement de **multiples discontinuités** d'ampleur : notamment dans les méthodologies de classification des habitats, les dates de relevés, et donc la précision des données résultantes. Ainsi, si l'on regarde l'ensemble du projet d'ABC, il se dégage une impression de données d'habitats lissées qui est cependant factice, et qu'il convient de ne pas omettre.

# Cartographie des habitats de la commune de Lans-en-Vercors

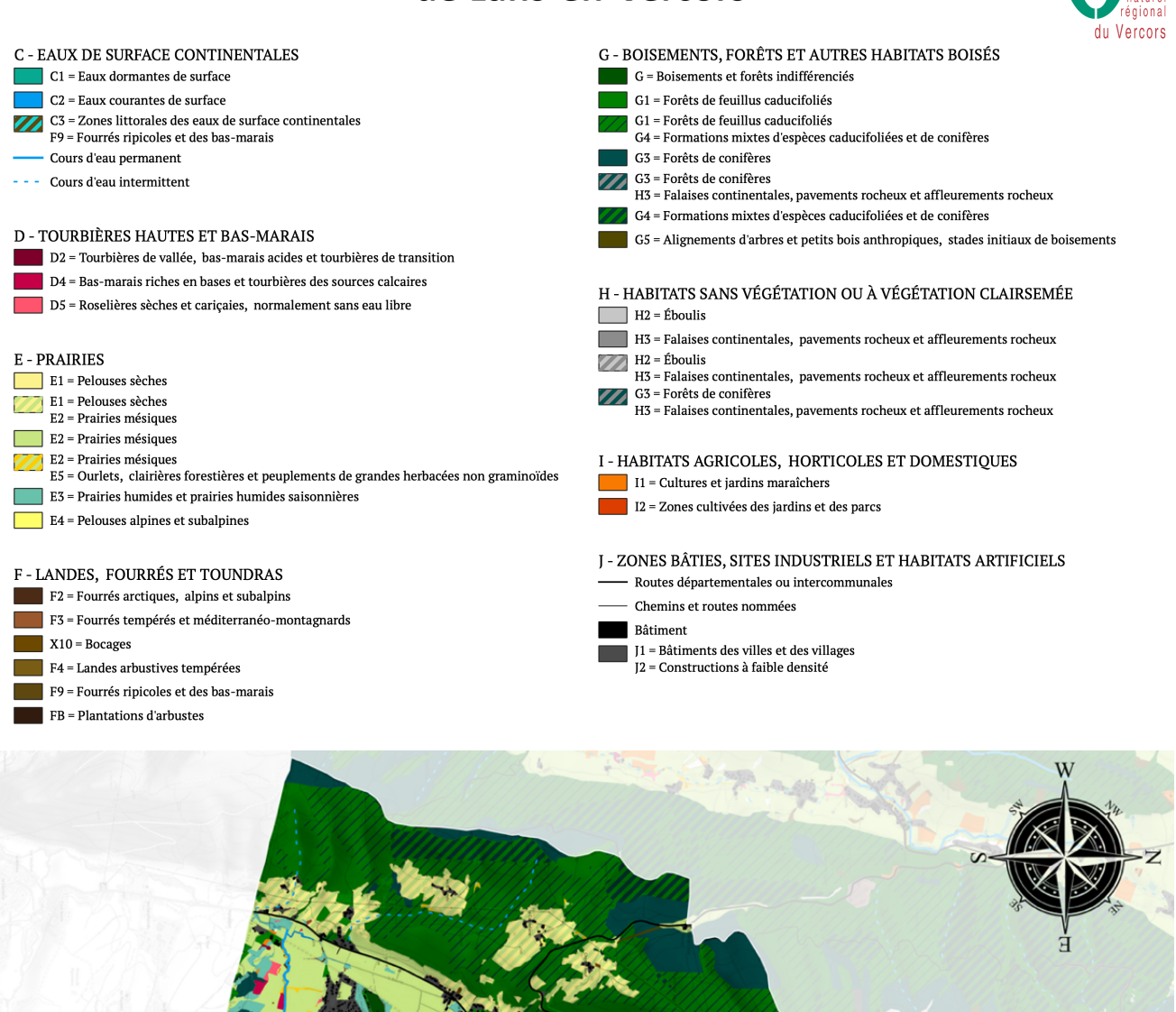

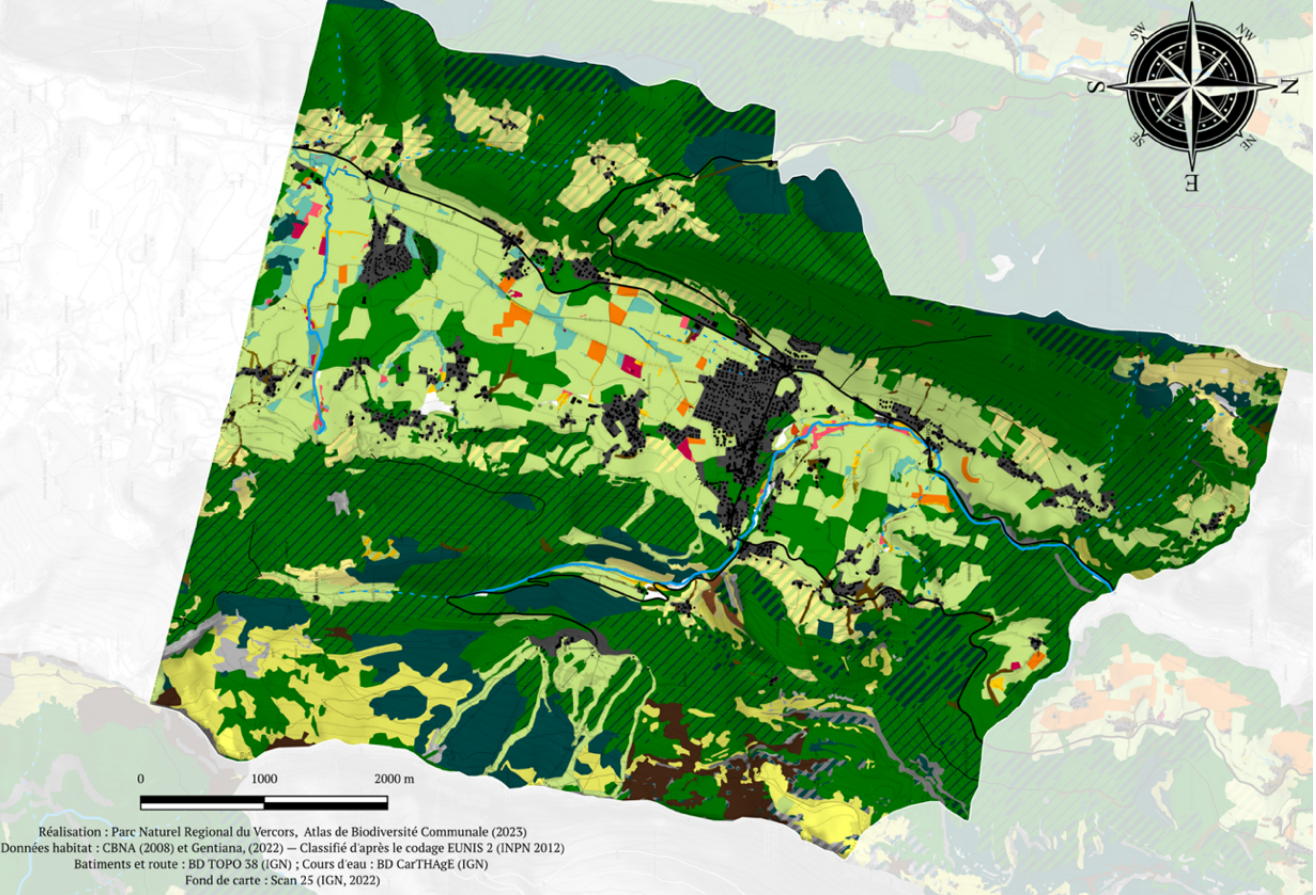

Les cartographies proposées sont toutefois homogènes, pertinentes et comparables à l'échelle communale, puisqu'un intérêt particulier a été attaché à n'utiliser qu'une source de données par commune (sauf pour les 3 communes concernées par l'inventaire des zones humides de Gentiana, qui apportent une importante source de détails). L'objectif du projet est donc assuré, car dans le cadre de l'ABC, ces cartographies n'ont pas vocation à être comparées à l'échelle extra communale ; il est cependant nécessaire de garder à l'esprit que les biais de discontinuités permettent difficilement d'envisager leur éventuelle comparaison à une échelle supérieure.

La **fiabilité des résultats** est également biaisée par le paramètre historique de création des couches : Les données du CBNA datent de 2008, et bien que les données TVB aient été produites en 2022, elles sont constituées à partir de couches d'occupation du sol antérieures.

On ne peut cependant omettre que plusieurs années après leur constitution une grande partie des habitats ont évolué vers des faciès différents de ceux mentionnés dans les cartographies produites. Des incohérences résultent par ailleurs des opérations de recodage, et de la difficile mise en correspondances des typologies CLC et Eunis. Les choix effectués sur les erreurs corrigées manuellement ont inévitablement introduit de nombreux biais, et Il est par ailleurs très probable que d'autres erreurs se soient glissées dans les correspondances automatisées.

Parmi les principales limites à la pertinence de la reclassification, on peut notamment citer la complexité de gérer des correspondances lorsque les types d'habitats ne se recoupent pas de la même façon entre les deux langages. Les classifications sont particulièrement délicates pour les mosaïques d'habitats, et lorsque l'entité initiale en CLC est peu détaillée et qu'une multitude d'entités EUNIS pourraient correspondre au peu d'informations disponibles.

Face à ces difficultés, le passage en Eunis 2 s'est donc imposé pour éviter les reclassifications trop hasardeuses, mais cette décision a entraîné une **forte dégradation de l'information** : la couche ML était initialement en Eunis 3, et les typologies CLC ayant été recodées offraient régulièrement des informations bien plus précises que la résultante en Eunis 2.

La réponse aux impératifs de l'OFB, est ainsi partiellement atteinte : on aboutit à des données codées en langage Eunis, bien que d'un niveau inférieur à celui requis à l'origine. Encourager l'usage de typologie commune est positif car permet d'assurer une cohérence spatiale des données scientifiques à l'échelle extracommunale. Mais d''autre part cela interroge : Car en effet, ce sont surtout les communes qui vont mobiliser les livrables et les cartographies de leur territoire, et l'information finale est dégradée par rapport à ce qu'elle aurait pu être.

Le passage en Eunis 2 présente toutefois l'atout non négligeable d'être très intelligible, et donc pertinent pour une mobilisation de l'information à des fins de vulgarisation ; ce qui est bien moins le cas du niveau Eunis 3, où les noms d'habitats mentionnent de nombreux termes naturalistes bien plus techniques.

Enfin, la constitution des données a également posé des limites techniques aux analyses envisageables. En raison des *partpoly*, il est par exemple impossible de produire des chiffres de surface par types d'habitats à l'échelle communale. De nombreux polygones chevauchent en effet plusieurs communes : des opérations de découpage fausseraient donc fortement les résultats, car on ne sait pas comment sont répartis les *partpoly* sur le polygone. Des codes d'habitats dominants seraient ainsi assignés à l'aveugle.

### <span id="page-28-0"></span>4. MISE EN VALEUR DES MILIEUX PAR THÉMATIQUES

Quatre jeux de cartes thématiques ont été déclinés à partir de la cartographie des habitats. Elles représentent des regroupements de classes d'habitats par type de paysage, auxquelles sont associées une partie des données participatives d'espèces, relatives à la thématique en question. Construites à partir des mêmes polygones, ces cartes sont donc également sujettes à l'ensemble des limites inhérentes aux données d'habitats. Elles constituent toutefois des apports cruciaux dans le cadre des livrables de l'ABC : elles abordent les quatres thématiques prioritaires et permettent détailler la biodiversité et les enjeux relatifs aux différents types de milieux ciblés.

### *4.1 Jeu de carte des 'milieux humides'*

<span id="page-28-1"></span>On retrouve ainsi les cartes relatives à la thématique des milieux humides, qui sont particulièrement « vide » : en effet, le Vercors est un espace sujet à beaucoup d'écoulements hydriques souterrains, avec peu de cours d'eau de surface et de zones humides à proprement parler.

L'immense majorité des communes présentent ainsi très peu de données ; les plus fournies étant celles du secteur des 4 montagnes, qui sont les plus humides du territoire, et sur lesquelles un inventaire très complet a été réalisé en 2022 par l'association Gentiana. C'est notamment le cas de la commune de Autrans-Méaudre en Vercors, qui illustre ce jeu de carte en figure 17.Ce jeu de carte compile ainsi les classes d'habitats eaux de surface continentales (C), tourbières hautes et bas-marais (D) ainsi que la sous-classe prairies humides (E3), et les mosaïques associées. Il est par ailleurs complété par les données participatives zones humides de GéoCitizen, et celles de l'inventaire des mares FNE. Cet apport d'observations participatives remet en perspectives les données habitats et leurs limites, en démontrant qu'elles sont encore loin d'être exhaustives, et méritent d'être complétées.

Bien qu'elles ne concernent que des espaces très restreints, ces cartes jouent toutefois un rôle crucial pour les livrables, car elles mettent en valeur des milieux à la fois particulièrement importants et sensibles, dont la préservation requiert une attention toute particulière. Le fait de ne concerner que de petites surfaces présente finalement des atouts : ces cartes, succinctes, permettent de se focaliser sur des milieux-clés bien identifiés et spatialisés. Elles permettent également de mettre en perspective la diversité, et donc la richesse, des milieux associés à cette thématique. On retrouve ainsi sur de nombreuses communes des habitats particuliers : des tuffières, mares, roselières, ou encore des tourbières. Il est ainsi possible de détailler des enjeux ciblés et adaptés à chaque type d'habitats, ce qui peut encourager leur prise en compte en termes de préservation.

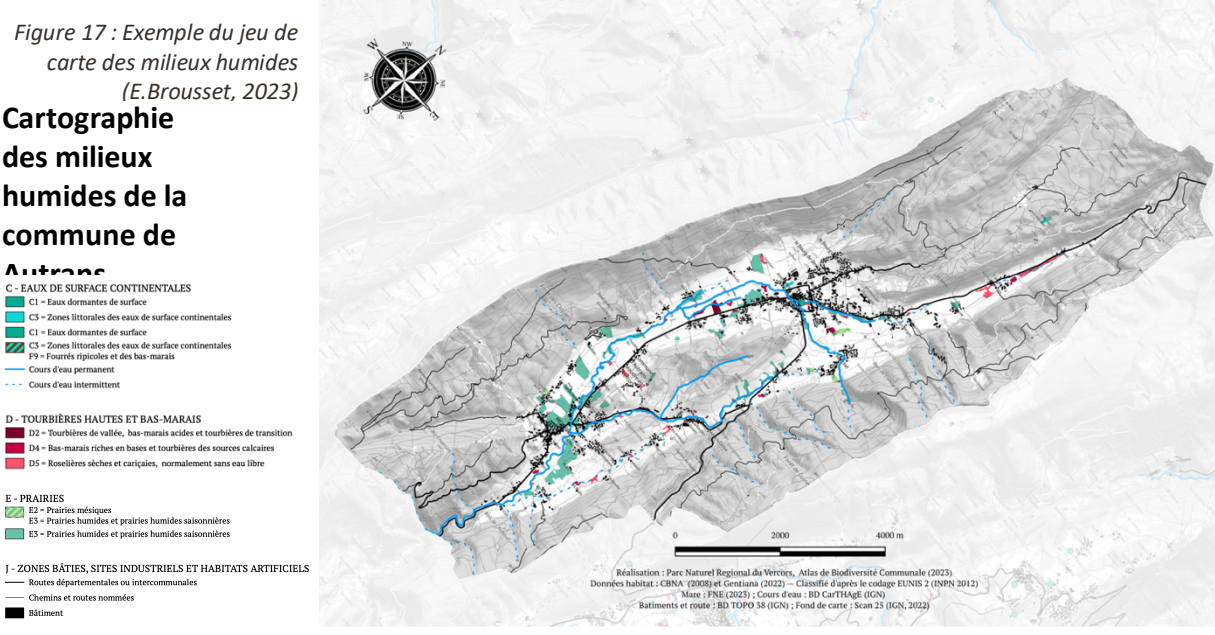

### *4.2 Jeu de carte des 'milieux ouverts'*

<span id="page-29-0"></span>Avec un raisonnement thématique centré des paysages, le choix a été fait de regrouper les classes Eunis des prairies (E), landes fourrés et toundras (F), et habitats sans végétation ou à végétation clairsemée (H), soit des paysages particulièrement ouverts.

Il s'agit donc de cartes présentant des milieux particulièrement diversifiés, pour lesquelles il conviendra d'aborder des enjeux variés dans les livrables : on retrouve ainsi des communes dominées par des prairies de vallées sujettes aux pâturages, d'autres dominées par des fourrés, ou encore des praires d'altitude concernées par les enjeux relatifs aux alpages. Se dessinent également certains enjeux transversaux à ces trois types d'habitat, notamment concernant la faune. Par exemple, un certain nombre d'espèces d'oiseaux que le PNRV s'attèle à protéger nécessitent cette diversité de milieux ouverts pour répondre à leurs différents besoins.

Ces cartes abordent un des thèmes prioritaires de l'ABC qui permet également d'introduire la notion de corridors écologique, via l'incorporation des données de **haies**.

Dans le cadre d'un travail de recensement initié sur les communes de l'ABC, une cartographie des haies produite à partir de télédétection (IGN), a été transmise à chaque commune. Les groupes locaux avaient alors la mission de mettre en œuvre une démarche terrain de vérification, afin de valider ou rejeter leur présence, et compléter avec des haies existantes qui n'auraient pas été télédétectées. Les résultats sont ensuite digitalisés par correction de la couche initiale.

Il s'agit toutefois d'une mission longue, qui n'a été menée que sur 6 communes. Au regard des corrections produites, il apparaît que les données initiales comprennent une importante marge d'erreur, avec beaucoup d'omissions et de faux recensements. Il a ainsi été décidé que leur fiabilité était trop imprécise pour une mobilisation en l'état. Ne seront ainsi représentées dans les cartographies finales de l'ABC, uniquement les haies qui ont été vérifiées. Pour le reste du territoire, la question reste en suspens, et la démarche sera stipulée comme 'à poursuivre' dans les plans d'actions. Pour un certain nombre de communes, de nombreuses haies sont également recensées dans les données d'habitats ; impossible toutefois de savoir si elles sont encore existantes au regard de l'ancienneté des données.

Un exemple de ce jeu de cartes avec les haies validées est visualisable en figure 18.

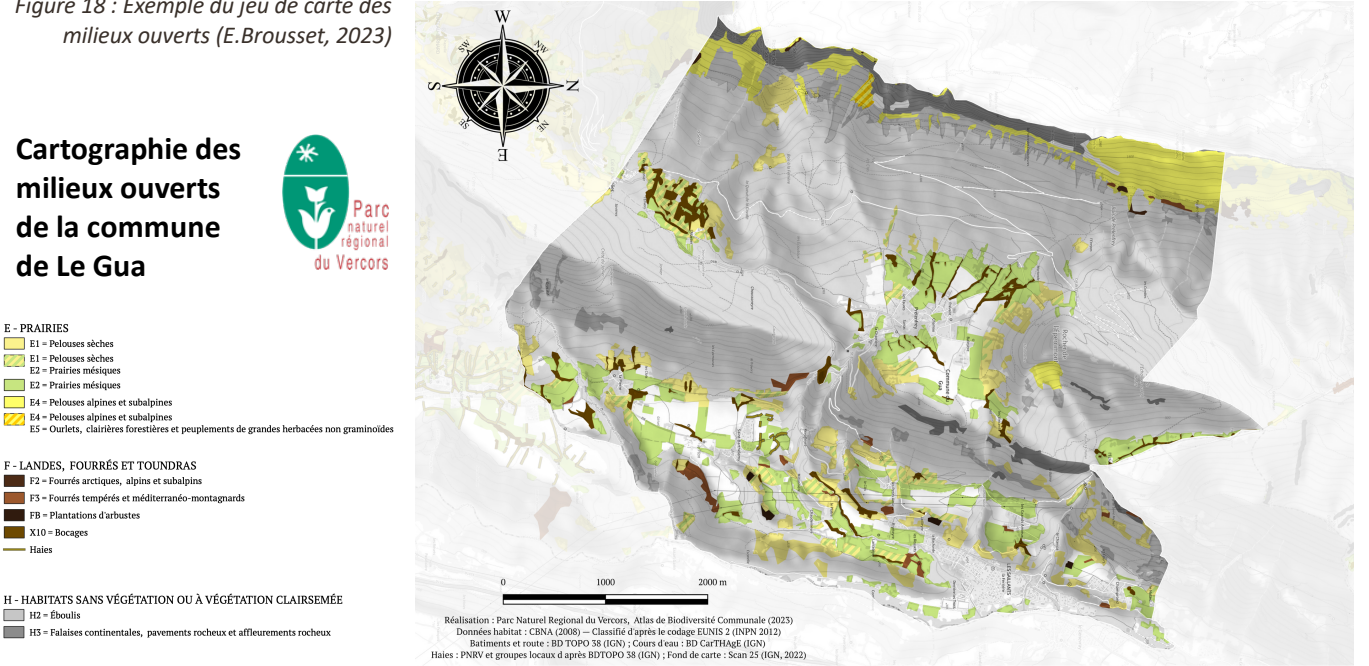

*Figure 18 : Exemple du jeu de carte des milieux ouverts (E.Brousset, 2023)*

H - HABITATS SANS VÉGÉTATION OU À VÉGÉTATION CLAIRSEMÉE  $H2 =$ Fhouli H3 = Falaises continentales, pavements rocheux et affleurements rocheux

**E-PRAIRIES** E – PRAIRIES<br>
E1 – Pelouses sèches<br>
E2 – Prairies mésiques<br>
E2 – Prairies mésiques<br>
E2 – Prairies mésiques

 $X10 = Bocage$ Haies

### *4.3 Jeu de carte des 'milieux boisés'*

<span id="page-30-0"></span>Seule la classe Eunis des boisements, forêts et autres habitats boisés (G) est représentée. Le Vercors étant un espace assez forestier, les cartes résultantes sont pour la grande majorité assez « remplies » en termes de surface, tel qu'illustré sur l'exemple en figure 19.

La codification en Eunis 2 a en revanche généré une importante perte d'informations, fortement ressentie sur ce jeu, qui manque particulièrement de détail. Les forêts sont en effet tout juste distinguées par le critère feuillus/conifères. Les informations représentées restent donc assez basiques ; ceci est particulièrement probant sur les petites communes, ou une seule classe de forêt est souvent retrouvée, et occupe parfois un pourcentage énorme de la commune avec de grands polygones indifférenciés.

Il aurait ainsi été particulièrement intéressant de disposer d'informations plus précises sur la série des forêts, leurs états de conservation ou leurs patrimonialités. Il aurait ainsi été envisageable de proposer des analyses et recommandations plus poussés en termes d'enjeux de protection et de gestion forestière.

Malgré cette limite, ces cartes permettent toutefois d'aborder de nombreux enjeux inhérents aux milieux forestiers dans leur globalité ; on peut notamment aborder les notions de continuité écologique via l'observation de la fragmentation des forêts au sein de la commune.

Ces cartes introduisent également le deuxième enjeu prioritaire du projet d'ABC avec la notion d'**arbres remarquables**. La thématique est mise en valeur sur le jeu de cartes par un comptage des arbres recensés sur chaque commune, détaillé par essence. Ces données constituent ainsi une bonne accroche pour aborder les enjeux de valorisation du patrimoine communal naturel et remarquable.

Avec 39 différentes essences recensées, et il est complexe de générer des couleurs bien différenciées. Un soin particulier a ainsi été voué à autoriser des couleurs proches pour deux essences lorsqu'elles ne sont pas toutes deux retrouvées sur une même commune, afin d'éviter les éventuelles confusions.

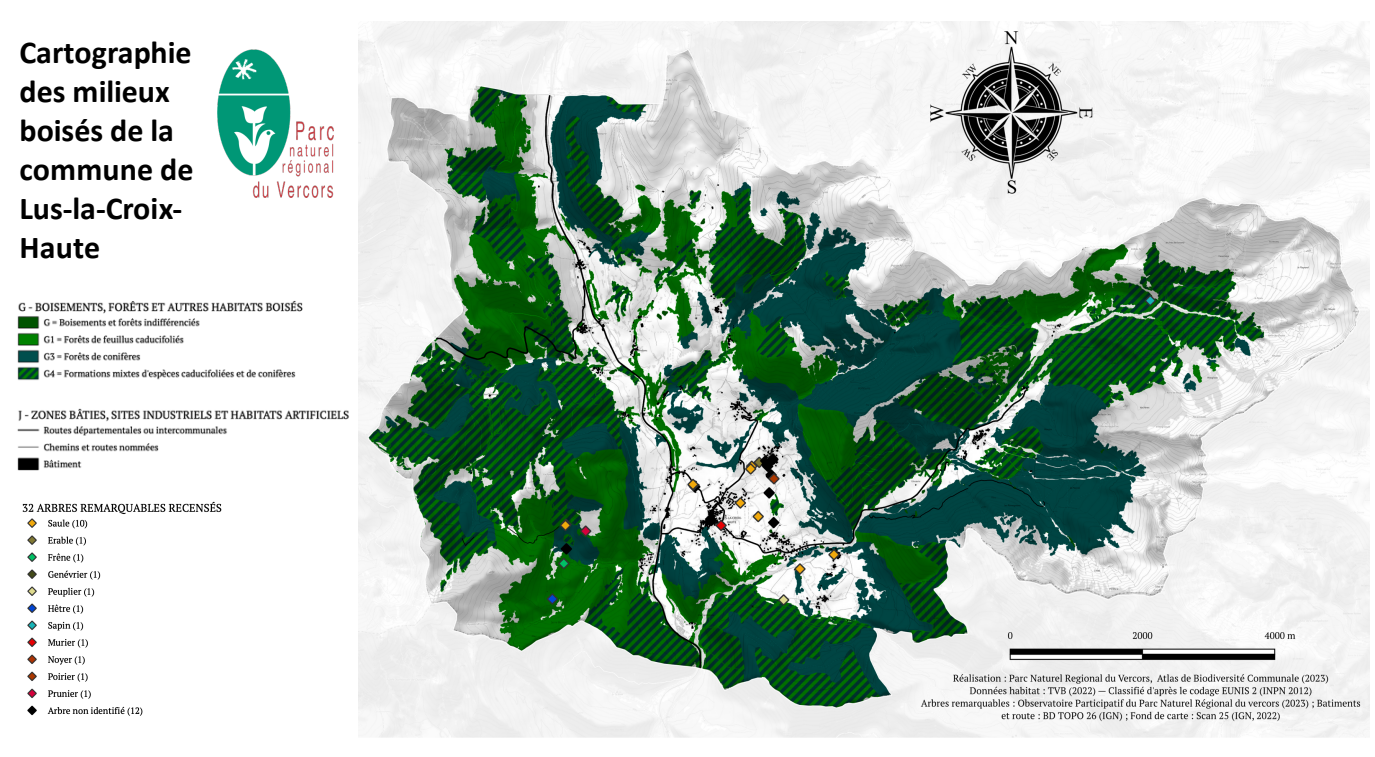

*Figure 19 : Exemple du jeu de carte des milieux boisés (E.Brousset, 2023)*

### *4.4 Jeu de carte des 'milieux à forte ac6vité anthropique'*

<span id="page-31-0"></span>Au même titre que les milieux boisés, ce jeu de carte manque de précision dans les informations représentées, notamment car la classe d'habitats agricoles, horticoles et domestiques (I) regroupe une grande diversité de milieux qui sont indifférenciés en Eunis 2. Ces espaces sont ainsi qualifiés uniquement de 'agricole' alors que des informations plus détaillées feraient ressortir des milieux très divergents en termes de culture, et donc de paysage et d'enjeux. Le choix de regrouper la classe I avec les zones bâties, sites industriels et habitats artificiels (J) a toutefois été fait, dans l'objectif d'amener une réflexion sur la pression anthropique exercée sur les milieux naturels.

Les données participatives d'observation des **chiroptères** ont également été incorporées, introduisant ainsi la troisième thématique centrale du projet d'ABC. Il convient d'innover des symboles qui ne permettent pas une localisation trop précise des sites d'observations afin de préserver le caractère sensible de la donnée. Il s'agit par ailleurs de données difficiles à exploiter, notamment car les enjeux associés à ces espèces doivent souvent être considérés dans une réflexion extra communale ; ils seront donc essentiellement abordés dans la partie Trame Noire des livrables.

La représentation des chiroptères sur cette carte apporte toutefois de nombreux atouts : issues de données participatives, ils permettent notamment de mettre en valeur l'importance de la prise en compte de ces espèces, encore largement diabolisées. Leur présence dans le bâti permet par ailleurs d'introduire l'idée que les milieux anthropiques constituent aussi des habitats pour une biodiversité riche qu'il convient de préserver. De nombreux enjeux gravitent autour de ces espaces, et cet angle d'approche permet de sensibiliser à l'importance de mieux les connaître afin de faire des choix urbains et agricoles raisonnés

Ce jeu de carte, pour lequel un exemple est proposé en figure 20, permet donc de mettre en valeur une double approche : à la fois alerter sur la pression que l'anthropisation génère sur la biodiversité, tout en remettant en perspective cette idée avec la nécessité d'inscrire l'aménagement de ces milieux dans une démarche réfléchie et raisonnée.

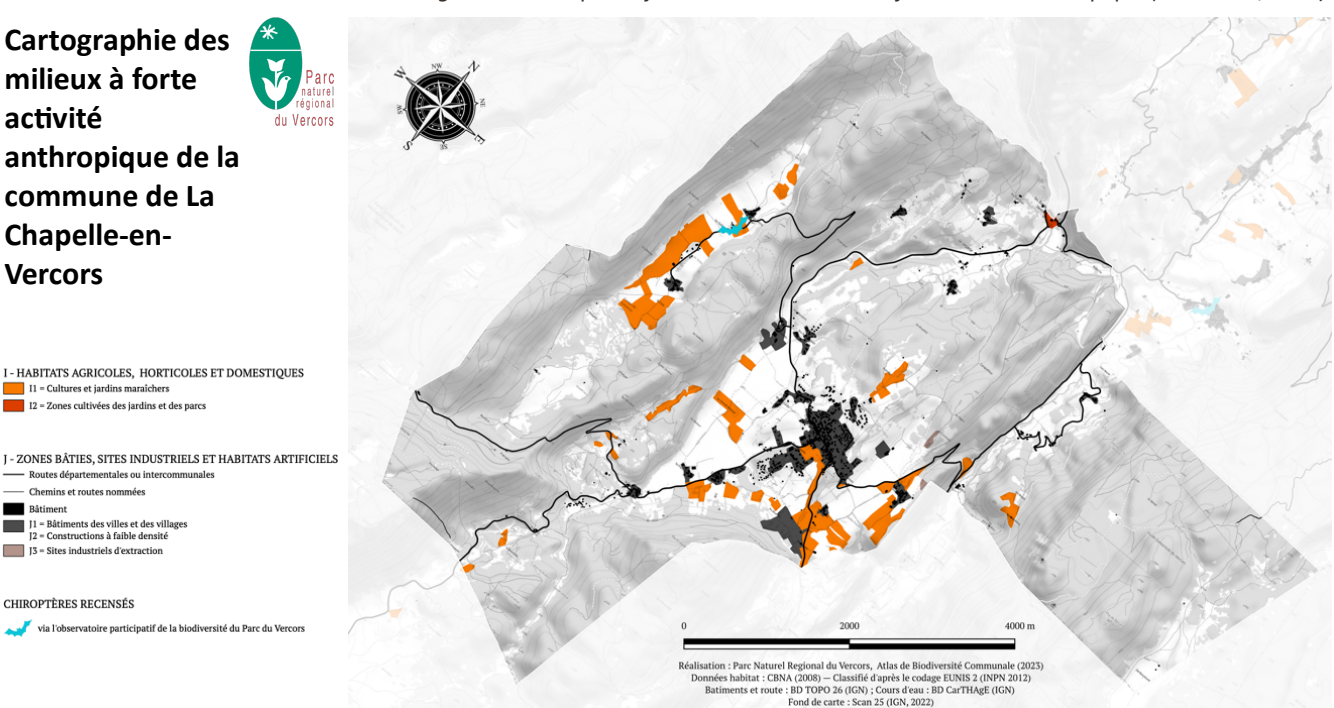

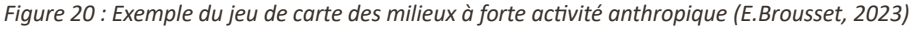

# **CONCLUSION**

<span id="page-32-0"></span>Des résultats intéressants se dégagent des productions réalisées.

En termes de résultats chiffrés notamment, avec la production d'informations sur les proportions d'observations et d'espèces, détaillé par famille, et la qualification de l'impact du projet d'ABC. Ils constituent des synthèses d'informations capitales pour les livrables, et sont recommandés par l'OFB dans les objectifs du programme d'ABC.

Les résultats produits sont par ailleurs particulièrement complets : les cartographies des habitats finalement obtenues couvrent l'ensemble du territoire de toutes les communes. Ill n'y a ainsi aucun espace entièrement dénué d'informations, et le typologie Eunis en niveau 2 permet par ailleurs d'assurer une bonne intelligibilité des types d'habitats dans un cadre grand public.

Par ailleurs, la réussite de l'opération de recodage vers la typologie souhaité va dans le sens des démarches de standardisation supra-communale, de plus en plus nécessaire et encouragé. Ces résultats présentent et synthétisent ainsi une diversité d'informations qui pourront être mobilisées pour illustrer, spatialiser et proportionner les multiples notions qui seront abordés dans les livrables.

De nombreuses limites jalonnent toutefois la pertinence des cartographies produites.

Le principal enjeu pouvant freiner la mise en œuvre de la démarche de cartographie relève des difficultés inhérentes à la mise en exploitabilité des données. Les opérations qui en découlent aboutissent à l'introduction de biais qui limitent la validité des résultats, et la structure des données peux fortement contraindre le niveau de précision et les types d'analyses réalisables. Il apparaît ainsi que les traitements s'avèrent particulièrement chronophage dès qu'ils impliquent une standardisation des données.

Ceci est d'autant plus probant sur des territoires de grande ampleur, élément qui constitue ainsi l'un des freins les plus important au bon déroulé de la démarche : s'il est possible de générer automatiquement des jeux de carte, leur calibration requiert également de longues opérations pour assurer la fiabilité et la présentabilité des résultats. Il est en effet inenvisageable d'admettre des imprécisions dans les informations ou de livrer des cartes qui ne seraient pas suffisamment lisibles ou soignées, d'autant plus dans un contexte où la fiabilité des cartographies peux avoir une influence directe sur la confiance que les élus et les habitants accorderont aux livrables.

La capacité à répondre aux besoins du projet a ainsi été impactée par l'ensemble de ces éléments qui peuvent grandement restreindre le temps restant pour la valorisation des données. Les contraintes SIG prennent en effet des proportions importantes dès lors qu'il s'agit de traiter un aussi grand nombre de commune, ce qui restreint la capacité à produire des analyses fines et exhaustives.

Les résultats obtenus présentent donc l'inconvénient de rester très descriptifs et de manquer de précision au regard des résultats qui sont envisageables dans la cartographie des ABC. Il est en effet regrettable de n'avoir pas fait suffisamment de lien entre les habitats et les espèces. Le jeu de cartographie des enjeux, qui constitue un objectif principal de l'aboutissement de projet n'est également pas encore achevé.

Ces éléments mettent en exergue la difficile question de la proportion des objectifs en lien avec les difficultés à mobiliser le matériel pour y répondre.

Il est ainsi possible à partir de la méthode ayant été appliquée, d'identifier plusieurs outils et processus nécessaires pour aboutir à la mise en exploitabilité et la valorisation des connaissances. Notament les processus de standardisation de la données, et la conception dé méthode d'interrogation de base de données pour en obtenir des informations synthétiques.

Ces élément sont à considérer avec les freins qui peuvent complexifier la démarche, nottament l'ampleur du territoire, qui induit une augmentation significative des temps des traitements.

Aux vues de ces résultats et limites, de nombreuses perspectives se dégagent du projet.

En termes d'outil cartographique d'une part : la chaîne de traitement aurait pu être grandement optimisée si des données standardisées avaient été disponibles, notamment en termes d'habitats. La perspective de voir la diffusion publique de telles données seraient ainsi un atout de taille dans le cadre de programme tel que l'ABC, ou tout autre projet impliquant données spatiale et des enjeux liés à la biodiversité.

De nombreux travaux de cohésion des méthodologies de production et de constitution des données œuvrent pour aboutir à de telles diffusion, comme le protocole CarHab par exemple, actuellement en cours de production. La mise à disposition d'outils de ce type aurait sans nul doute des effets extrêmement positifs sur la fiabilité, la diversité, et la pertinence des différents documents qui pourraient être produits pour rendre la science accessible à tous.

Concernant le projet d'ABC du parc d'autre part : le jeu de cartographie des enjeux, en cours de production, constituera l'outil pivot des livrables pour participer à influer vers une meilleure prise en compte des enjeux de biodiversité dans les prises de décisions relatives à l'aménagement du territoire. Basé sur les parcelles cadastrales, ces productions sont particulièrement appropriées pour réviser des documents d'urbanisme. Les cartes des sous trames de la TVB seront par ailleurs ajoutées aux livrables, afin d'aborder les notions de continuité écologiques.

<span id="page-33-0"></span>Enfin, à la clôture du projet d'ABC, il est surtout à souhaiter que la démarche se pérennise dans le temps, et que les acteurs locaux se saisissent des plans d'actions ayant été édités. En effet, l'augmentation des connaissances et la diffusion d'information prennent encore plus de sens lorsqu'elles participent à pérenniser dans le temps et l'espace le mouvement initié ou développé au cours du projet d'ABC : allant ainsi progressivement vers une convergence citoyenne autour des enjeux de la biodiversité, et la volonté de développer le faire ensemble.

# **BIBLIOGRAPHIE**

**CLAP, F., & MORAL, V. (2010).** Biodiversité & Collectivités : Panorama de l'implication des collectivités territoriales pour la préservation de la biodiversité en France métropolitaine. Comité français de l'UICN, *Paris, France.*

FPNR. (Présentation). Fédération des Parc naturel Régional | Les Parcs naturels régionaux de France, *présenta1on, 2021*. URL : htps://www.parcs-naturelsregionaux.fr/sites/federationpnr/files/document/centre de ressources/PNR plaq prés 2021 2 WEB.pdf

FPNR. (Histoire). *Les parcs, histoire*. Fédération des Parc naturel Régionaux. URL : htps://www.parcs-naturels-regionaux.fr/les-parcs/histoire/les-parcs-pionniers-du-developpementdurable

FPNR. (Gouvernance). *L'implication des élus et des partenaires dans un Parc naturel régional*. Fédération des Parc naturel Régionaux.

URL : https://www.parcs-naturels-regionaux.fr/les-parcs/fonctionnement/limplication-des-elus-et-despartenaires-dans-un-parc-naturel-regional

**LESCROART, M., & BOULAIRE, C. (2022)**. *l'Atlas de la Biodiversité communale : Pour connaître, partager et sauvegarder la biodiversité de son territoire*. Office Français de la Biodiversité.

**LOUVEL, J., GAUDILLAT, V., & PONCET, L.** (2013). *EUNIS, European Nature Informa1on System, Système d'informa1on européen sur la nature. Classifica1on des habitats.Traduc1on française. Habitats terrestres et d'eau douce* (MNHN-DIREV-SPN). MEDDE. URL : https://inpn.mnhn.fr

**OFB. (2022).** *Document d'accompagnement pour le partage dans le SINP des données d'observation et de suivi produites dans le cadre des Atlas de la biodiversité communale (ABC)*. URL : htps://abc.naturefrance.fr/sites/default/files/2022-03/PartageDonneesABCSINP\_20220303.pdf

**PAQUIN, M., ROULOT, J., & LÉVÊQUE, P. (2014).** *Guide Atlas de la Biodiversité Communal : S'approprier et proteger la biodiversité de son territoire*.

**PNRV. (2023).** *| ABC, quatre programmes d'observa1ons par1cipa1ves*. Parc Naturel Régional du Vercors.

**PNRV. (Présentation).** *| Fiche synthétique d'informations, 2022*. Parc Naturel Régional du Vercors. URL : https://parc-du-vercors.fr/sites/default/files/actualites/L'Institution/TOUT\_20220425.pdf

**PNRV. (Biodiversité).** *| Inventorier, suivre ou réintroduire une faune et une flore rares ou menacées*. Parc Naturel Régional du Vercors.

URL : https://www.parc-du-vercors.fr/suivis\_reintroductions

**PNRV. (ABC).** *| L'atlas de la biodiversité communale*. Parc Naturel Régional du Vercors. URL : https://parc-du-vercors.fr/ABC\_Vercors

PNRV. (Institution). *| L'institution, le périmètre et les chiffres clés*. Parc Naturel Régional du Vercors. URL : htps://parc-du-vercors.fr/le-perimetre-et-les-chiffres-cles

**PNRV. (Territoire).** *| Un territoire riche et diversifié en faune et en flore*. Parc Naturel Régional du Vercors. htps://www.parc-du-vercors.fr/territoire-riche-faune-flore Ribard, F. (2009). *À la découverte du Vercors, Parc Naturel Régional*. Glénat.

**ROUVEYROL, P. (2022).** *Document d'accompagnement pour la diffusion au sein de CARMEN des données cartographiques produites dans le cadre des Atlas de la biodiversité communale (ABC)*.

SINP. (2005). Protocole du système d'information sur la nature et les paysages,. URL : https://abc.naturefrance.fr/sites/default/files/2019-12/protocole\_du\_sinp.pdf

# <span id="page-36-0"></span>**TABLE DES MATIERES**

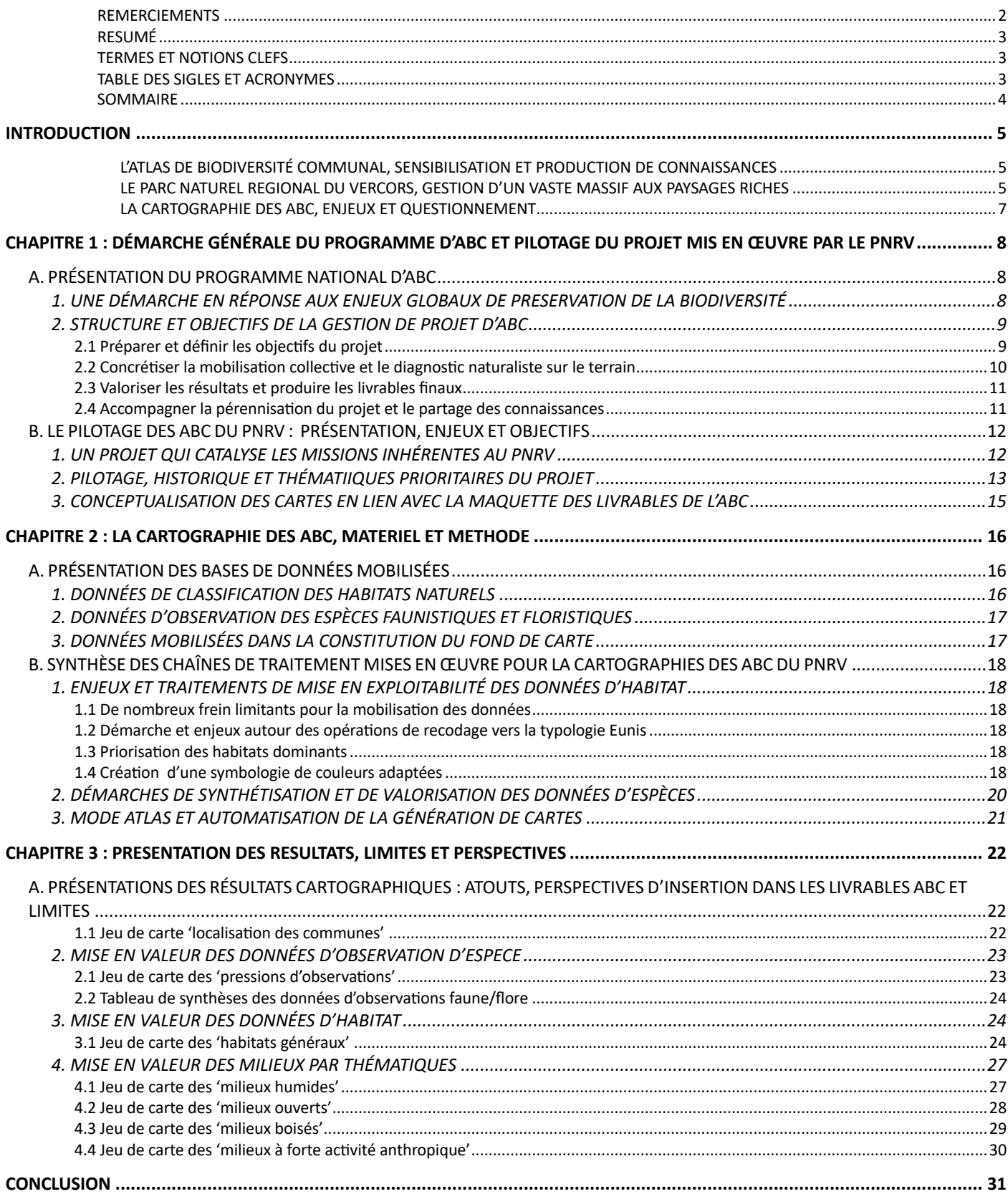

<span id="page-37-0"></span>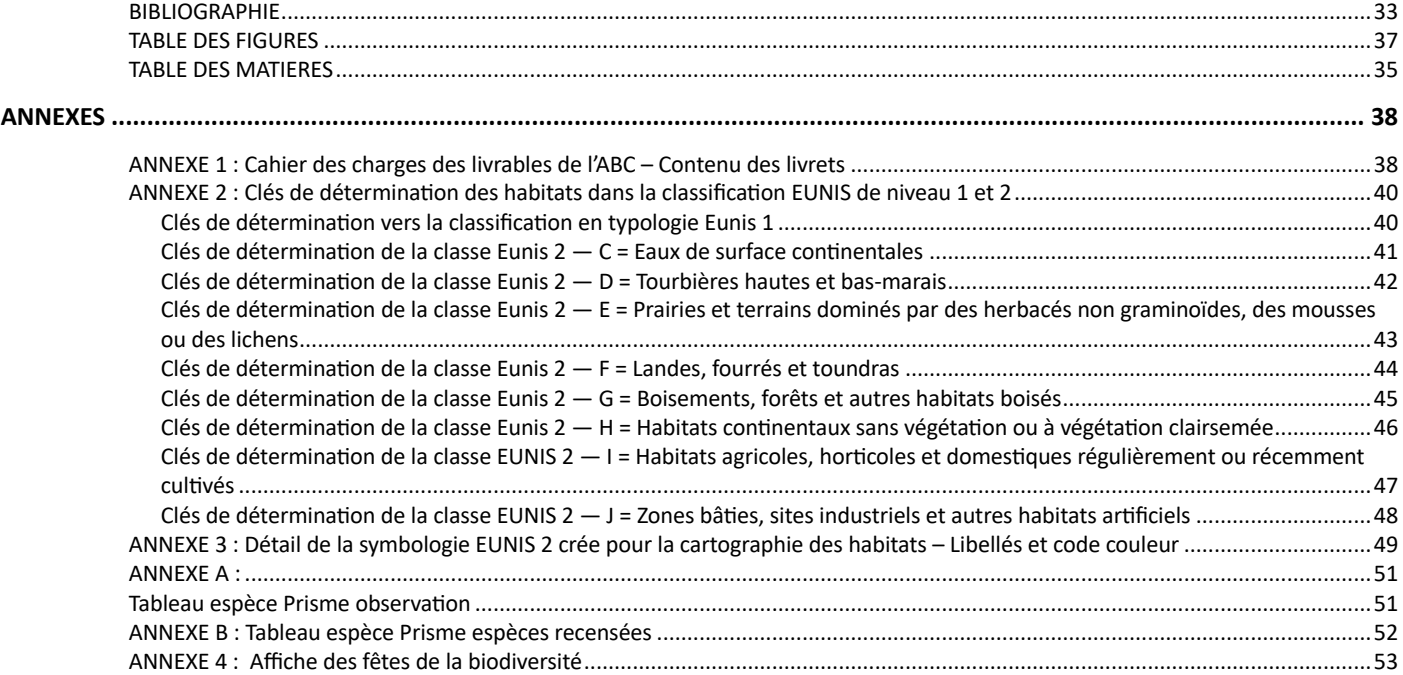

# **TABLE DES FIGURES**

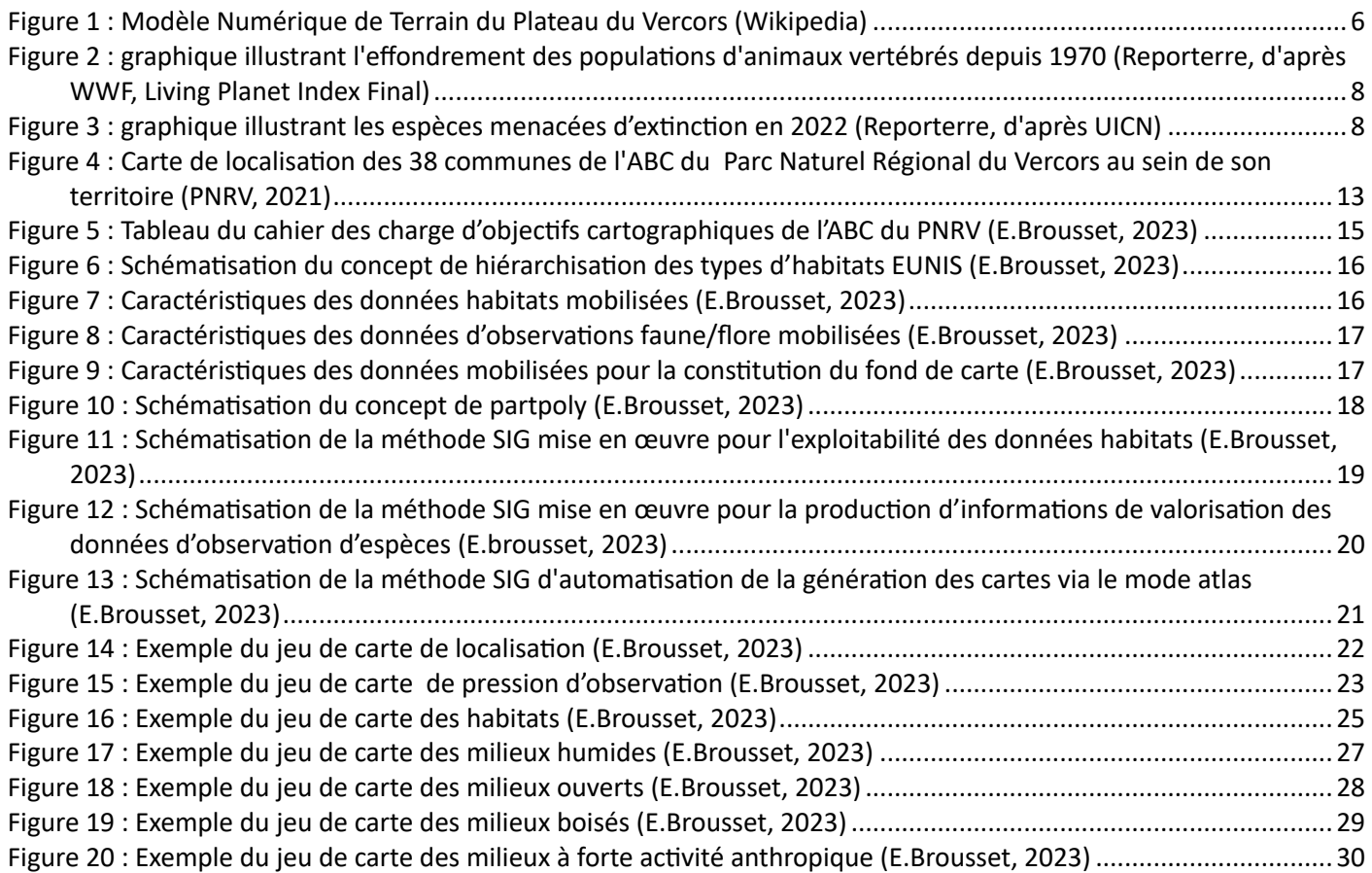

# **ANNEXES**

# <span id="page-39-1"></span><span id="page-39-0"></span>ANNEXE 1 : Cahier des charges des livrables de l'ABC -**Contenu des livrets**

P1 Couverture : ex de Hunspach Titre : Atlas de la Biodiversité Communale de XXXX (une des 38 communes) Photo de la commune Dessin de la fête de la biodiversité (en petit ?) Logos des partenaires techniques et financiers (OFB, (et Etat / Europe), LPO, FLAVIA), de la commune, du Parc du Vercors

#### **P2 Remerciements / edito :**

Mot du Président du Parc ou VP Biodiversité (photo) et mot du Maire ou de l'élu référent ABC Illustration

- P3 Sommaire : ex de Dissay
- P4 Présentation du projet ABC

Définition ABC

Gouvernance sous forme d'organigramme / schéma

→ Zoom sur les animations 2022 et 2023 (affiches) et sur les 10 fêtes de la Biodiversité du Vercors (affiche programme et photos)

- → Zoom sur le volet éducation : si classe de la commune a été accompagnée en 2022 ou 2023
- $\rightarrow$  Nombre de données faune/flore avant ABC et après ABC : 2011 2021 / 2022 2023

#### P5 Présentation du secteur et de la commune : ex de Hunspach p2 (à gauche)

Carte de localisation et de situation par rapport au périmètre du Parc / secteur (montrer les autres périmètres des communes ABC) ou communautés de communes

« Carte d'identité » de la commune (nom, département, superficie, nombre d'habitants, diagramme

### **P6-7 MILIEUX / HABITATS NATURELS**

P6 Carte générale des habitats naturels P7 Légende de la carte Définition d'un habitat naturel Un diagramme/camembert des habitats naturels (pourcentage des habitats et nombre d'hectares) pour chaque commune ou illustration

P8-9 MILIEUX OUVERTS (prairies, pelouses sèches, bocage, fourrés, haies, cultures, milieux rocheux)

Carte, légende, fiche espèce animale ou végétale, texte ou illustration **ABC** de DISSAY et Hunspach

#### **• P10-11 MILIEUX HUMIDES**

Carte + texte et fiche espèce animale ou espèce végétale – cf **ABC** de DISSAY et Hunspach

- P12-13 MILIEUX BOISES (forêts) et arbres remarquables Carte + texte et fiche espèce animale ou végétale ABC de DISSAY et Hunspach
- " P14 MILIEUX URBANISES (bâti, route, chemin, carrière, mines) Carte + texte et fiche espèce animale (Chauve-souris)

#### **P15 SYNTHESE DES HABITATS NATURELS D'INTERETS**  $\blacksquare$ Texte et illustrations (photos haies et/ou zone humide, d'une espèce animale et une espèce

végétale (commune ou rare)

• P16-20 Corridors écologiques : Trame Verte et bleu, sous-trames et trame noire 1 page Méthodologie : Texte : qu'est-ce que la TVB ? 3 pages sur les sous-trames (1 page par sous trame): 1 Carte (à gauche) / texte (à droite) par page Texte : Habitats interconnectés, concept de connectivité / corridors ... Schéma connectivités (ex : ABC Combs la Ville p 16) « Le saviez-vous ? » qu'est ce qu'un corridor ?

#### 1 page sur la Trame Noire :

Carte Texte : lien avec les chauves souris et les papillons de nuit « Le saviez-vous ? » Pollution lumineuse et impact sur la biodiversité nocturne

#### $\blacksquare$ P21-22-23 ESPECES (4 fiches espèces à mettre avant dans la partie MILIEUX P6 à 15)

Carte de pression d'observation « par ilots de chaleur » (nombre d'observations avant et après ABC (période 2021-2023) : pour les 38 communes et pour la commune + nombre total d'espèces observées avant et après l'ABC (Période 2021-2023) sur les 38 communes et pour la commune + Progression de la connaissance : nouvelles espèces non mentionnées avant les ABC, déjà connues et réobservées, non retrouvées)

Localisations de la flore, des papillons, des oiseaux et des chauves souris → Renvoi vers l'Atlas BiodiVercors sera finalisé et en ligne fin septembre

Quelques éléments sur la flore « zoom sur une plante » Synthèse sur la faune « zoom sur une espèce faune »

Diagramme des espèces protégées/ Liste rouge/déterminantes Znieff

#### Zoom vers l'observatoire participatif de la biodiversité du Vercors **SPIPOLL** Pl@ntNet  $\rightarrow$  Le nb d'observations

Affiches/flyers créées pour l'ABC : « Arbres remarquables », « Haies », « Chauves-souris ».

P24 CARTE DES ENJEUX ex de Hunspach p 13 Carte, texte, illustrations

#### **P25 PLAN d'ACTIONS**

Les actions définies par le groupe local ABC (tableau ou liste) Zoom sur des actions réalisées par la commune, les habitants et/ou les élèves de la classe ABC accompagnée

P26 P27 ANNEXES

Liste des espèces à enjeux : faune et flore à statuts (réglementées, LR, déterminantes Znieff) (tableurs classés par famille d'espèces)

#### P28 Dernière de couverture : pour aller plus loin...

Guide faune flore du Vercors Lien internet BiodiVercors Lien observatoire participatif de la biodiversité du Vercors Lien LPO... Lien FLAVIA Lien autres partenaires comme Sympetrum, FNE, ... Lien internet BiodivAURA

#### logos des partenaires financiers, techniques, communal...

# <span id="page-41-0"></span>**ANNEXE 2 : Clés de détermination des habitats dans la classification EUNIS de niveau 1 et 2**

Les documents suivant, issus du guide EUNIS (LOUVEL et al., 2013), présente le détail des libellés, de la hiérarchisation et des clés d'identification des habitats, utilisés dans le langage EUNIS. Pour le niveau EUNIS 1, on retrouve donc la clef de détermination synthétique globale. Pour le niveau EUNIS 2, seuls les classes d'habitats retrouvés sur le Vercors sont ici compilés

<span id="page-41-1"></span>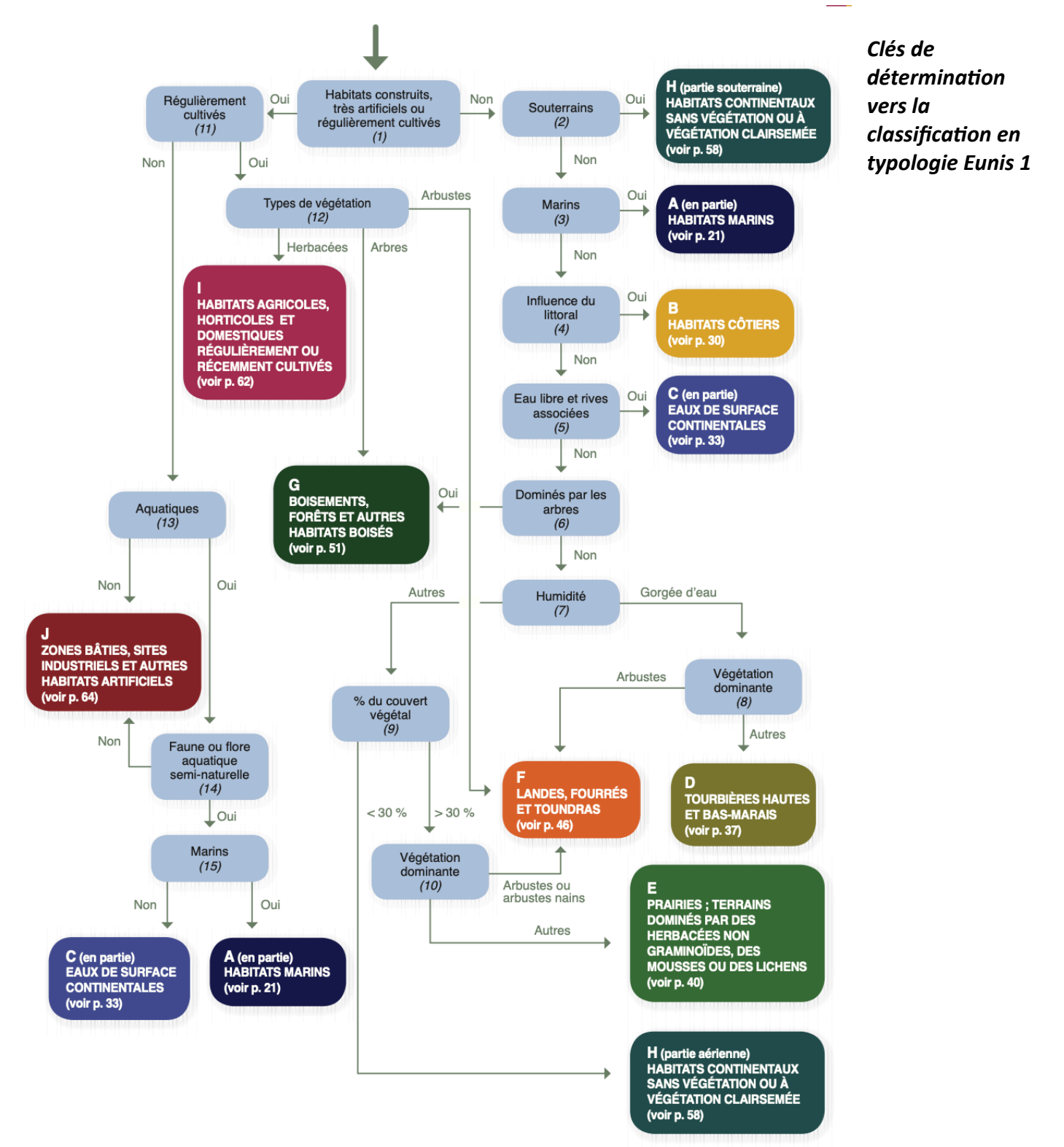

#### <span id="page-42-0"></span>C Eaux de surface continentales

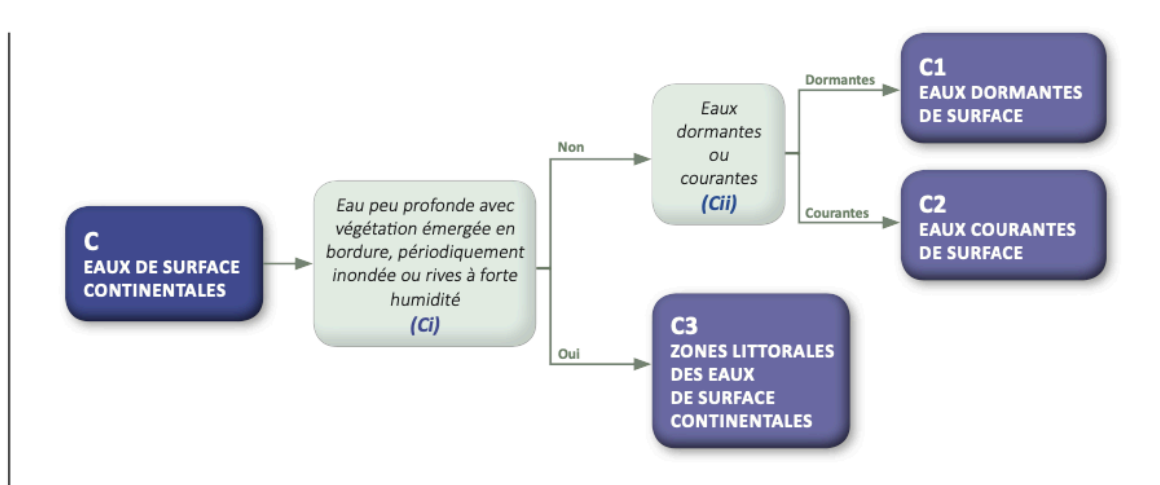

Les bas-marais riches, les cariçaies et les roselières vastes et pauvres en espèces, normalement sans eau libre, sont classés dans D5 (Roselières sèches et cariçaies, normalement sans eau libre).

#### $(Ci)$

- Oui : rives périodiquement inondées adjacentes aux habitats des eaux de surface, zones littorales à forte humidité due aux embruns ou vagues, ou bandes étroites de végétation émergée (largeur < 5 m) au bord d'eaux permanentes, ruisseaux temporaires sans limites définies entièrement couverts par une végétation de type littoral.
- Non : éléments aquatiques des masses d'eau.

#### $(Cii)$

- Dormantes : sans flux perceptible comme les lacs, fonds de lacs saisonnièrement secs, étangs, parties très lentes de rivières, canaux semi-naturels, eaux dormantes temporaires... Les réservoirs et plans d'eau douce artificiels avec des communautés naturelles sont inclus ici.
- Courantes : flux perceptible comme dans les rivières, les ruisseaux intermittents ou temporaires, les sources...

#### <span id="page-43-0"></span>D Tourbières hautes et bas-marais

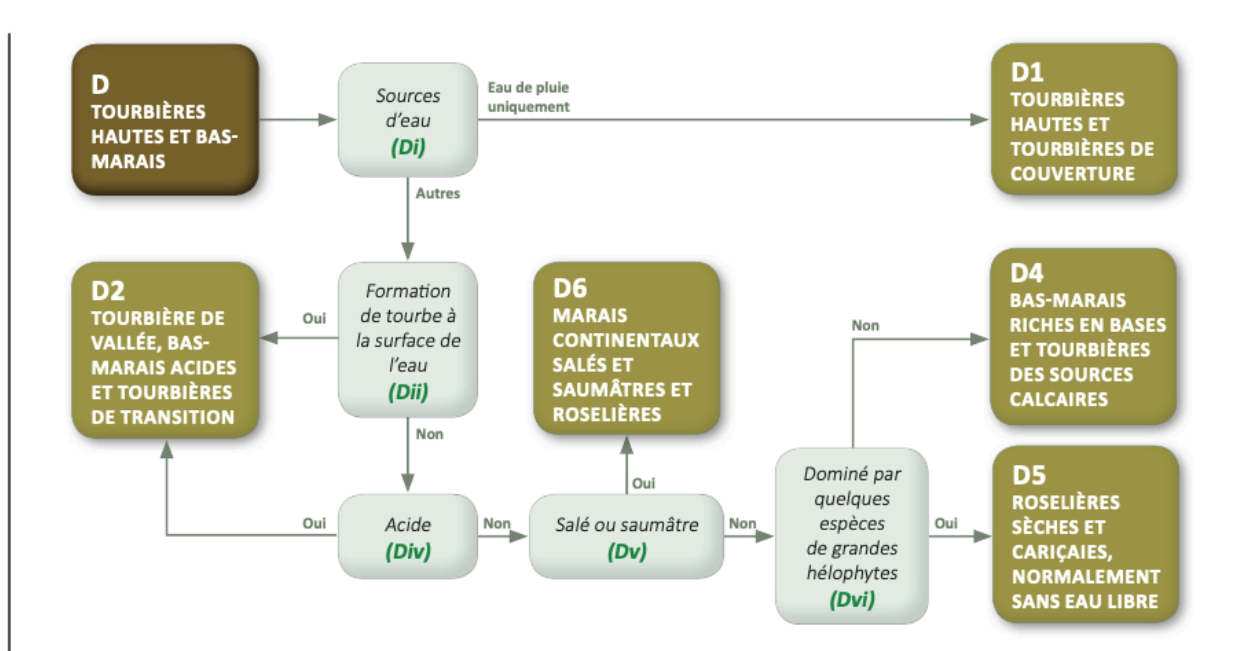

Les roselières et cariçaies de la zone littorale des eaux de surface continentales sont classées dans C3 (Zones littorales des eaux de surface continentales). Les complexes de tourbières hautes et de couverture sont définis comme des combinaisons de D1 (Tourbières hautes et tourbières de couverture). Les boisements marécageux sont classés dans G (Boisements, forêts et autres habitats boisés) et les fourrés marécageux dans F9 (Fourrés ripicoles et des bas-marais).

#### $(Di)$

- Eau de pluie uniquement : complètement ou principalement alimenté par l'eau de pluie.
- Autres : eaux de pluie, soligènes (ruissellement) et topogènes (nappe phréatique) mais l'apport par les eaux de pluie est moins important.

#### (Dii)

Oui : nappe phréatique à la surface ou proche de la surface, la tourbe peut former un radeau flottant.

#### (Div)

Oui : formation de tourbe sur un sol engorgé par un apport d'eau acide majoritaire.

#### $(Dv)$

- Oui : apport d'eau salée ou saumâtre dans le marais ou la roselière (> 0,5 partie pour mille). Ces habitats se rencontrent en Auvergne et en Lorraine en France métropolitaine.
- Non : habitats d'eau douce.

#### (Dvi)

- Oui : habitats topogènes et soligènes dominés par quelques espèces de grandes hélophytes (plantes enracinées sous la surface de l'eau mais avec des pousses aériennes émergées), typiquement de vastes roselières et cariçaies pauvres en espèces.
- Non : habitats dominés par une végétation basse sur substrat organique ou minéral peu profond, qui est typiquement la végétation riche en espèces des bas-marais.

### <span id="page-44-0"></span>Clés de détermination de la classe Eunis 2  $-E$  = Prairies et terrains dominés par des herbacés non graminoïdes, des mousses ou des lichens

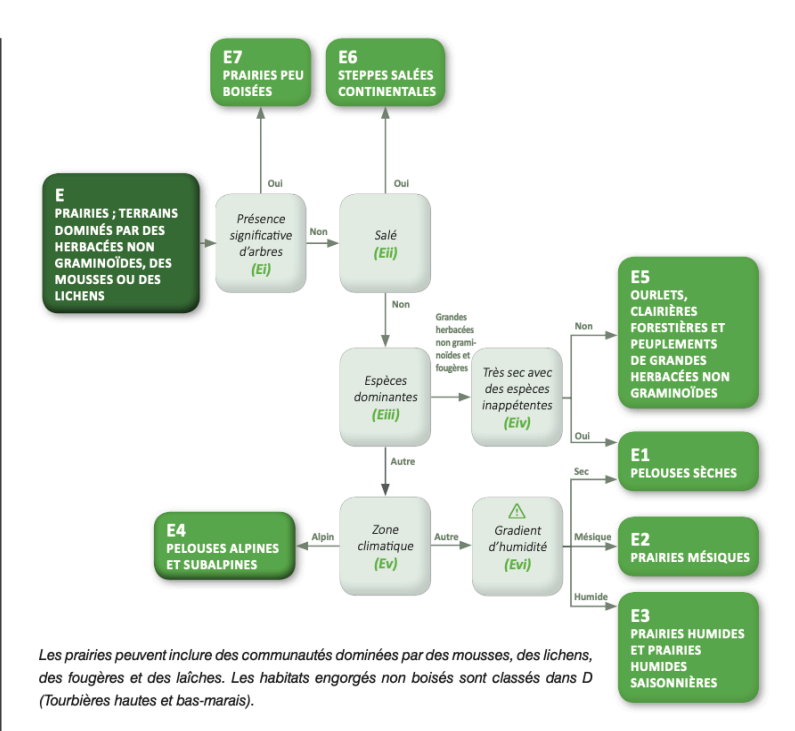

#### E Prairies et terrains dominés par des herbacées non graminoïdes, des mousses ou des lichens

#### $(Ei)$

■ Oui : présence significative d'arbres (canopée comprise entre 5 et 10 %).

#### $(Eii)$

Oui : dominés par des herbacées sur sols salés.

#### $(Eiii)$

- Grandes herbacées non graminoïdes et fougères : habitats dominés par de grandes herbacées non graminoïdes ou des fougères incluant les terrains colonisés par des espèces rudérales.
- Autre : type de végétation dominant constitué d'autres herbacées basses avec des graminoïdes (Carex, Joncacées et Poacées), des bryophytes, des lichens et avec un couvert végétal > 30 %.

#### $(Eiv)$

Oui : très secs, surpâturés et méditerranéens caractérisés par des espèces de grandes herbacées inappétentes.

#### $(Ev)$

- Alpin : habitats vers la limite forestière ou au-delà mais sous l'altitude des neiges éternelles. Ces habitats sont généralement à des altitudes élevées dans les montagnes européennes. Ils peuvent être à des altitudes plus faibles notamment dans les latitudes plus élevées de la partie océanique
- Autre : habitats plus typiques des étages montagnard, collinéen ou en plaine.

#### $(Evi)$

- Sec : pelouses majoritairement sèches, le plus souvent rencontrées sur les coteaux, les causses, les substrats drainants (par ex. sableux), les sols superficiels...
- Mésique : prairies mésiques (y compris landes à fougères non alpines) généralement mésotrophes ou eutrophes avec une bonne réserve utile du sol et avec une très faible emprise d'espèces hygrophiles.
- Humide : prairies humides et périodiquement humides mais non engorgées en permanence avec des cortèges floristiques méo à méso-hygrophiles (voir clef EUNIS niveau 1, note 7).

Il est parfois complexe de différencier « humide » et « mésique » et il convient d'être vigilant. Par exemple, les zones humides au sens de la règlementation (Art. L. 211-1 du code de l'environnement précisé par l'arrêté interministériel du 24 juin 2008 modifié) peuvent intégrer les deux situations. À titre d'information, les prairies « humides » sont le plus souvent dans des dépressions, au pied de sources et résurgences, sur les espaces plats attenants des étendues d'eau ou des cours d'eau très peu incisés comme en tête de bassin versant. Les rives humides sont incluses dans l'unité C.

#### <span id="page-45-0"></span>Clés de détermination de la classe Eunis  $2 - F =$  Landes, fourrés et toundras

#### **F Landes, fourrés et toundras**

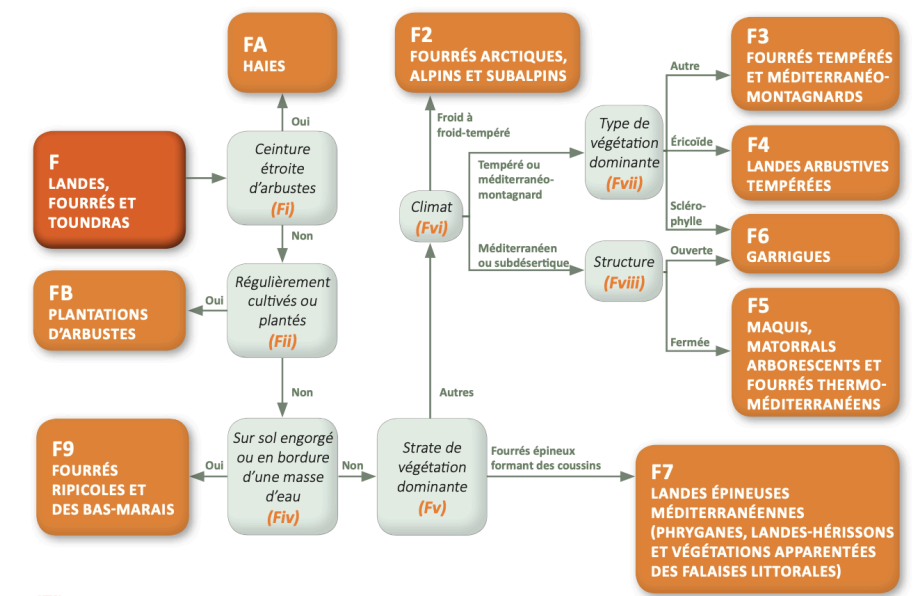

#### $(Fi)$

Oui : haies vives, comprenant les bandes linéaires étroites d'arbustes, gérées ou non gérées, avec présence ou non d'arbres occasionnels.

Les habitats arbustifs des lisières forestières sont classés dans G (Boisements, forêts et autres habitats boisés).

#### $(Fii)$

Oui : plantations d'arbustes régulièrement cultivées, mais pas nécessairement annuellement (par ex. vignes, pépinières d'arbres fruitiers).

#### $(Fiv)$

- Oui : sur sols engorgés en bords de rivières, bords de lacs, bas-marais et plaines inondables marécageuses.
- Non : autres habitats arbustifs des zones plus sèches.

#### $(Fv)$

- Fourrés épineux formant des coussins.
- Autres : autres arbustes et arbres bas (espèces d'arbres, restreintes dans leur croissance, qui peuvent être prostrés).

#### (Fvi)

- Froid à froid-tempéré : dans les zones alpine et subalpine.
- Fempéré ou méditerranéo-montagnard : dans les régions plus chaudes des zones alpines et subalpines ou des régions plus froides de la région méditerranéenne, soit les régions tempérées chaudes des montagnes de la région méditerranéenne.
- Méditerranéen ou subdésertique : dans la zone méditerranéenne.

#### $(Fvii)$

- Autre : constitué d'arbustes et d'arbres bas caducifoliés ou conifères.
- Ericoïde : constitué d'arbustes éricoïdes.
- Sclérophylle : constitué d'arbustes sclérophylles (à feuilles coriaces).

#### (Fviii)

- Ouverte : végétation ouverte avec un peu de sol nu, généralement avec de nombreuses annuelles, géophytes, dominées par des espèces vernales, souvent avec quelques tâches d'arbustes (Cistus, Lavendula, Rosmarinus, Stoechas). Il peut y avoir quelques grands arbustes et arbres épars.
- Fermée : végétation plus fermée (couvert végétal proche de 100 %), principalement des arbustes avec peu d'annuelles et quelques géophytes. Les arbres sont presque toujours présents, certains d'entre eux peuvent avoir une forme arbustive.

#### G Boisements, forêts et autres habitats boisés

<span id="page-46-0"></span>Clés de détermination de la classe Eunis  $2 - G =$ **Boisements,** forêts et autres habitats boisés

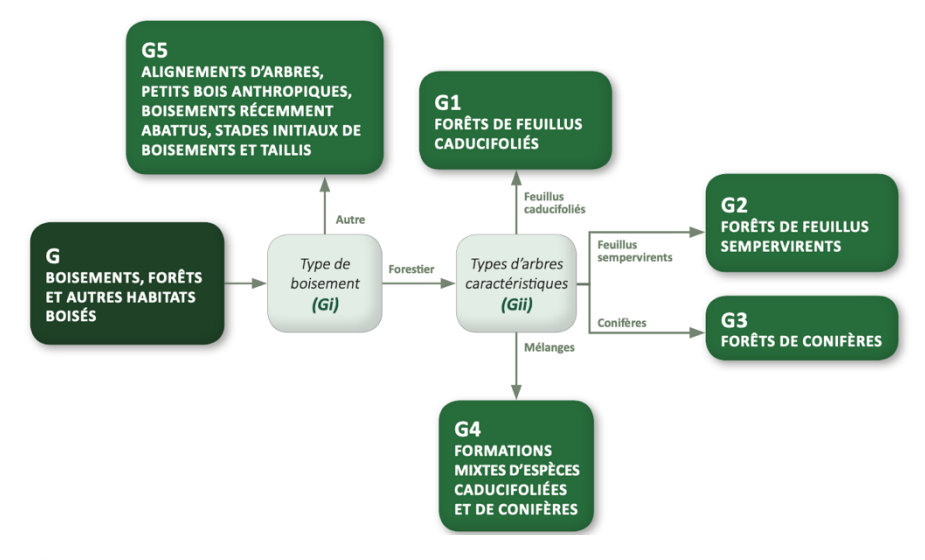

#### $(Gi)$

- Forestier : c'est-à-dire les peuplements naturels et plantations avec une couverture de canopée > 10 % et des arbres d'une hauteur > 5 m sous les conditions suivantes :
- $\cdot$  les plantations  $> 0.5$  ha ;
- $\cdot$  les peuplements naturels  $> 0.5$  ha;
- · les peuplements naturels < 0,5 ha avec une flore au sol plus ou moins naturelle (peu influencée par la gestion humaine ou peu endommagée).
- $\blacksquare$  Autre :
- · peuplements naturels < 0,5 ha avec une couverture de canopée > 10 % et des arbres d'une hauteur > 5 m fortement influencés par la gestion humaine ou fortement perturbés (petits bois intensivement gérés et petits bois fortement influencés par des activités anthropiques) ;
- · jeunes peuplements naturels avec des arbres d'une hauteur < 5 m et une couverture de canopée potentiellement > 10 %;
- plantations de jeunes arbres avec une couverture de canopée potentiellement > 10 % et des arbres d'une hauteur  $< 5$  m;
- · plantations approximativement < 0,5 ha, avec une couverture de canopée potentiellement > 10 % et des arbres d'une hauteur > 5 m;
- · surfaces normalement forestières mais temporairement à blanc du fait de l'intervention humaine ou de causes naturelles ;
- taillis;
- · alignements étroits d'arbres matures (par ex. boisement linéaire le long des voiries, brise-vent).

Les arbres nains à la limite arctique et alpine de l'implantation des arbres (« krummholz » à condition que les individus matures mesurent moins de 3 m de haut) sont classés dans F (Landes, fourrés et toundras). Les surfaces de prairies avec des arbres dont la couverture de canopée est comprise entre 5 et 10 % sont dans E7 (Prairies peu boisées).

Régulièrement, lors d'une cartographie d'habitat en zone forestière, même quand la coupe est récente, l'habitat potentiel est déterminé à partir de la flore restante, des conditions stationnelles et des autres peuplements dans l'environnement immédiat.

#### $(Gii)$

- Feuillus caducifoliés : boisements constitués de feuillus caducifoliés représentant plus de 75 % de la canopée.
- Feuillus sempervirents : boisements constitués de feuillus sempervirents (feuilles persistantes toute l'année).
- Conifères : boisements constitués de conifères représentant plus de 75 % de la canopée.
- Mélanges : types d'arbres dominants constitués d'un mélange de feuillus et de conifères où ni les conifères ni les feuillus constituent plus de 75 % de la canopée.

<span id="page-47-0"></span>Clés de détermination de la classe Eunis 2  $-$  H = Habitats continentaux sans végétation ou à végétation clairsemée

#### H Habitats continentaux sans végétation ou à végétation clairsemée

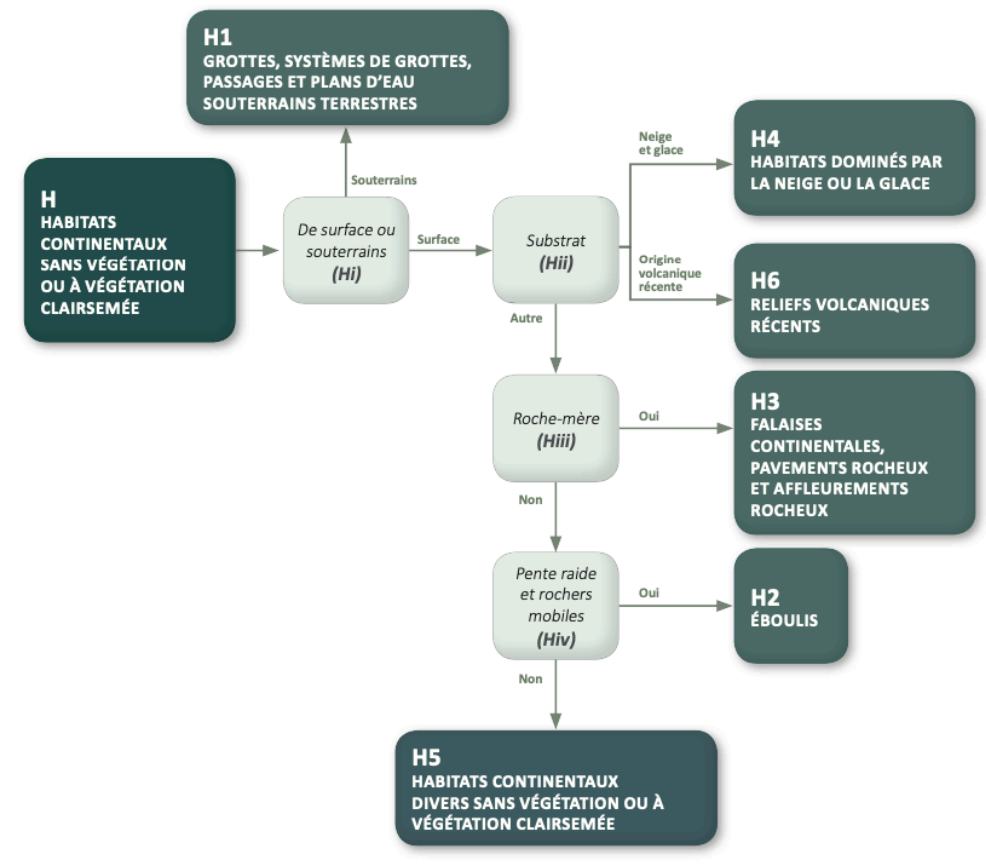

#### $(H<sub>i</sub>)$

- Souterrains : les systèmes souterrains désaffectés colonisés par des communautés naturelles ou semi-naturelles sont aussi inclus ici.
- Surface : les grottes des glaciers sont aussi incluses ici.

#### (Hii)

- Neige et glace : substrat dominant constitué de neige et de glace.
- Origine volcanique récente : substrat dominant d'origine volcanique récente.
- Autre : substrats dominants autres que la neige, la glace ou une origine volcanique récente.

Les névés non permanents sont classés dans E4 (Pelouses alpines et subalpines).

#### (Hiii)

- Oui : falaises et pavements rocheux comprenant une roche-mère horizontale ou verticale exposée.
- Non : sans roche-mère horizontale ou verticale exposée.

#### (Hiv)

- Oui : éboulis de rochers mobiles et de fragments rocheux sur pentes raides.
- Non : autres habitats continentaux sans végétation ou à végétation clairsemée.

### <span id="page-48-0"></span>Clés de détermination de la classe EUNIS  $2 - 1$  = Habitats agricoles, horticoles et domestiques réqulièrement ou récemment cultivés

### I Habitats agricoles, horticoles et domestiques régulièrement ou récemment cultivés

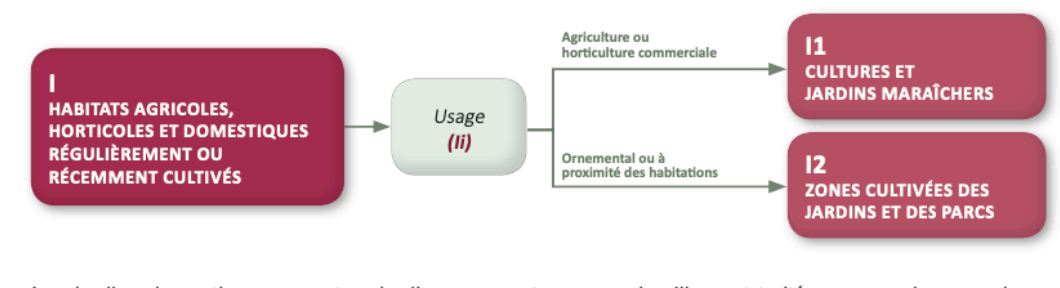

Les jardins domestiques ou autres jardins, parcs et squares de ville sont traités comme des complexes comprenant des combinaisons d'unités de n'importe quelle autre unité des niveaux 1.

### $(ii)$

- Agriculture ou horticulture commerciale : terrains utilisés pour l'agriculture ou l'horticulture commerciale, généralement de grandes parcelles avec peu ou pas de bâtiments, en plus des jardins ouvriers.
- Ornemental ou à proximité des habitations : autres habitats régulièrement ou récemment cultivés généralement de plus petite taille, souvent à proximité des constructions ou qui sont ornementaux.

<span id="page-49-0"></span>Clés de détermination de la classe EUNIS  $2 - J =$  Zones bâties, sites industriels et autres habitats artificiels

#### J Zones bâties, sites industriels et autres habitats artificiels

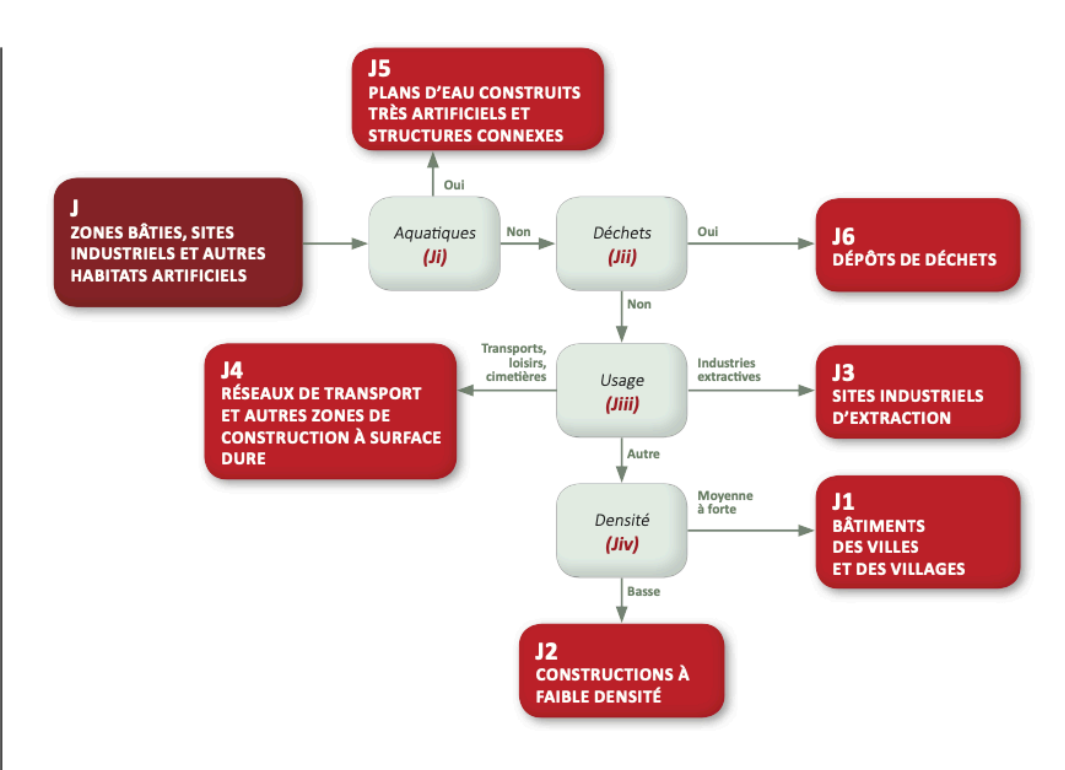

Les espaces abandonnés sont catégorisés selon la nature de la zone qui les entoure.

#### $(J<sub>i</sub>)$

- Oui : plans d'eau fortement artificiels, avec un lit entièrement construit ou une eau fortement contaminée et associés à des conduits et des containers.
- Non : habitats artificiels non aquatiques.

#### $(Jii)$

Oui : habitats construits artificiellement comprenant des déchets (tels que les terrils, décharges, déchets agricoles).

#### (Jiii)

- Industries extractives : usage récent ou actuel sous la forme de carrières, mines...
- Transports, loisirs, cimetières : usage récent ou actuel sous forme de réseaux de transport (chemins pavés inclus), surfaces de loisirs (dures construites à but récréatif) et parties construites des cimetières (terrains immédiatement associés inclus mais excluant les constructions au-dessus).
- Autre: autres constructions.

Les communautés rudérales ou pionnières envahissant ces habitats sont incluses dans E5.1, mais les habitats dont l'origine dépend des activités humaines, revenus à une occupation par des communautés animales et végétales naturelles ou semi-naturelles, sont classés dans d'autres unités d'habitats.

#### $(Jiv)$

- **In Moyenne à forte : densité de bâtiments moyenne à forte comme dans les villes et villages.**
- Basse : densité faible de bâtiments et de sites d'habitation, agricoles, commerciaux et industriels en milieu rural (entourés par plus d'habitats naturels).

# <span id="page-50-0"></span>**ANNEXE 3 : Détail de la symbologie EUNIS 2 crée pour la** cartographie des habitats - Libellés et code couleur

#### **C - EAUX DE SURFACE CONTINENTALES**

 $\int$  C1 = Eaux dormantes de surface

- $C2 = Eaux$  courantes de surface
	- C<sub>2</sub> = Eaux courantes de surface
- H3 = Falaises continentales, pavements rocheux et affleurements rocheux
- C3 = Zones littorales des eaux de surface continentales
- C3 = Zones littorales des eaux de surface continentales
	- F9 = Fourrés ripicoles et des bas-marais
	- $\int$  J5 = Plans d'eau construits très artificiels
- Cours d'eau permanent
- - Cours d'eau intermittent

#### **D - TOURBIÈRES HAUTES ET BAS-MARAIS**

- D1 = Tourbières hautes et tourbières de couverture
- D4 = Bas-marais riches en bases et tourbières des sources calcaires
- D2 = Tourbières de vallée, bas-marais acides et tourbières de transition
- D4 = Bas-marais riches en bases et tourbières des sources calcaires
- D5 = Roselières sèches et cariçaies, normalement sans eau libre

#### **E-PRAIRIES**

- $E1 =$  Pelouses sèches
- $\sqrt{1}$  E1 = Pelouses sèches
	- E2 = Prairies mésiques
- $E1$  = Pelouses sèches
- $F6 = Garrigues$
- $E2$  = Prairies mésiques
- $E2$  = Prairies mésiques
	- E3 = Prairies humides et prairies humides saisonnières
	- E2 = Prairies mésiques
	- E5 = Ourlets, clairières forestières et peuplements de grandes herbacées non graminoïdes
	- E3 = Prairies humides et prairies humides saisonnières
	- E4 = Pelouses alpines et subalpines
- $\sqrt{\frac{1}{2}}$  E4 = Pelouses alpines et subalpines
	- E5 = Ourlets, clairières forestières et peuplements de grandes herbacées non graminoïdes
	- E4 = Pelouses alpines et subalpines
		- H3 = Falaises continentales, pavements rocheux et affleurements rocheux
- $\blacksquare$  E5 = Ourlets, clairières forestières et grandes herbacées non graminoïdes
- $E7 = Prairies peu boisées$
- $F2$  = Fourrés arctiques, alpins et subalpins
	- F3 = Fourrés tempérés et méditerranéo-montagnards

#### F - LANDES, FOURRÉS ET TOUNDRAS

- $EI =$  Pelouses sèches
	- $F6 = Garrigues$
	- F2 = Fourrés arctiques, alpins et subalpins
- $F2 =$ Fourrés arctiques, alpins et subalpins
	- F3 = Fourrés tempérés et méditerranéo-montagnards
	- F3 = Fourrés tempérés et méditerranéo-montagnards
	- F3 = Fourrés tempérés et méditerranéo-montagnards
	- $F6 = Garrigues$

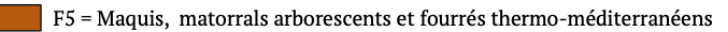

- $F6 = Garrigues$
- F9 = Fourrés ripicoles et des bas-marais
- $\overline{AB}$  FB = Plantations d'arbustes
- $X10 = Bocages$
- F4 = Landes arbustives tempérées
- $FA = Haies$

### G - BOISEMENTS, FORÊTS ET AUTRES HABITATS BOISÉS

- $G = Boisements$  et forêts indifférenciés
- $G1 =$ Forêts de feuillus caducifoliés
- G1 = Forêts de feuillus caducifoliés
- G4 = Formations mixtes d'espèces caducifoliées et de conifères
- G2 = Forêts de feuillus sempervirents
- G3 = Forêts de conifères
- G3 = Forêts de conifères
	- H3 = Falaises continentales, pavements rocheux et affleurements rocheux
- G4 = Formations mixtes d'espèces caducifoliées et de conifères
- $G5$  = Alignements d'arbres et petits bois anthropiques, stades initiaux de boisements

### H - HABITATS SANS VÉGÉTATION OU À VÉGÉTATION CLAIRSEMÉE

- $\Box$  H2 = Éboulis  $H3$  = Falaises continentales, pavements rocheux et affleurements rocheux  $H2 =$  Éboulis H3 = Falaises continentales, pavements rocheux et affleurements rocheux  $\Box$  C2 = Eaux courantes de surface H3 = Falaises continentales, pavements rocheux et affleurements rocheux G3 = Forêts de conifères H3 = Falaises continentales, pavements rocheux et affleurements rocheux I - HABITATS AGRICOLES, HORTICOLES ET DOMESTIQUES
	- $\blacksquare$  I1 = Cultures et jardins maraîchers
	- $I2 = Zones$  cultivées des jardins et des parcs
	- X07 = Cultures intensives parsemées de bandes de végétation naturelle/semi-naturelle
	- $X23 =$  Grands jardins non domestiques

### J - ZONES BÂTIES, SITES INDUSTRIELS ET HABITATS ARTIFICIELS

- <br /> **Autoroutes**
- Routes départementales ou intercommunales
- - Itinéraires cyclables et voies vertes
- Chemins et routes nommées
- Bâtiments
- $\blacksquare$  J = Zones bâties, sites industriels et autres habitats artificiels
	- J1 = Bâtiments des villes et des villages
	- J2 = Constructions à faible densité
	- $12$  = Constructions à faible densité
	- $\overline{3}$  J3 = Sites industriels d'extraction

#### **AUTRE**

Non cartographié

#### Tableau condensé du décompte d'observations par commune

**NOMBRE**<br>D'OBSERVATIONS  $\overline{\text{total}}$ 

Total d'observati 

 $54,2$ 

 $91,1$ 

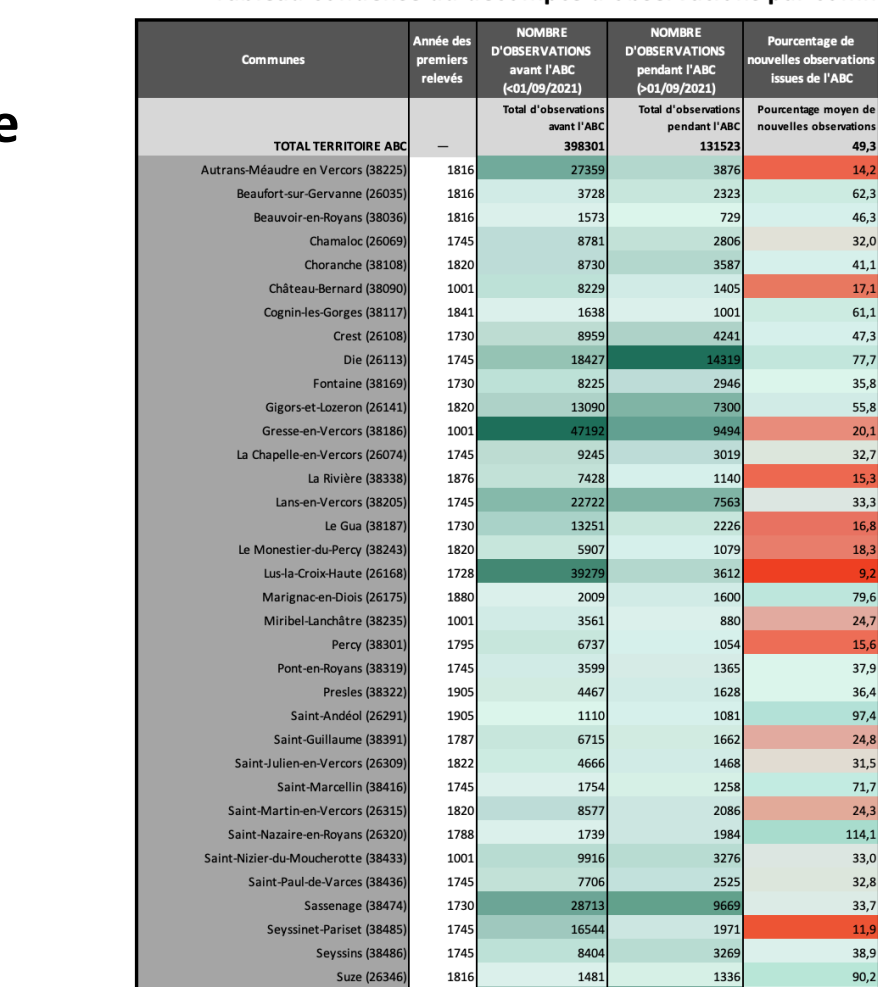

# <span id="page-52-1"></span><span id="page-52-0"></span>**ANNEXE A:** Tableau espèce **Prisme** observation

#### Tableau condensé du nombre et pourcentage d'observations par famille et commune

Varces-Allières-et-Risset (38524)

Vassieux-en-Vercors (26364

Vinay (3855

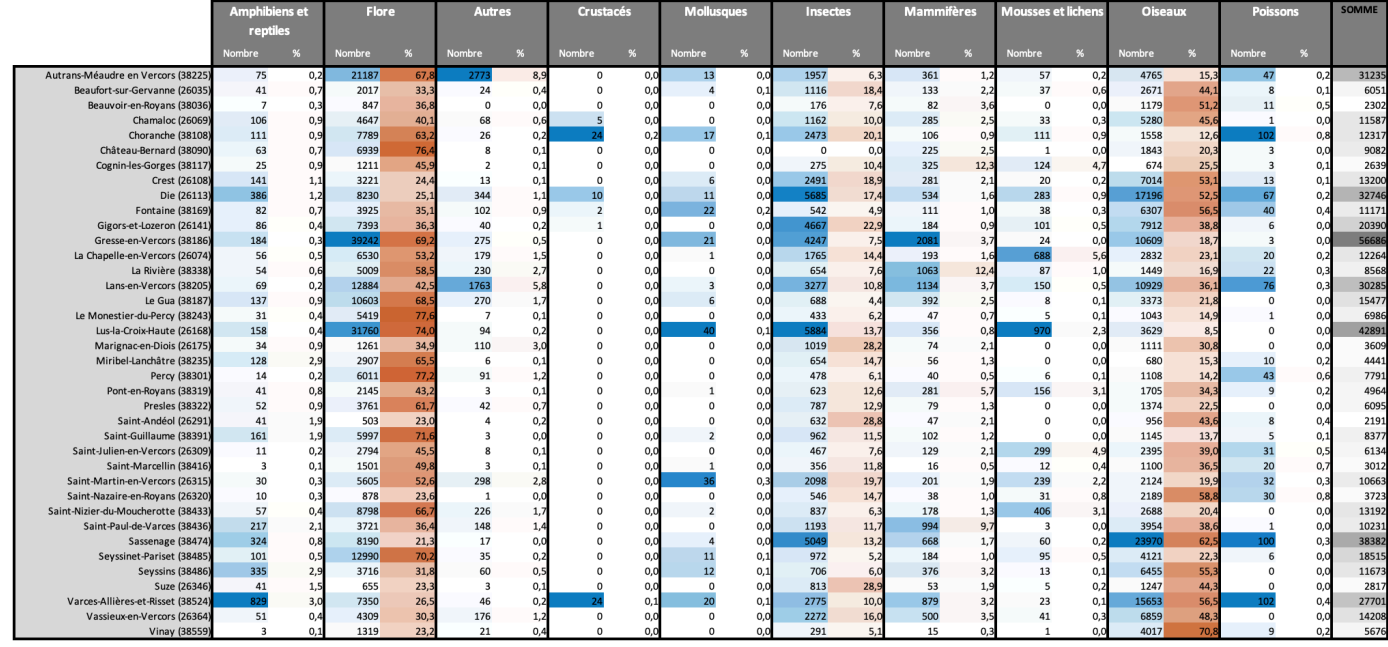

#### Tableau condensé du décompte d'espèces recensées par commune

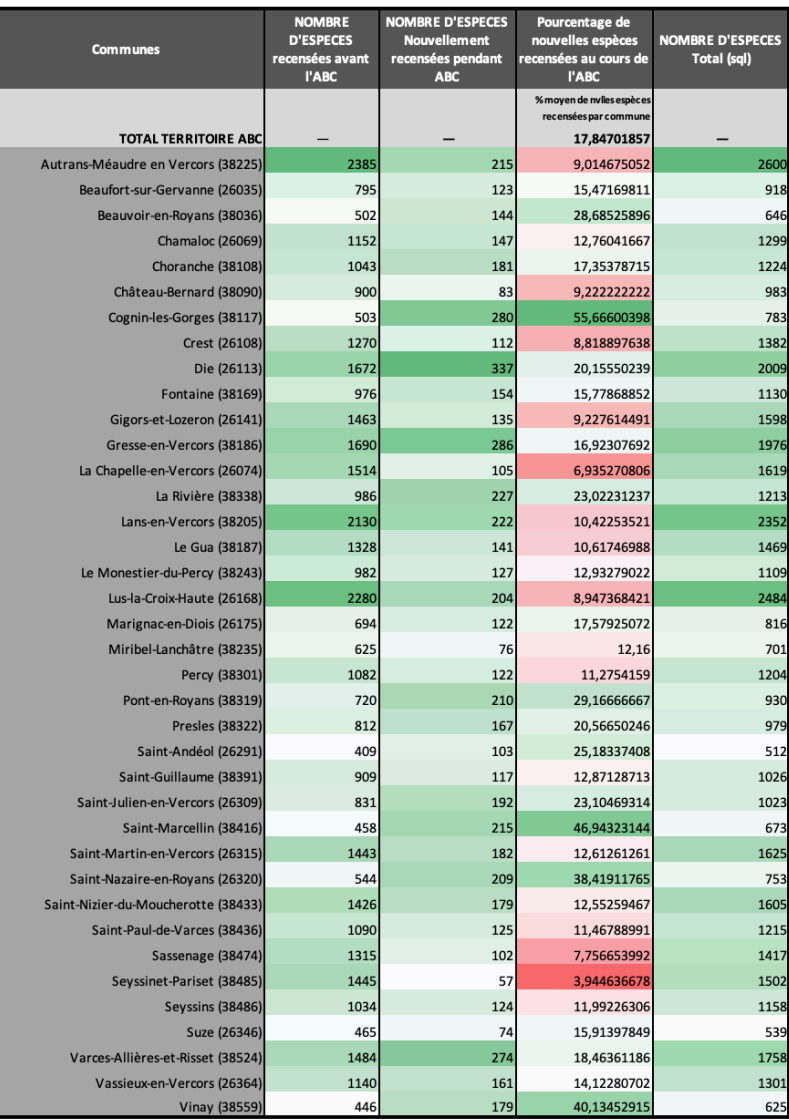

**Exercía de Poissons** 

# <span id="page-53-0"></span>**ANNEXE B : Tableau espèce Prisme espèces recensées**

### Tableau condensé du nombre et pourcentage d'espèces recensées par famille et commune

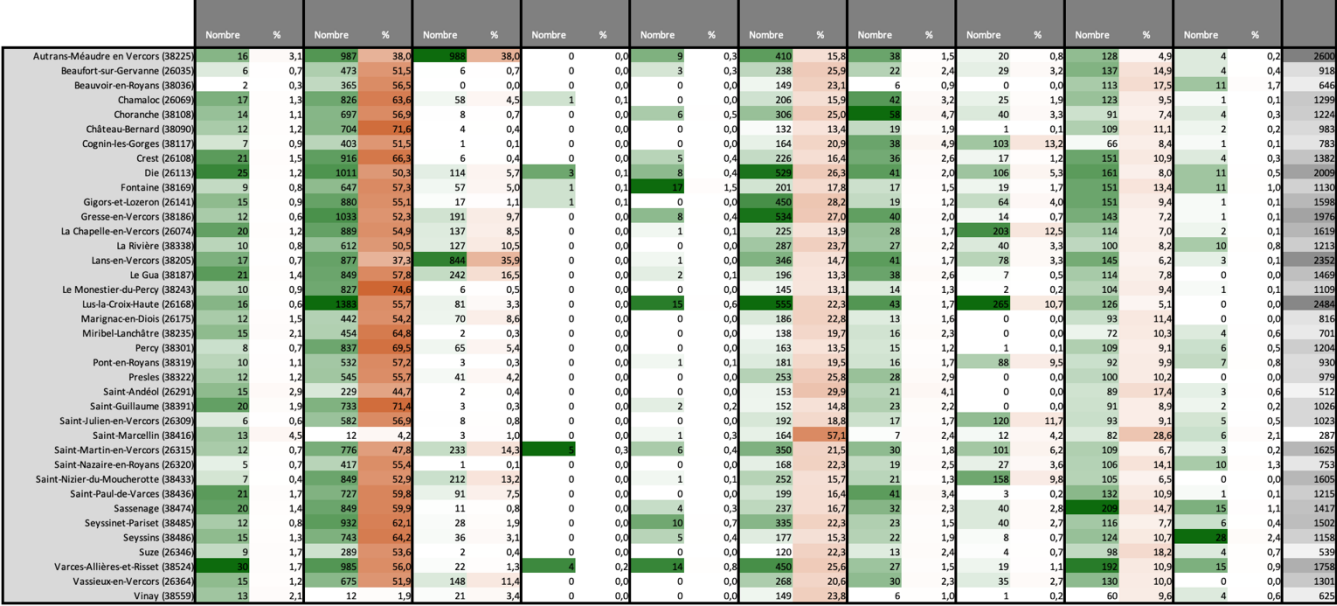

# <span id="page-54-0"></span>**ANNEXE 4 : Affiche des fêtes de la biodiversité**

L'illustration de cette affiche a été dessinée au cours du stage, pour la communication mise en œuvre dans le cadre des Fêtes de la Biodiversité, évènements organisés dans 10 communes partenaires du projet d'ABC. Largement diffusée dans le Vercors et parmi les partenaires du Parc et du projet d'ABC, l'objectif était de produire un document attractif et original, à destination tout public, afin de cibler citoyens, familles, et naturalistes. L'illustration est construite comme une « photo de classe » pour exprimer l'idée de faire ensembles et d'aboutissement d'un projet collectif. Les espèces clefs présentes sur le Parc ont été ciblées, avec une inclusion privilégiée des espèces relatives aux thématiques prioritaires de l'ABC : Grenouille pour les zones humides, coccinelles pour les pollinisateurs, chiroptères, et un arbre « personnifié ». L'inclusion d'en enfant permet de mettre en exergue la dimension participative du projet, et de valoriser le lien « humain-environnement ».

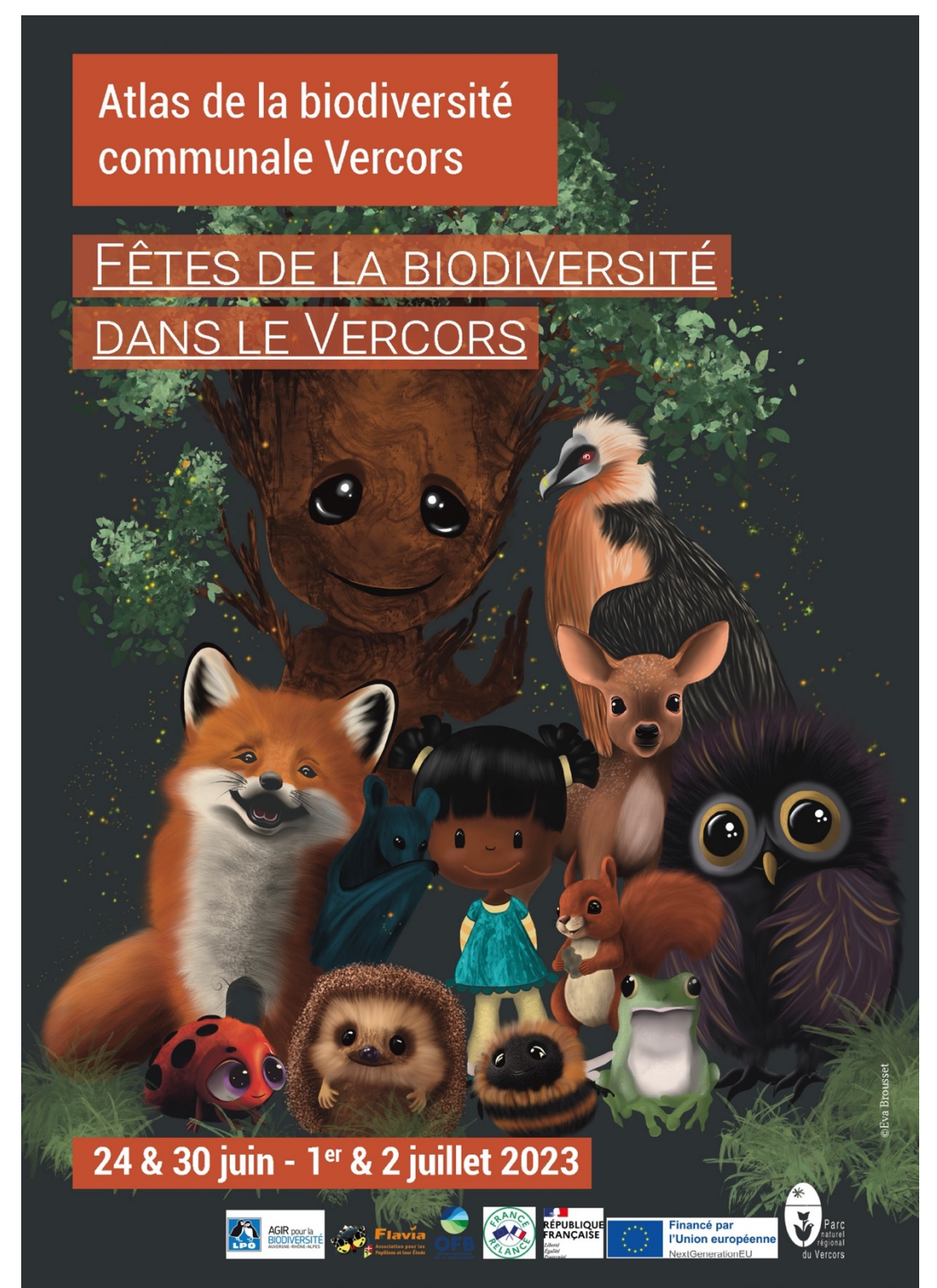